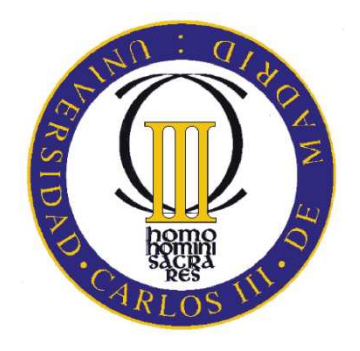

# PROYECTO FIN DE CARRERA

# DISEÑO E IMPLEMENTACION DEL SOFTWARE PARA UN PROTOTIPO DE LA ROBOCUP SMALL SOCCER LEAGUE (SSL)

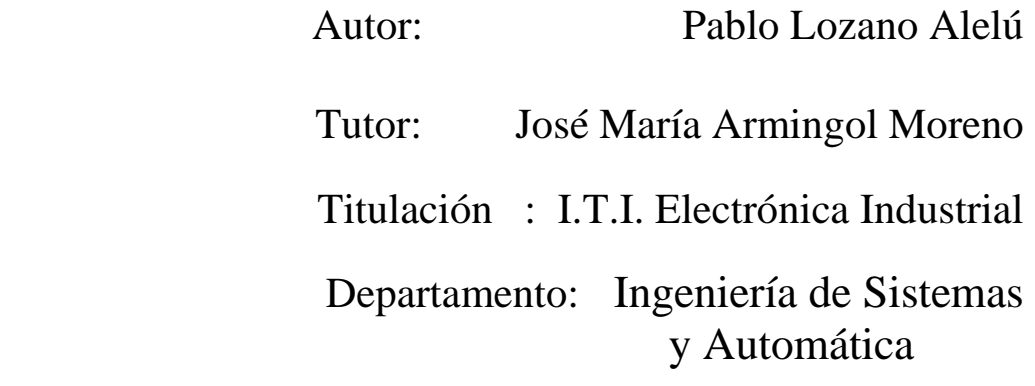

Leganés, Octubre de 2010

# **ÍNDICE**

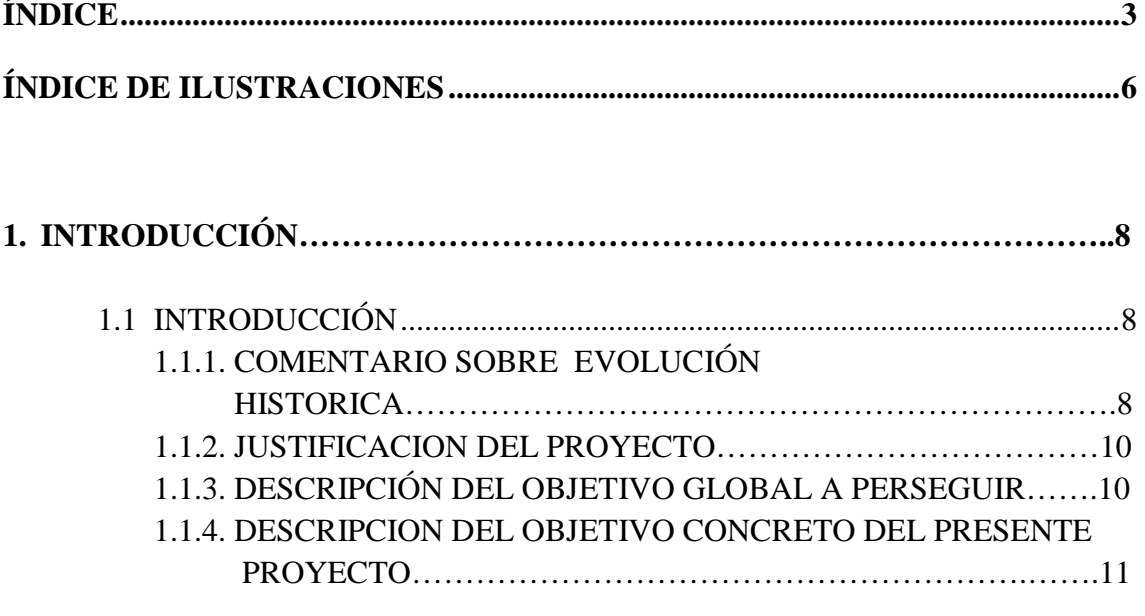

# **2. REGLAS DE JUEGO DE LA LIGA 2010 PARA LOS ROBOTS F180 ............. 12**

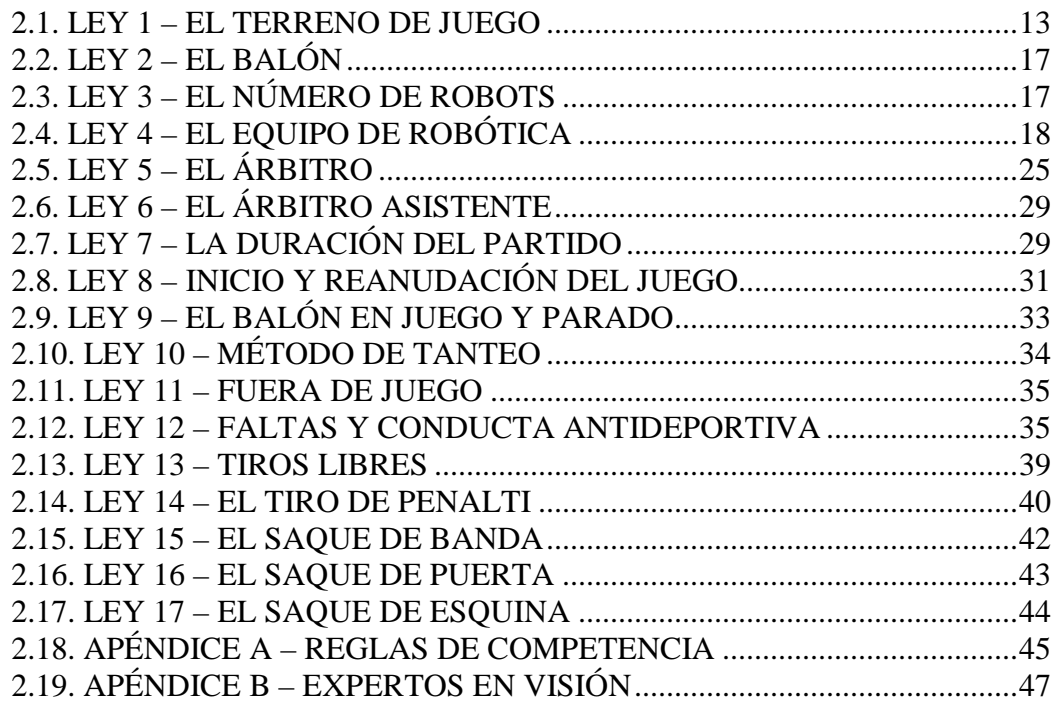

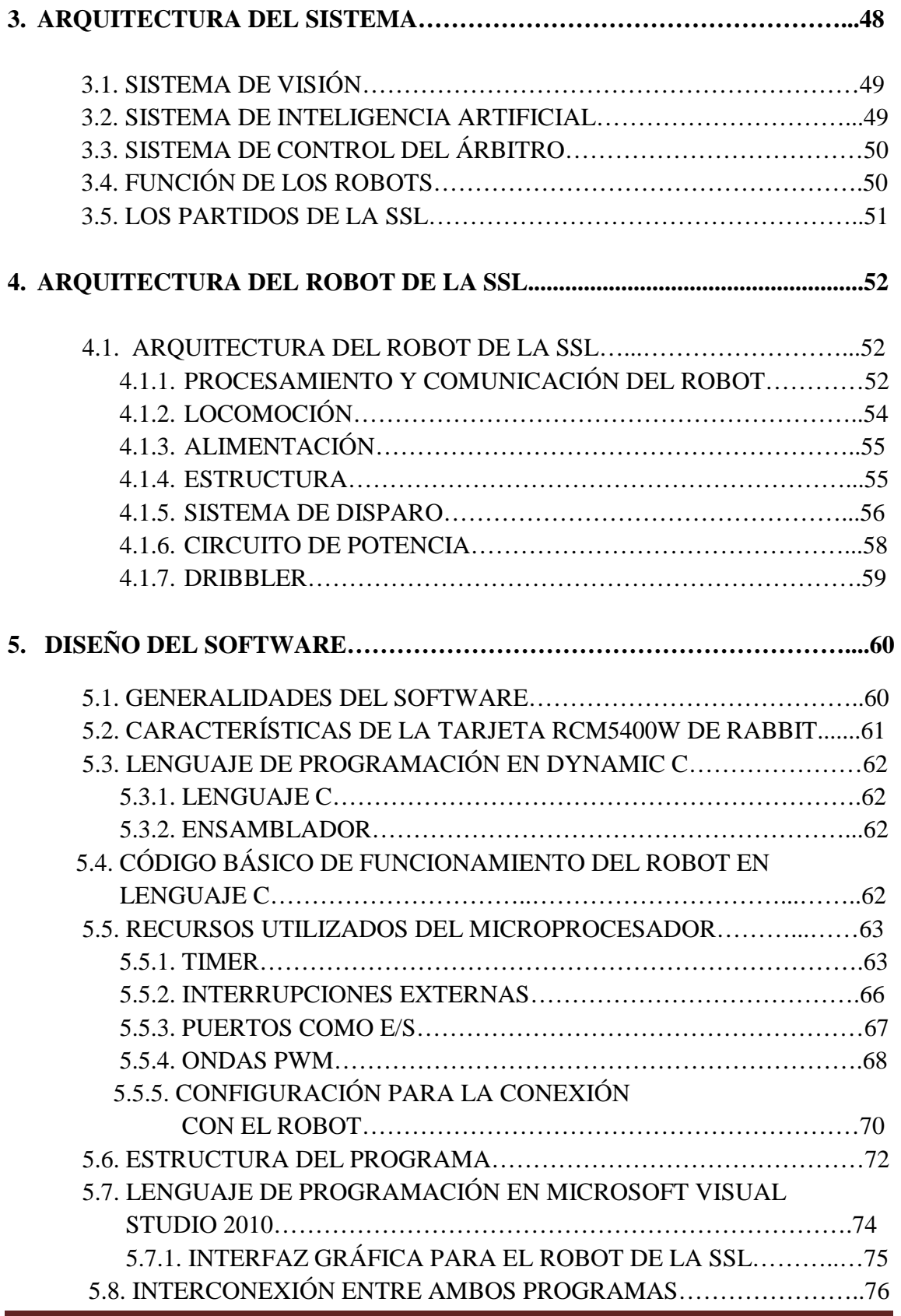

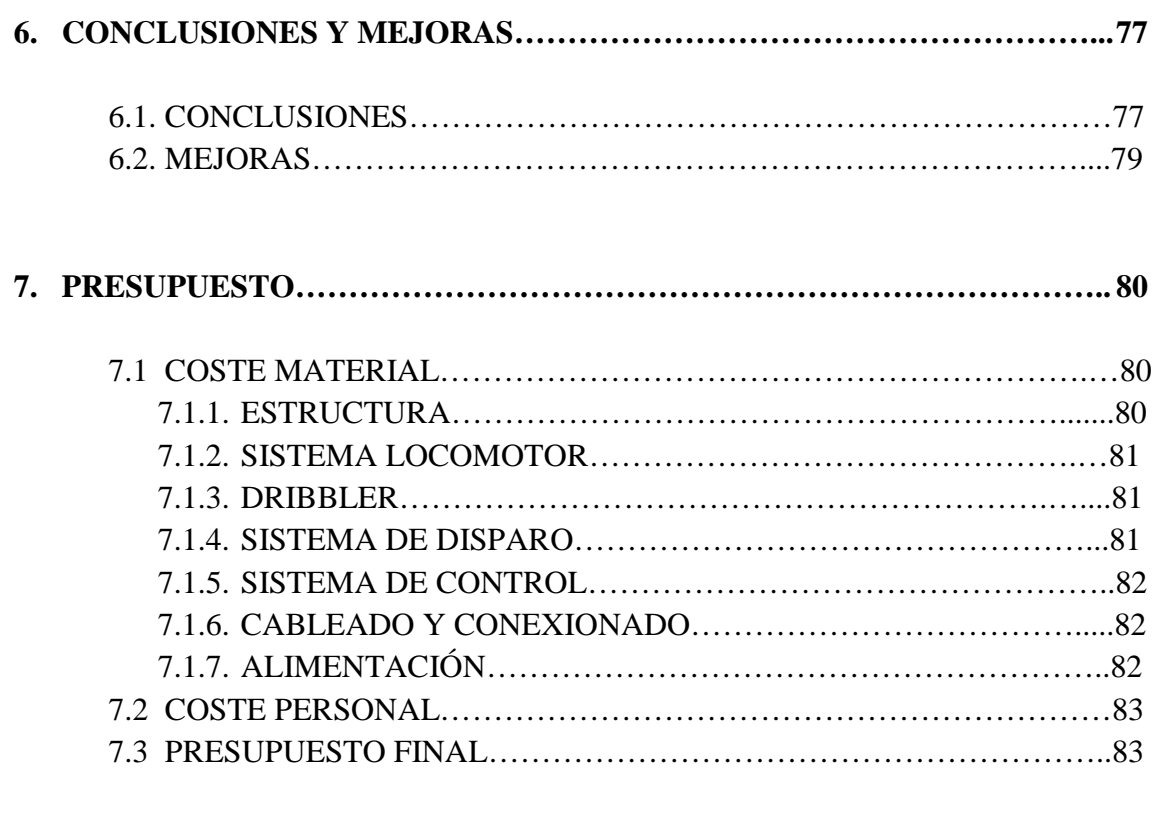

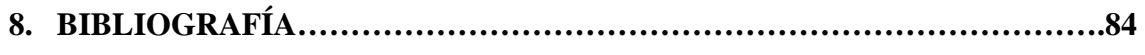

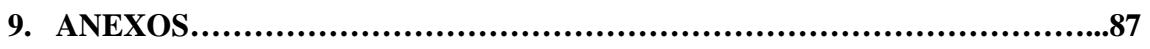

# **ÍNDICE DE ILUSTRACIONES**

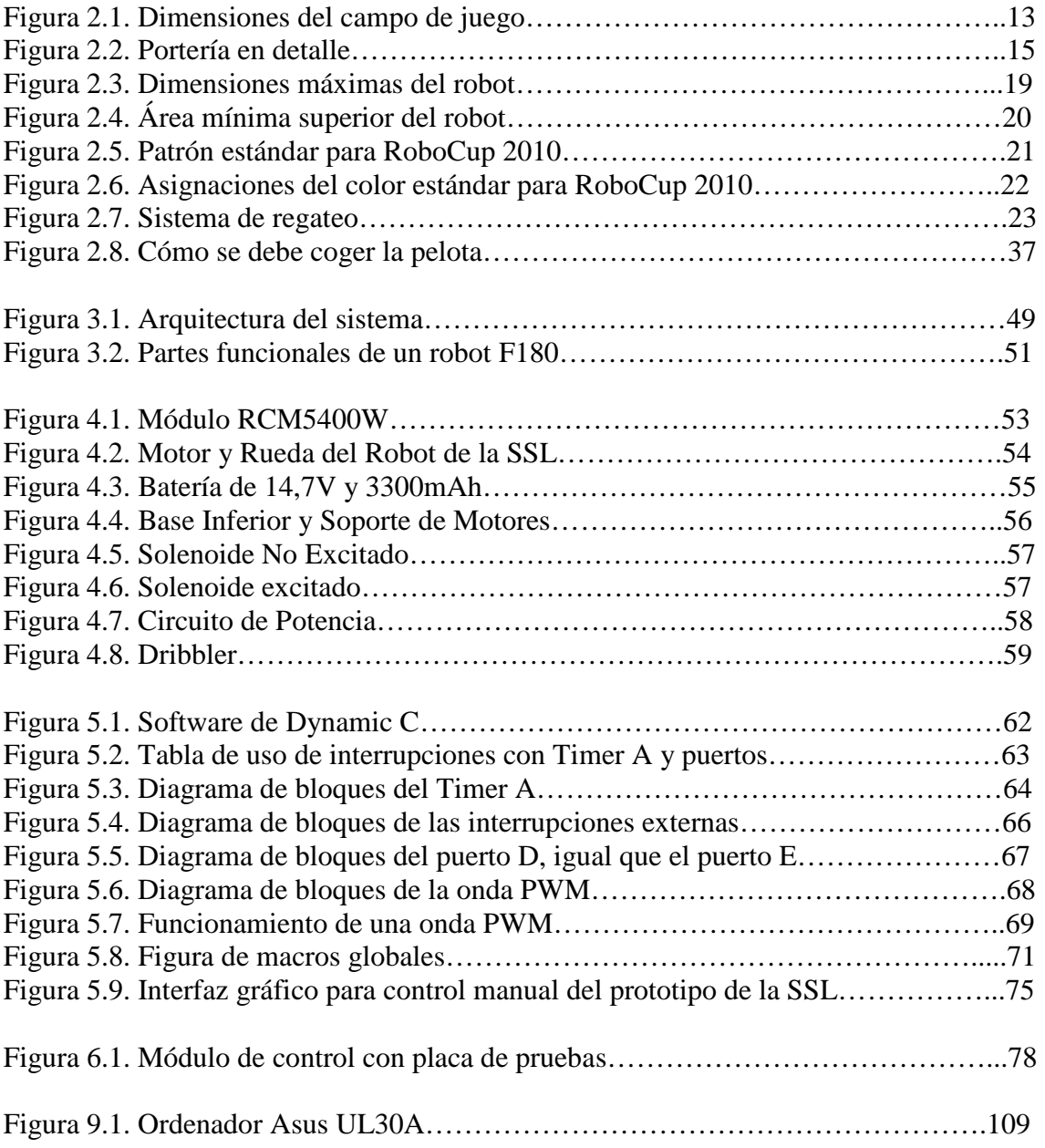

# *CAPÍTULO 1*

# *INTRODUCCIÓN*

# **1.1. INTRODUCCIÓN**

En la presente introducción se describe primero, un breve comentario sobre la introducción histórica de la competición a la que se pretende presentar el equipo de robots, después el objetivo final que se persigue y a continuación, el problema que este proyecto pretende resolver, definiéndose el objetivo y acotando el alcance del trabajo, así como una breve descripción del resto de sistemas que intervienen en el correcto funcionamiento del robot.

Este trabajo se enfoca a la creación de un software que pueda ser utilizado en cada robot participante en la competición. Basándonos en estudios previos realizados por estudiantes de la Universidad Carlos III de Madrid, integrantes del Laboratorio de Sistemas Inteligentes (LSI) procedimos a la implementación de un prototipo totalmente autónomo y funcional, con la intención de que fuese el primero de los cinco robots necesarios para la futura participación de la Universidad en la Liga Small Size.

#### **1.1.1. Comentario sobre evolución histórica**

En los últimos, años la humanidad ha presenciado grandes avances en el campo de la robótica y la inteligencia artificial. En el año de 1997 sucedieron dos grandes hechos que pueden ser considerados como un punto de inflexión: en mayo, Deep Blue de IBM derrotó al campeón mundial de ajedrez y el 4 de julio la misión Pathfinder de la NASA hizo llegar exitosamente a Marte al Sojourner, un sistema robótico. Ese mismo año se llevó a cabo una competencia por demás singular: más de cuarenta equipos se reunieron para formar parte del primer campeonato mundial de fútbol robótico.

El origen de esta extraña competencia se encuentra en el documento "On Seeing Robots" publicado en 1992 por Alan Mackworth de la UBC Canadá, desde ese momento su equipo de investigación publicó trabajos relacionados con el tema de robots que juegan fútbol. De manera paralela, un grupo de investigadores japoneses organizó en octubre de 1992 un taller sobre los grandes retos de la inteligencia artificial. En él se discutió la posibilidad de utilizar el fútbol como plataforma de desarrollo para la ciencia y la tecnología.

En junio de 1993, tras una serie de estudios de viabilidad tecnológica y financiera, los japoneses Minoru Asada, Yasuo Kuniyoshi y Hiroaki Kitano decidieron lanzar una competición robótica, llamada originalmente Robot J-League, en honor a la

recientemente creada liga de fútbol profesional de Japón. Unos meses después, la comunidad científica mundial propuso que el proyecto recién creado tuviera alcance mundial. Así nació "The Robot World Cup Initiative", mejor conocido como el proyecto RoboCup.

Por todo esto, se creó la Federación RoboCup como una organización internacional registrada en Suiza. La federación se encarga de dirigir el esfuerzo de la comunidad científica mundial para promover la ciencia y la tecnología a través de robots y agentes de software que juegan fútbol.

El proyecto tiene un objetivo ambicioso, se pretende que con la tecnología desarrollada, en el año de 2050 un equipo de robots autónomos humanoides sea capaz de derrotar en un partido de fútbol a la selección humana campeona del mundo de ese tiempo. Para lograrlo se han creado varias líneas de investigación que promuevan el desarrollo tecnológico y de sistemas inteligentes y colaborativos.

Las competiciones de fútbol de robots tienen como finalidad la investigación y el desarrollo de un equipo de robots autónomos pero que buscan un fin común y enfrentándose a un entorno dinámico y en continuo cambio de tal forma que pueden llevar a cabo los objetivos cooperando entre ellos. Todas las soluciones ante las adversidades particulares que supone un campeonato de fútbol de robots, son soluciones válidas para cualquier otro contexto, como por ejemplo el rescate de una persona en una situación de peligro.

Actualmente existen diferentes campeonatos de fútbol de robots. Las diferentes ligas atienden a la morfología del robot y siguen diferentes conjuntos de reglas. Dentro de RoboCup Soccer existen cinco categorías de competiciones, cada una con características muy particulares, y son:

- Liga de simulación, donde no existen robots físicos, sino que se trata de 11 agentes virtuales que se enfrentan en un terreno de juego virtual. Cada Agente envía información a un servidor de simulación y recibe datos sobre su posición y del ambiente.
- Liga de robots de tamaño pequeño (Small Size), también conocida como SSL por sus siglas en ingles aunque su nombre oficial es F180 (El nombre F180 proviene de los 180mm de altura máxima de los robots). Dos equipos de 5 robots cada uno, de un tamaño no mayor a un cilindro de 180 mm de diámetro y 150 mm de alto, juegan al fútbol en un campo de 6050x4050 mm con una pelota de golf de color naranja. Los robots son totalmente autónomos y un sistema central de visión obtiene la información del ambiente y de los robots, mientras un sistema de control envía instrucciones de manera inalámbrica a los robots.
- Liga de robots de tamaño medio, formado por 4 robots con sensores de abordo para obtener información del ambiente y un sistema de visión local.
- Liga de robots con cuatro patas, en el que cuatro robots cuadrúpedos (SONY AIBO) disputan el encuentro, que al igual que en la anterior poseen sensores de abordo y sistema de visión local y se comunican entre ellos.
- Liga de robots humanoides. Es la única liga en donde los robots, en este caso con forma humana, se permite la intervención humana.

El presente documento se centrará en la liga de robots de tamaño pequeño (Small Size League). En esta competición participan hasta cinco robots pequeños por equipos con un tamaño máximo descrito en la normativa del juego. Los robots deben ser capaces de saber cuál es su posición dentro del terreno de juego, dónde se encuentra la pelota y cuál es su trayectoria y si está bajo el control de un robot del mismo equipo o del equipo contrario, de esquivar obstáculos móviles, los robots tanto de un equipo como de otro, interceptar la pelota en su trayectoria, realizar pases, disparos, ejecutar jugadas, etc. Se irá viendo la complejidad de cada uno de las acciones descritas anteriormente y las posibles soluciones a cada una de ellas.

# **1.1.2. Justificación del proyecto**

El Laboratorio de Sistemas Inteligentes de la UC3M es un centro de investigación enfocado al desarrollo de tecnología en las áreas de inteligencia artificial, visión por computadora, comportamientos autónomos, comunicaciones inalámbricas, colaboración de agentes y robótica. En él, los alumnos de las distintas Ingenierías de la UC3M participan en proyectos motivados por competiciones nacionales e internacionales tales como EUROBOT. Como se ha descrito en la introducción del presente proyecto, se busca la finalidad de crear un equipo de robots que sean capaces de ganar en un partido de futbol al equipo campeón del mundo del año 2050. Por eso, se comienza desde abajo, haciendo competiciones de distintos tipos y más concretamente, está que nos atañe, la Robocup Small Soccer League. La idea es participar en esta competición con opciones de victoria, cuando hayamos sido capaces de desarrollar un equipo de futbol de 5 robots completo y autónomos. Cabe destacar, que un grupo de informáticos de la universidad, ya estuvo trabajando, a nivel de simulación, en tácticas y estrategias para esta competición, por lo que creemos, que cuando consigamos tener los robots físicos, podremos aplicarles esas tácticas para poder obtener buenos resultados en los partidos. Así, a partir de éste y otros trabajos relacionados, la construcción física de los robots se hace interesante, entretenida y muy factible, para poder ver en un futuro, futbol a nivel robótico.

# **1.1.3. Descripción del objetivo global a perseguir**

En 2008 se decidió comenzar con el proyecto RoboCup en la liga de robots pequeños. Es la primera vez que realiza dicho proyecto en la historia de la UC3M, y el objetivo del presente trabajo será diseñar y construir la base para poder desarrollar un equipo de cinco robots de la liga SSL que cumplan con las reglas establecidas por la Federación RoboCup y puedan participar en competiciones oficiales.

El alcance de lo que sería el proyecto global se centra en el diseño y la construcción de los robots. El desarrollo de la solución abarca los módulos que forman parte del robot comenzando por la recepción de información, el procesamiento, su correcta ejecución en los dispositivos actuadores de los motores, disparo y dribbling.

Por tanto el presente proyecto se centra en dotar al futuro robot de:

• Un sistema de procesamiento de datos y de comunicaciones, compuesto por una placa base que incorpora un microprocesador y un sistema Wi-Fi.

- Un sistema de locomoción omnidireccional compuesto por ruedas omnidireccionales, capaces de moverse en todas direcciones a pesar de su orientación.
- Un sistema de alimentación compuesto por baterías que alimente a todos los sistemas del robot al cual le proporciona autonomía y le permite moverse libremente sin necesidad de estar conectado mediante cables a un sistema de alimentación externo.
- La programación necesaria para el control de la velocidad, dirección de los motores, dribbling y disparo de la pelota.
- Un sistema de disparo óptimo para que el robot pueda pasar y disparar en el momento oportuno.
- Un circuito elevador para posibilitar un disparo potente.
- Un sistema de dribbling para que el robot pueda mantener la pelota mientras se desplaza en la dirección necesaria, pivota o regatea o esquiva a algún robot.
- Una estructura sólida en la que poder fijar todos los componentes.

# **1.1.4. Descripción del objetivo concreto del presente proyecto**

El objetivo final a largo plazo sería: crear un software capaz de poder realizar todos los movimientos posibles que un robot, estando en el terreno de juego y durante el partido, pueda necesitar dependiendo de las circunstancias que le rodeen y con ayuda de un sistema de visión que será el encargado de manejarle. Entre estas tareas a realizar por el robot, están: tener en cuenta al resto de los robots, saber su posición en el campo, conocer la situación de la pelota, poder predecir trayectorias de ésta para poder ponerse en su trayectoria y pararla, controlarla y jugar con ella con pases o tiros a puerta y esquivar cualquier tipo obstáculo.

Este sería el objetivo final, cuando este prototipo pase a formar parte del equipo completo de 5 robots. Nuestro proyecto, y como objetivo inmediatamente a conseguir, ha sido la realización de ese software, pero únicamente de la implementación de todas las opciones, tanto de movimiento como de actuación, que tendrá el robot, sin aplicar ninguna. Simplemente los movimientos básicos. Por ello, la programación debe ser un sistema abierto, dispuesto para la fácil integración de esos sistemas más complejos que, a través de la cámara de visión, realizara todas las tácticas que posteriormente se programen. Y así ha sido realizado.

# *CAPÍTULO 2*

# *REGLAS DE JUEGO DE LA LIGA 2010 PARA LOS ROBOTS DE LA SSL*

Para poder hacerse una idea del proyecto es necesario hacer una breve descripción de lo que será el sistema completo y es necesario conocer cuáles son las reglas, limitaciones, etc. que se imponen para ubicarse en el contexto y entender mejor el por qué de cada subsistema. Se describirán por tanto las reglas de juego ya que nos marca las restricciones a la hora del diseño y en el transcurso de un partido y por tanto son determinantes en el diseño global del sistema.

- LEY 1 El terreno de juego
- LEY 2 El balón
- LEY 3 El número de robots
- LEY 4 El equipo de robótica
- LEY 5 El árbitro
- LEY 6 El árbitro asistente
- LEY 7 La duración del partido
- LEY 8 El inicio y la reanudación de juego
- LEY 9 El balón en juego y parado
- LEY 10 El método de puntuación
- LEY 11 Fuera de juego
- LEY 12 Faltas y conducta antideportiva
- LEY 13 Tiros libres
- LEY 14 El tiro de penalti
- LEY 15 El saque de banda
- LEY 16 El saque de puerta
- LEY 17 El saque de esquina
- Apéndice A Reglas de Competencia
- Apéndice B Expertos en Visión

#### **Notas**

Masculino y Femenino

Las referencias al género masculino en las leyes con respecto a los árbitros, árbitros asistentes, el equipo y los miembros y funcionarios, se aplican por simplificación y se aplican tanto a hombres y mujeres.

# **2.1. LEY 1 - EL TERRENO DE JUEGO**

#### **Dimensiones**

El campo de juego debe ser rectangular. Las dimensiones incluyen las líneas de contorno.

Longitud: 6050mm Anchura: 4050mm

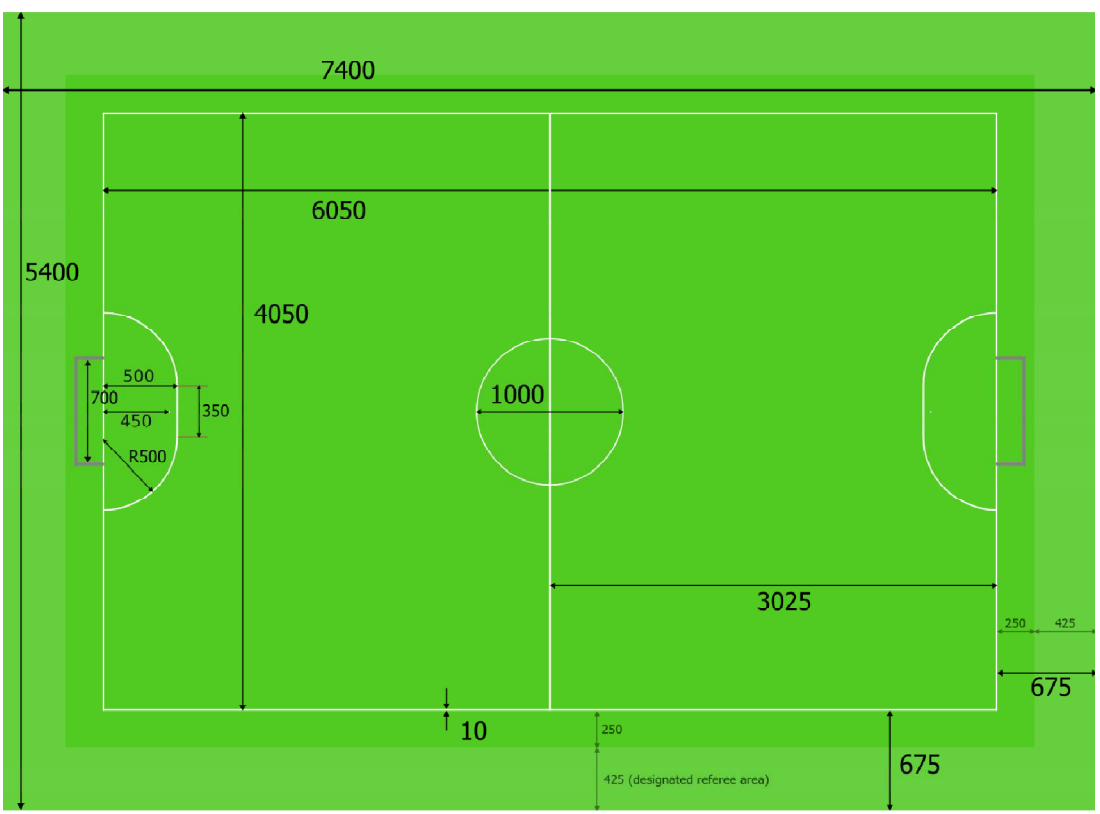

Figura 2.1. Dimensiones del campo de juego.

#### **La superficie del campo**

La superficie de juego es de color verde, de fieltro o moqueta. El suelo debajo de la alfombra debe estar nivelada, plana y dura.

La superficie del campo se aumentará 675 mm más allá de las líneas fronterizas por todo el contorno. Los 425mm del exterior de esta zona de escape se utilizan para el paso a pie del árbitro designado a esta la zona (véase la Ley 5). En el borde de la superficie del campo, una pared de 100 mm de altura impedirá que la pelota y los robots salgan fuera del borde exterior.

#### **Campo de Marcas**

El campo de juego está marcado con líneas. Las líneas pertenecen a las áreas, de las que son las fronteras.

Los dos lados más largos se llaman los límites de contacto (las bandas). Los dos lados más cortos se llaman límites de gol.

Todas las líneas son de 10 mm de ancho y pintado de blanco.

El campo de juego se divide en dos mitades por una línea en mitad del campo.

La marca de centro se indica en el punto medio de la línea del centro. Un círculo con un diámetro de 1000mm se caracteriza a su alrededor.

#### **El Área de Defensa**

Un área de la defensa se define en cada extremo del campo de la siguiente manera:

Dos cuartos de círculo con un radio de 500mm se dibujan en el terreno de juego. Estos cuartos de círculo están conectados por una línea paralela a la línea de meta. La configuración exacta se muestra en la figura 2.1.

La zona delimitada por este arco y la línea de meta es el área de defensa.

#### **Punto de penalti**

Dentro de cada área de la defensa se marca un punto de penalti que se sitúa a 450 mm desde el punto medio entre los postes y equidistante a ellos. La marca es un círculo de 10 mm de diámetro de pintura blanca.

#### **Porterías**

Las porterías deben ser puestas en el centro de cada límite de gol.

Constan de dos paredes laterales verticales de 160mm, unidas por la detrás por una pared vertical de 160 mm.

La cara interna de la meta tiene que ser cubierta con un material absorbente de energía como la espuma para ayudar a absorber los impactos de las bolas y disminuir la

velocidad de las desviaciones. Respecto a las porterías, las paredes, los bordes, y las tapas son de color blanco.

Hay una barra redonda de acero con forma de cruz que recorre la parte superior de la portería y está dispuesta en paralelo a la línea de meta. No tiene de más de 10mm de diámetro, pero es lo suficientemente fuerte para desviar el balón. La parte inferior de la barra está a 155mm de la superficie del campo, la barra es de color oscuro para reducir al mínimo la interferencia con los sistemas de visión. La parte superior de la meta está cubierta por una red fina para evitar que la bola pueda entrar en la portería desde arriba. Se sujeta de forma segura a la barra y las paredes de la portería.

La distancia entre las paredes laterales es de 700mm. La meta es de 180mm de profundidad. La distancia desde el borde inferior del larguero a la superficie de juego es de 150mm.

El piso interior de la portería es el mismo que el resto de la superficie de juego.

Las paredes de la portería son de 20mm de espesor.

Las porterías deben estar ancladas firmemente a la superficie de terreno.

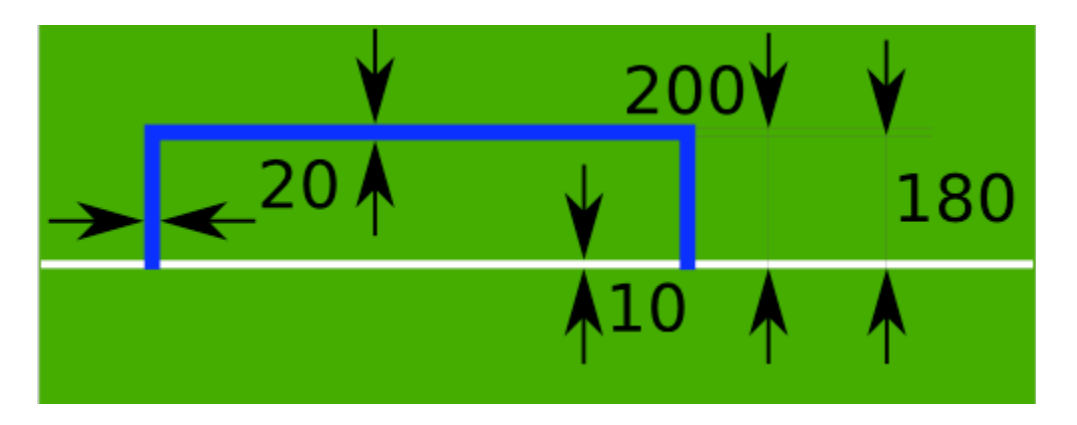

Figura 2.2. Portería en detalle.

# **Equipo para montaje de las cámaras.**

La barra de montaje tendrá de 4 m de longitud sobre el terreno. La barra se coloca por encima de la línea media del campo de meta a meta. La barra debe montarse de forma segura para que no se descuelgue bajo una fuerza externa pequeña, y no debe doblarse o torsionarse de manera significativa cuando el peso del equipo de vídeo sea añadido.

# **Sistema de visión compartida**

Cada campo está provisto de un sistema centralizado de visión compartida y un conjunto de cámaras compartidas. Este equipo de visión compartida utiliza el software "SSL-Vision" para comunicar los datos de localización a los equipos vía Ethernet en formato paquete que será anunciado por los desarrolladores del sistema compartido de visión antes de la competición. Los equipos tendrán que asegurarse de que sus sistemas son compatibles con la salida del sistema compartido de visión y de que sus sistemas son capaces de manejar las propiedades típicas de los datos de sensorización del mundo

real proporcionados por el sistema de visión compartida (incluyendo ruido, retraso, o detecciones ocasionales fallidas y errores de clasificación).

Además del equipo de visión compartida, los equipos NO pueden montar sus propias cámaras u otros sensores externos, a menos que sean específicamente anunciados o permitidos por los respectivos organizadores de la competición.

El sistema de visión compartida en cada campo está bajo mantenimiento de uno o más expertos de visión. El proceso de selección de estos expertos será comunicado por los organizadores de la competición. El Apéndice B describe las labores de los expertos de visión.

#### **Decisiones del Comité Técnico de la Liga Small Size**

#### **Decisión 1**

El comité organizador local, debe procurar proporcionar uniformes, las condiciones de luz difusa de aproximadamente 500 LUX o más brillante. No se utilizará un equipo especial de iluminación especial para proporcionar estas condiciones. El brillo no está garantizado ni se espera que esté completamente uniforme a través de la superficie del campo. Se espera que los equipos sean autosuficientes para hacer frente a las variaciones que se produzcan cuando se utiliza la iluminación ambiente. El comité organizador dará a conocer detalles de la iluminación de acuerdo a la competencia tan pronto como sea posible.

# **Decisión 2**

Ningún tipo de publicidad comercial, ya sea real o virtual, está permitido en el terreno de juego y el equipo de campo (incluidas las redes y las áreas que delimitan) desde el momento en que los equipos entran en el terreno de juego hasta el descanso y desde éste hasta el momento en que vuelven a entrar en el terreno de juego hasta el final del partido. En particular, ningún material de publicidad de cualquier tipo puede aparecer dentro de los objetivos o las paredes. Los equipos ajenos (cámaras, micrófonos, etc) también se ajustaran a estas normas.

#### **Decisión 3**

El color específico y la textura de la superficie no se especifica y puede variar de una competencia a otra (como los campos de fútbol reales pueden variar). La superficie por debajo de la alfombra será nivelada y dura. Ejemplos de las superficies aprobadas incluyen: cemento, linóleo, pisos de madera, madera contrachapada, mesas de pingpong y tableros de partículas, moqueta o superficies acolchadas no están permitidas. Todo el esfuerzo será hecho para asegurar que la superficie sea plana, sin embargo, corresponde a los equipos individuales el diseño de sus robots para hacer frente a la ligera curvatura de la superficie.

# **2.2. LEY 2 - EL BALÓN**

#### **Calidades y Medidas**

La pelota es una pelota de golf estándar de color naranja. Esta será:

- esférica
- de color naranja
- de aproximadamente 46 g de la masa
- de aproximadamente 43 mm de diámetro

#### **Sustitución de una pelota defectuosa**

Si el balón se vuelve defectuoso durante el transcurso de un partido:

- el partido se detiene
- el partido se reanudará mediante la colocación de la bola de sustitución en el lugar donde la primera bola se convirtió en defectuosa.

El balón no puede ser cambiado durante el partido sin la autorización del árbitro.

# **2.3. LEY 3 – EL NÚMERO DE ROBOTS**

#### **Robots**

Un partido se juega con dos equipos, cada uno compuesto de no más de cinco robots, uno de las cuales deberá ser el portero. Cada robot debe ser claramente numerado de modo que el árbitro puede identificarlo durante el partido. El portero debe ser designado antes del comienzo del partido. Un partido no puede comenzar a menos que ambos equipos designen antes un portero.

#### **Intercambio**

Los robots pueden ser intercambiados. No hay límite en el número de intercambios.

#### **Procedimiento de intercambio**

Para el intercambio de un robot, las siguientes condiciones deben ser observadas:

- intercambio sólo puede hacerse durante una interrupción del juego.
- el árbitro ha sido informado antes de que el intercambio se haga.
- el robot de intercambio entra el campo de juego después de que el robot a sustituir ha sido eliminado.
- El robot intercambiado entra en el campo de juego en la línea del centro.

# **Cambiar el portero**

Cualquiera de los otros robots pueden cambiar de lugar con el portero, siempre que:

- el árbitro esté informado antes de efectuarse la modificación.
- el cambio se realiza durante una interrupción en el partido.

# **Robots Expulsados**

Un robot que ha sido expulsado se puede intercambiar por otro robot que sale del campo.

#### **Las decisiones del Comité Técnico F180**

#### **Decisión 1**

Cada equipo debe tener un único controlador de robot encargado de realizar el intercambio y del robot cuando sea necesario. No hay otros miembros del equipo que puedan invadir el área que rodean el campo. El movimiento de los robots por el controlador no está permitido.

# **2.4. LEY 4 - EL EQUIPO DE ROBÓTICA**

# **Seguridad**

Un robot no debe tener nada en su construcción, que sea peligroso para sí mismo, otro robot o para los mismos seres humanos.

#### **Forma**

El robot debe entrar en un cilindro de 180mm de diámetro y tener una altura de 150mm o menor. Adicionalmente, la parte superior de robot debe aferrarse al tamaño y forma del Patrón Estándar como se describe más abajo en esta misma Ley.

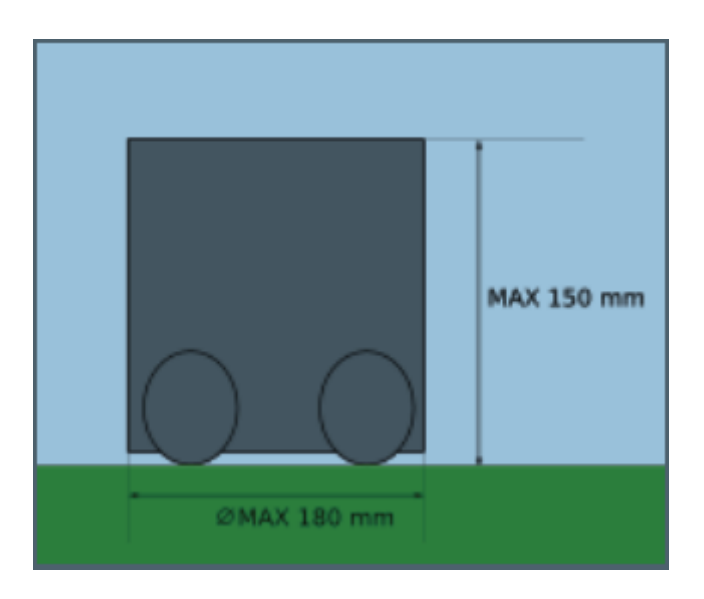

Figura 2.3. Dimensiones máximas robot.

# **Los colores y marcadores**

Antes de que un partido, cada uno de los dos equipos tienen un color asignado, es decir, amarillo o azul. Cada equipo debe ser capaz de usar marcadores de color amarillo y azul. Marcas circulares del color asignado deben ser puestas en la parte superior de los robots. El centro de la marca debe estar ubicado en el centro visual del robot cuando se ve desde arriba. Los marcadores deben un tener diámetro de 50 mm.

Los robots podrán utilizar colores en blanco y negro sin ninguna restricción. Los robots también pueden utilizar marcas de color verde claro, rosa y cian.

# **Locomoción**

Las ruedas del Robot (u otras superficies que entren en contacto con la superficie de juego) deben ser hechas de un material que no dañe la superficie de juego.

# **Comunicación inalámbrica**

Los robots pueden utilizar la comunicación inalámbrica con las computadoras o las redes situadas fuera del campo.

# **Color del equipo**

Antes del partido, a cada uno de los dos equipos se le asignará un color, siendo amarillo o azul. Todos los equipos tienen que ser capaces de ser de color amarillo y azul. El color de equipo asignado es usado como la marca central de todos los robots del equipo. El layout detallado del marcador está descrito en la siguiente sección "Patrón Estándar".

#### **Patrón estándar**

Todos los equipos participantes deben llevar la pegatina dada según los requerimientos de operación del sistema de visión compartida (ver Ley 1). En concreto, los equipos deben usa un determinado conjunto de colores y patrones estandarizados en la parte superior de su robot.

Para asegurar la compatibilidad con los patrones estandarizados del sistema compartido de visión, todos los equipos deben asegurarse de que todos sus robots tienen una superficie plana en su parte superior con espacio suficiente disponible. El color de la parte superior del robot será de color negro o gris oscuro y tener un acabado mate (no brillante) para reducir los deslumbramientos. El patrón estándar del SSL-Vision está garantizado para reconocer un círculo de 85mm de radio que cortará la parte frontal del robot a una distancia de 55mm desde el centro, como se muestra en la Figura 2.4. Los equipos deben asegurarse de que la parte superior de su robot cabe perfectamente en esta área.

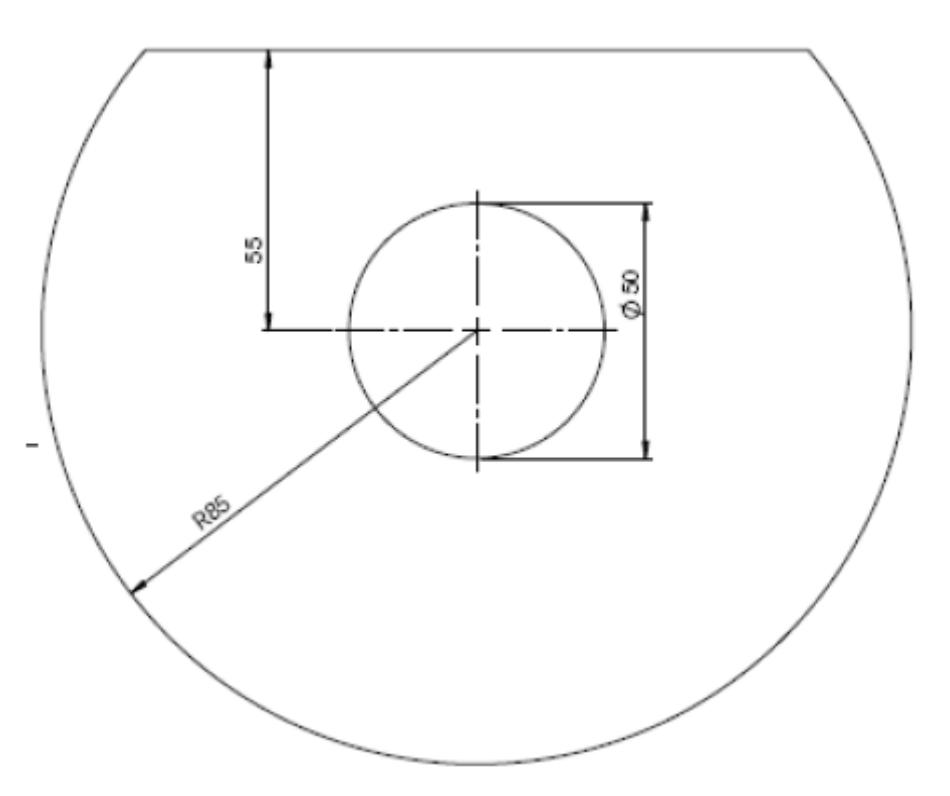

Figura 2.4. Área mínima superior del robot.

El patrón estándar que se usará por todos los equipos en el RoboCup 2010 se muestra en la Figura 2.5. Nota, los organizadores se reservan el derecho de cambiar el patrón en cualquier momento, si fuese necesario. Los equipos deben, por consiguiente, asegurarse de que todavía se mantiene conforme al tamaño de la parte superior del área estandarizado como se representa en la Figura 2.5.

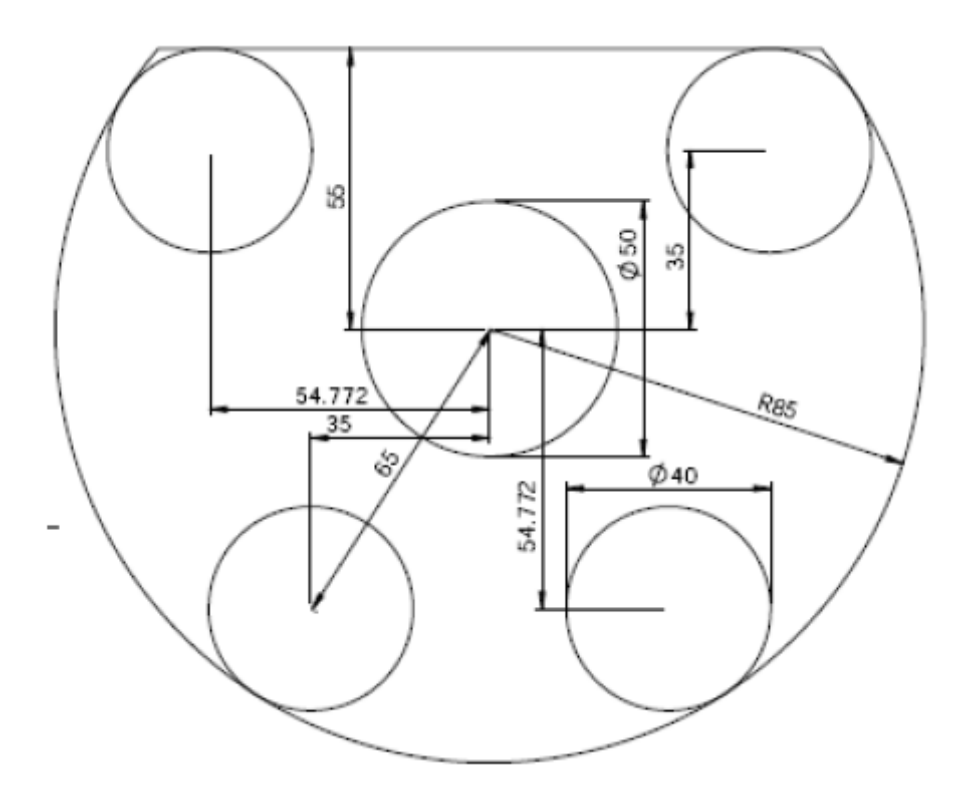

Figura 2.5. Patrón estándar para RoboCup 2010.

Cada robot debe utilizar el patrón estandarizado con una única combinación de colores seleccionada desde el conjunto estandarizado entre las posibles combinaciones de colores. No puede haber dos robots que usen la misma combinación de colores. El color del punto central determina el equipo y su color será o azul o amarillo.

El papel de colores estandarizado o cartulina con los colores requeridos será dado en la competición. El conjunto legal de asignaciones de colores se muestra en la Figura 2.6. Nota, los organizadores se reservan el derecho de cambiar esta asignación de colores en cualquier momento en caso de ser necesario.

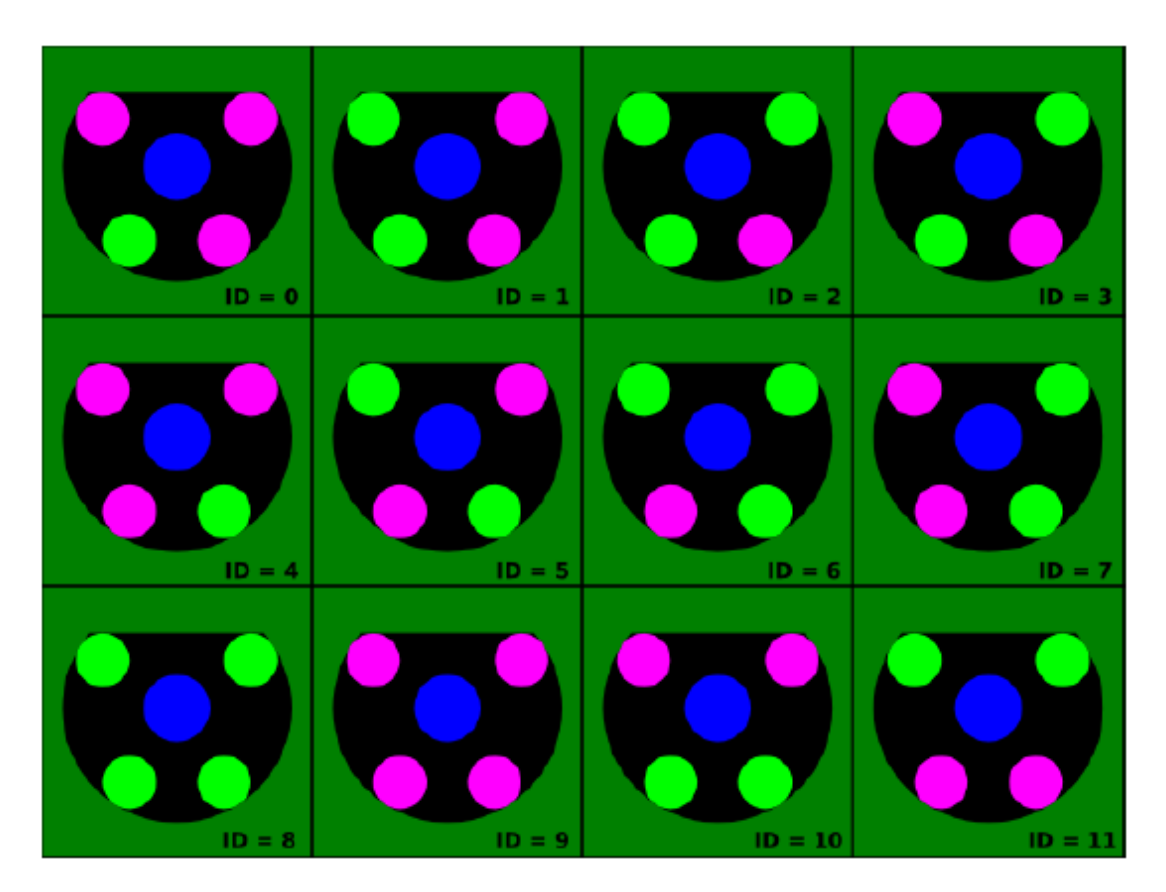

Figura 2.6. Asignaciones del color estándar para RoboCup 2010.

Se recomienda a los equipos seleccionar la asignación de colores con ID 0-7 ya que se ha comprobado experimentalmente que son más estables, así como que no hay riesgo de que los dos puntos de la parte trasera "se confundan" con los otros.

# **Visión Global del Sistema**

El uso de un sistema de visión global o de sistemas externos de visión distribuidos son permitidas, pero no necesarias para identificar y rastrear la posición de los robots y la pelota. Esto se logra mediante el uso de una o más cámaras. Las cámaras no pueden sobresalir más de 150mm por debajo de la parte inferior del montaje suministrado por el campo. (Ley 1).

# **Autonomía**

El equipo de robots será plenamente autónomo. Las operaciones humanas están permitidas, no se permite introducir información en el equipo durante un partido, excepto en el descanso o durante un tiempo de espera.

#### **Regateo**

Los dispositivos que ejercen activamente un movimiento en la bola, para mantener la bola en contacto con el robot, se permiten bajo ciertas condiciones. El giro ejercido sobre la bola debe ser perpendicular al plano del campo. No se permiten dispositivos verticales o parcialmente verticales para mantener la bola en contacto con el robot en los lados del mismo. El uso de dispositivos de regateo también está restringido por la Ley 12, libre indirecto.

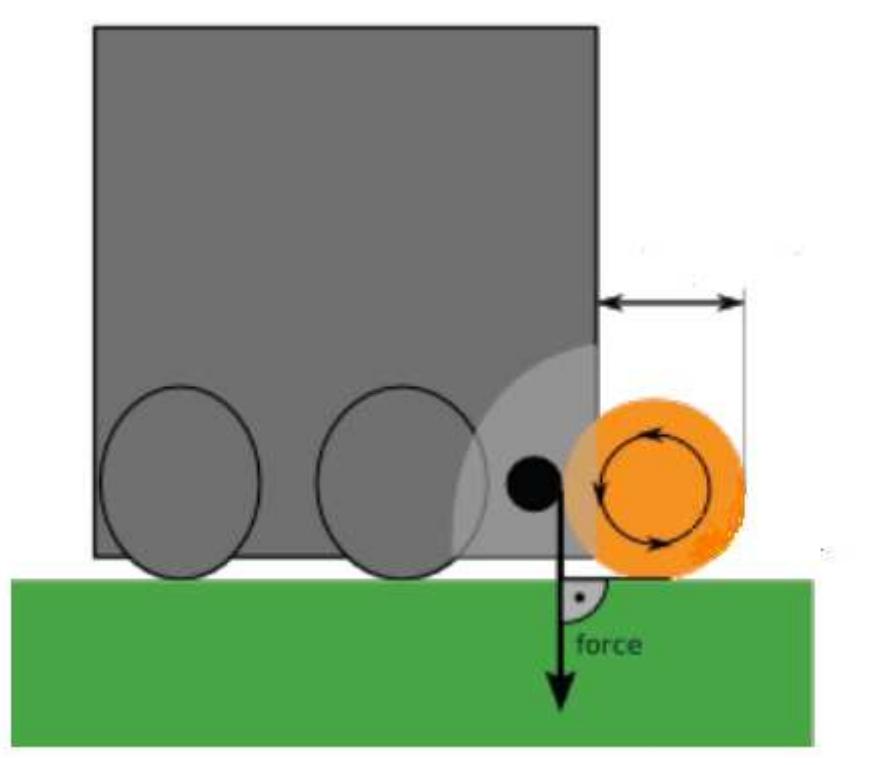

Figura 2.7. Sistema de regateo.

# **Infracciones / Sanciones**

Para cualquier infracción de la presente Ley:

- el juego no necesita ser detenido.
- el robot infractor es instado por el árbitro a abandonar el terreno de juego para corregir su equipo.
- el robot deja el campo de juego cuando la pelota deja de estar en juego.
- ningún robot obligado a abandonar el terreno de juego para corregir su equipo no vuelve a entrar sin el permiso del árbitro.
- el árbitro comprueba que el equipo del robot es correcto antes de permitir que vuelva a entrar en el terreno de juego.
- al robot sólo se le permite volver a entrar en el terreno de juego cuando el balón está parado.

• un robot que ha sido obligado a abandonar el terreno de juego debido a una infracción de la presente ley y que entra (o vuelve a entrar) al terreno de juego sin el permiso del árbitro es amonestado y se le muestra la tarjeta amarilla.

### **Reanudación del juego**

Si el juego es detenido por el árbitro debido a que se hace necesario toma alguna precaución:

• el partido se reanudará con un tiro libre indirecto a lanzar por un robot de la parte contraria, desde el lugar donde se encontraba el balón cuando el árbitro detuvo el partido.

#### **Decisiones del Comité Técnico de la Liga Small Size**

#### **Decisión 1**

Los participantes que utilizan las comunicaciones inalámbricas notificarán al comité organizador local el método de comunicación inalámbrica, potencia y frecuencia. El comité organizador local será notificado de cualquier cambio después de la inscripción tan pronto como sea posible.

Con el fin de evitar la interferencia, un equipo debe ser capaz de seleccionar entre dos frecuencias portadoras antes del partido. El tipo de comunicación inalámbrica se ajustará a las normas legales del país donde se celebre la competición. El cumplimiento de las leyes locales es responsabilidad de los equipos que compiten, no de la Federación RoboCup. El tipo de comunicación inalámbrica puede también ser restringido por el comité organizador local. El comité de organización local dará a conocer cualquier restricción a la comunidad lo antes posible.

#### **Decisión 2**

No permitir los dispositivos está permitido.

#### **Decisión 3**

Puntas de metal y velcro están específicamente prohibidas con el propósito de la locomoción.

#### **Decisión 4**

La comunicación inalámbrica Bluetooth no está permitida.

### **Decisión 5**

Los colores oficiales serán proporcionados por el comité organizador. Los equipos deben usar lo colores oficiales a menos que ambos equipos no estén de acuerdo.

### **Decisión 6**

Adhesivos, como pegamento o cinta no puede ser utilizado con fines de control del balón o para construir dribladores (sistemas de regateo). El uso de dispositivos que utilizan por ejemplo un adhesivo para adherir la pelota a un robot se consideran una violación de la Regla 12, Decisión 4, por "la eliminación de todos los grados de libertad de la pelota". Además, el uso de adhesivos para cualquier propósito en el robot que provoque residuos sobre el balón o el campo, se considera como daño y son sancionados según la Ley 12.

#### **Decisión 7**

Un chequeo de las normas se realiza en todos los robots en la competición antes del primer partido. Si algún componente de cualquier robot se considera que infringe una norma debe ser modificado para ser compatible antes de que pueda participar en los partidos.

# **2.5. LEY 5 - EL ÁRBITRO**

# **La autoridad del árbitro**

Cada partido es controlado por un árbitro que tiene plena autoridad para hacer cumplir las Reglas de Juego en relación con el partido para el que ha sido nombrado.

#### **Atribuciones y Deberes**

El árbitro:

- Hace cumplir las Leyes del Juego y controla el partido en cooperación con los árbitros asistentes.
- Se asegura de que cualquier pelota utilizada cumpla los requisitos de la Ley 2.
- Asegura que el equipo de robótica cumple con los requisitos de la Ley 4
- Informa a los árbitros asistentes de cuando comienzan y terminan los períodos de tiempo, de conformidad con la Ley 7.
- Se detiene, suspende o termina el partido, a su discreción, por cualquier infracción de las leyes.
- Se detiene, suspende o termina el partido debido a interferencias externas de cualquier clase.
- Se detiene el partido si, en su opinión, un robot es probable que cause daños graves a los seres humanos, otros robots o a sí mismo y asegura que se retira del terreno de juego.
- Colocar la bola en una posición neutral, si se queda atrapada durante el juego.
- Permite que el juego continúe si el equipo contra el que se ha cometido una falta se beneficia de tal ventaja y penaliza la falta original si no se produce dicha ventaja en ese momento.
- Castiga con la pena máxima cuando un robot comete más de una falta en el mismo tiempo.
- Toma medidas disciplinarias contra los robots infractores y puede expulsarles. No está obligado a tomar esta medida inmediatamente, pero debe hacerlo cuando la pelota sale del terreno de juego.
- Toma medidas contra los responsables del equipo que no se comporten de una manera responsable puede a su discreción, expulsarlos del terreno de juego y sus alrededores inmediatos.
- Actúa con el asesoramiento de los árbitros asistentes en relación con incidentes que no ha visto
- Garantiza que ninguna persona no autorizada invada el terreno de juego.
- Reanudará el partido después de haber sido detenido.
- Proporciona al comité técnico de un informe del partido que incluye información sobre cualquier acción disciplinaria tomada contra los equipos y cualquier otro incidente ocurrido antes, durante o después del partido.
- Compruebe el estado del sistema de visión compartida con el/los experto(s) en visión (ver Apéndice B) antes de cada partido.
- Consiga confirmación del Experto(s) en visión de que ambos equipos reciben los datos de localización del sistema compartido de visión correcta y exactamente.
- Para el juego cuando el/los Experto(s) en visión lo digan durante un partido y deje que el/los Experto(s) en visión diagnostiquen y arreglen el problema. Si el/los Experto(s) en visión confirman que el problema está resuelto entonces el juego será reanudado inmediatamente.

# **Decisiones del árbitro**

Las decisiones del árbitro sobre hechos relacionados con el partido son determinantes.

El árbitro sólo puede cambiar una decisión al darse cuenta de que es incorrecta o, a su discreción, debido al consejo de un árbitro asistente, siempre que no haya reanudado el juego.

# **Equipo de señalización del Árbitro**

El dispositivo necesario se suministra para convertir las señales del árbitro en serie y Ethernet. Las señales de comunicación se transmiten a ambos equipos. Los equipos serán operados por el árbitro asistente. Los detalles del equipamiento serán suministrados por la organización local de Comité antes de la competición.

#### **Señales del Árbitro**

Durante un partido, el árbitro de la señal de inicio y fin del juego en la forma habitual. El árbitro asistente enviará señales que reflejarán las decisiones del árbitro a cada uno de los equipos. Ninguna interpretación de las señales del árbitro por los operadores humanos está permitida.

La señal del silbato indica que el árbitro ha parado el juego, y que todos los robots deben separarse 500mm de la pelota para que el árbitro pueda colocar el balón para reiniciar el sistema. Todos los robots tienen la obligación de 500mm de la bola mientras esta se mueve a la posición de reiniciar.

Cuando se produce un gol (Ley 10), o una precaución o se produce una salida de la pelota del campo de juego (Ley 12), una señal de información es enviada a los equipos para indicar la decisión del árbitro.

El tipo de señal de reinicio indicará el tipo de reinicio.

Los robots deben moverse a posiciones legales a la recepción de esta señal. Para reiniciar otras acciones que no sean un saque inicial (Ley 8) o un penalti (Ley 14), el robot que saque puede patear el balón cuando esté listo, sin esperar más señales del árbitro.

Para un saque inicial (Ley 8), o un penalti (Ley 14), una señal de arranque será enviada para indicar que el Robot que lance puede proceder. Esta señal será distinta a otros tipos de señales de reinicio del juego.

Señales que indiquen los períodos de tiempo de espera y el tiempo perdido también se enviará cuando sea necesario.

Se considerará que el árbitro ha dado una señal cuando el árbitro asistente envíe esta señal a los equipos mediante las comunicaciones.

# **Decisiones del Comité Técnico de la Liga Small Size**

# **Decisión 1**

El árbitro (o en su caso, un árbitro asistente) no es responsable de:

- Cualquier tipo de perjuicio sufrido por un componente del equipo o un espectador
- Cualquier daño a la propiedad de cualquier tipo.
- Cualquier otra pérdida sufrida por cualquier persona, club, empresa, asociación u otro organismo, que es debido o que puede ser debido a cualquier decisión que se tome en virtud de los términos de las leyes del juego o en el caso de los procedimientos normales requeridos para conservar, reproducir y controlar un partido.
- Esto puede incluir:
- La decisión de que la condición del terreno de juego o sus alrededores son tales como para permitir o no a la permitir que un partido que tenga lugar.
- La decisión de abandonar un partido por cualquier razón.
- Una decisión en cuanto a la condición de los accesorios o equipos utilizados durante un partido como el campo y la pelota.
- La decisión de detener o no detener a un partido debido a la interferencia del espectador o cualquier problema en el área de los espectadores.
- La decisión de detener o no detener el juego para permitir que un robot dañado pueda ser eliminado del campo de la jugar para su reparación.
- La decisión de solicitar o insistir en que un robot dañado se retire del terreno de juego para su reparación.
- La decisión de permitir o no permitir a un robot ciertos colores.
- La decisión (en la medida en que esta puede ser su responsabilidad) para permitir o no permitir a las personas (incluyendo el equipo o funcionarios del estadio, oficiales de seguridad, fotógrafos u otros medios, representantes, etc.) para estar presentes en las inmediaciones del campo de juego
- De cualquier otra decisión que pueda tomar de acuerdo con las Reglas de Juego o de conformidad con sus obligaciones bajo los términos de la Federación RoboCup o las normas o regulaciones bajo las cuales se juega el partido.

### **Decisión 2**

Los hechos relacionados con el partido serán incluidos tanto si se marca un gol o no, asi como el resultado del encuentro.

# **Decisión 3**

El árbitro debe usar un bastón negro, o algún otro dispositivo al reposicionamiento de la bola para reducir el riesgo de interferencias con los sistemas de visión.

# **Decisión 4**

El árbitro podrá ser asistido por árbitros autónomos proporcionados por uno o ambos de los equipos que compiten, si ambos equipos están de acuerdo.

La región externa de la superficie del campo que es más allá de 250mm de distancia de la línea divisoria es utilizada como zona de paseo designado por el árbitro y/o el árbitro asistente durante el juego.

Los equipos deben controlar a sus robots para permanecer fuera de esta zona para no interferir con los árbitros.

Los árbitros no son responsables de cualquier obstrucción a los robots o sistemas de visión dentro de esta área.

Sin embargo, los árbitros deberán llevar ropa y zapatos que no contienen ningún color reservado para la bola o los marcadores de los robots.

# **2.6. LEY 6 - EL ÁRBITRO ASISTENTE**

#### **Deberes**

El árbitro asistente nombrad, con sujeción a la decisión del árbitro, tiene las siguientes obligaciones:

- Actuar como cronometrador y llevar un registro del partido.
- Operar el equipo de comunicaciones para transmitir las señales del árbitro sobre los enlaces de comunicaciones.
- Supervisar a los operadores de robots para evitar que señales ilegales sean enviadas a los robots.
- Indicar cuándo se solicita un intercambio.
- Indicar cuando una mala conducta o cualquier otro incidente se ha producido fuera de la vista del árbitro.
- Indicar cuándo se comete una si los asistentes se acercan más a la acción que el árbitro (esto incluye, en determinadas circunstancias, las faltas cometidos en la defensa del área)
- Indicar si, en los penaltis, el guardameta se ha movido hacia delante antes de que el balón ha sido golpeado y si el balón ha cruzado la línea de meta.

#### **Asistencia**

Los árbitros asistentes también ayudar al árbitro a controlar el partido, de conformidad con las Leyes de del juego. En el caso de una interferencia indebida o conducta incorrecta, el árbitro dará liberar a un árbitro asistente de sus funciones y para un informe para comité organizador.

# **Decisión 1**

Un segundo árbitro asistente se utilizará siempre que sea posible. El árbitro asistente de segunda ayuda al árbitro en la colocación del balón en el campo, así como ayuda a vigilar el cumplimiento de todas las leyes y procedimientos.

# **2.7. LEY 7 - LA DURACIÓN DEL PARTIDO**

#### **Períodos de juego**

El partido tiene dos periodos iguales de 10 minutos, salvo mutuo acuerdo el árbitro y los dos equipos. Cualquier acuerdo para alterar los períodos de juego (por ejemplo, para reducir cada mitad a 7 minutos a causa de un horario limitado) debe hacerse antes el inicio del juego y deben cumplir con las normas de competencia.

#### **Intermedio**

Los equipos tienen derecho a un intermedio a mitad del tiempo medio de un intervalo que no deberá exceder de 5 minutos.

Las normas de competencia deben indicar la duración del intermedio o descanso. La duración del descanso puede ser modificado únicamente con el consentimiento de ambos equipos y el árbitro.

#### **Tiempos de espera**

A cada equipo se le otorga cuatro tiempos de espera al comienzo del partido. Se permite un total de 5 minutos para todos los tiempos de espera. Por ejemplo, un equipo puede tomar tres tiempos de espera de un minuto de duración y, posteriormente, sólo tienen un tiempo de espera de hasta dos minutos de duración. Los tiempos de espera sólo pueden ser consumidos durante una interrupción del juego. El tiempo es controlado y registrado por el árbitro asistente.

#### **Indemnización por el tiempo perdido**

Se tiene en cuenta cualquier período de tiempo perdido para todos a través de: evaluación de los daños a los robots, la eliminación de los robots dañados en el terreno de juego y cualquier otra causa que suponga la pérdida de tiempo.

La indemnización por el tiempo perdido es a discreción del árbitro.

# **Tiempo Extra**

Las normas de competencia podrán prever dos tiempos suplementarios iguales a jugar. Las condiciones de la Ley 8 serán aplicadas.

#### **Abandonar el partido**

Un partido abandonado se repite a menos que las normas de competencia dispongan otra cosa.

#### **Decisiones del Comité Técnico de la Liga Small Size**

#### **Decisión 1**

El comité organizador local hará todo lo posible para proporcionar acceso a los equipos de la competición al menos dos horas antes del inicio de la competición. También se esforzará por permitir al menos una hora de tiempo de configuración antes de cada partido. Los participantes deben ser conscientes, sin embargo, que puede ocurrir que este tiempo no se pueda proporcionar.

#### **Decisión 2**

Dentro de estas reglas, el término "interrupción del juego" se usa para describir los momentos en que el modo de juego se encuentra en un estado detenido. El juego no se considera parado si los robots se detienen cuando se les permite golpear la pelota.

# **2.8. LEY 8 - INICIO Y REANUDACIÓN DEL JUEGO**

#### **Preliminares**

Si ambos equipos tienen una frecuencia preferida común para las comunicaciones inalámbricas, el comité organizador local asignará la frecuencia para la primera mitad del partido. Si ambos equipos tienen un color preferido común, el comité organizador local asignará el color de la primera la mitad del partido.

Se lanza una moneda y el equipo que gane el sorteo decidirá qué meta atacará en la primera la mitad del partido.

El otro equipo toma realiza el saque para comenzar el partido.

El equipo que gane el sorteo tiene el saque inicial para comenzar la segunda mitad del partido.

En la segunda mitad del partido, los equipos cambian de campo.

Si los equipos no están de acuerdo para cambiar campos, pueden permanecer en los mismos que el primer tiempo con el consentimiento del árbitro.

Si ambos equipos tienen una frecuencia común predefinida para las comunicaciones inalámbricas, los equipos deberían cambiar la asignación de esa frecuencia para la segunda mitad del partido. Los equipos pueden acordar no cambiar la asignación de la frecuencia predefinida para la segunda mitad del encuentro con el consentimiento del árbitro.

Si ambos equipos tienen una marca común de color preferido, los equipos deben cambiar los colores de marcado en la segunda mitad del partido. Si lo equipos no están de acuerdo para cambiar la marca de colores, no la cambiarán el consentimiento del árbitro.

#### **Saque desde el centro del campo**

Un saque desde el centro del campo es una forma de iniciar o reiniciar el juego:

- en el inicio del partido.
- después de que un gol haya sido anotado.
- al comienzo de la segunda mitad del partido.
- al comienzo de cada período de tiempo adicional, cuando proceda.

Un gol puede ser anotado directamente desde el saque inicial.

### **Procedimiento**

- todos los robots se encuentran en su propia mitad del campo.
- los oponentes del equipo que toman el pistoletazo de salida están por lo menos a 500mm de la bola hasta que el balón esta en el juego.
- el balón está parado en el centro del campo hasta que el árbitro da la señal de saque.
- la pelota está en juego cuando es pateado y se mueve hacia delante.
- el lazador no podrá toca el balón por segunda vez hasta que haya tocado a otro robot.

Después de que un equipo anota un gol, el pistoletazo de salida es tomado por el otro equipo.

# **Infracciones / Sanciones**

Toda infracción que se enumeran en la Ley 9 se tratará en consonancia.

Para cualquier otra infracción de los saques de salida el procedimiento será:

• el pistoletazo de salida se repite.

#### **Situando la pelota**

Es necesario colocar la pelota, por parte del árbitro, tras un paro temporal para reanudar el partido, mientras la bola está en juego, por cualquier razón no mencionada en otras partes de las leyes del juego.

# **Procedimiento**

Es necesario colocar la pelota, por parte del árbitro, tras un paro temporal para reanudar el partido, mientras la bola está en juego, por cualquier razón no mencionada en otras partes de las leyes del juego.

#### **Infracciones / Sanciones**

La pelota se coloca de nuevo:

• si un robot está a menos de 500 mm de la pelota antes de que el árbitro de la señal.

#### **Circunstancias especiales**

Un tiro libre concedido al equipo defensor dentro de su propia área de defensa se realiza desde la posición de tiro cercana a donde se produjo la infracción, elegida por el propio equipo.

Un tiro libre concedido al equipo atacante en el área de defensa de sus oponentes es lazado desde la posición legal predefinida de tiro libre más cercana al lugar donde se produjo la infracción.

Una pelota que esté en condiciones de reiniciar el partido después de que la jugada ha sido detenida temporalmente en el interior de la zona defensiva se coloca sobre la posición legal de tiro libre más cercana a donde se encontraba el balón cuando la jugada se detuvo.

# **2.9. LEY 9 - EL BALÓN EN JUEGO Y PARADO**

# **Balón parado**

La pelota está parada cuando:

- ha cruzado los límites del campo sea por el suelo o por el aire.
- el juego ha sido detenido por una señal del árbitro.

Cuando la bola sale fuera de juego, los robots deben seguir estando a 500 mm de la bola mientras ésta se coloca, hasta que la señal de reinicio es dada por el árbitro.

# **Balón en juego**

La pelota está en juego en cualquier otro momento.

#### **Infracciones / Sanciones**

Si, en el momento en que el balón entra en juego, un miembro del equipo que saca esta a una distancia inferior de 200mm de la zona de defensa del oponente:

• si un tiro libre indirecto se concede al equipo contrario, el tiro se lanzará desde la ubicación en la que se encontraba la pelota cuando se produjo la infracción (véase la Ley 13).

Si, después de que el balón entra en juego, el pateador toca el balón por segunda vez antes de que lo haya tocado a otro robot:

• se concede tiro libre indirecto al equipo contrario, el lanzamiento será desde el lugar donde se produjo la infracción (véase la Ley 13).

Si, después de que el balón entra en juego, el pateador deliberadamente sostiene el balón antes de que lo haya tocado otro robot:

• un tiro libre directo es concedido al equipo contrario, el lanzamiento será desde el lugar donde se produjo la infracción (véase la Ley 13).

Si, después de darse una señal para reiniciar el juego, el balón no entra en juego en 10 segundos, o la falta de progreso indica claramente que la pelota no entrará en juego en 10 segundos:

- el juego se detiene por una señal del árbitro,
- todos los robots tienen que moverse a 500mm de la pelota, y
- se indica un saque neutral.

# **Decisiones del Comité Técnico de la Liga Small Size**

# **Decisión 1**

Para todos los reinicios en que las leyes establecen que la pelota está en juego bien sea golpeándola o regateando, los robots deben claramente hacer lo posible para que ésta se mueva. Se entiende que la pelota puede permanecer en contacto con el robot o ser golpeado por el robot varias veces a corta distancia, pero bajo ninguna circunstancia el robot mantendrá el contacto o se mantendrá tocando la pelota después de haber recorrido una distancia de 50mm, a menos que el balón haya tocado antes a otro robot.

Los robots pueden utilizar los dispositivos de regateo y patada en los saques de las faltas.

#### **Decisión 2**

La zona de exclusión de 200mm de la zona de la defensa del oponente se designa para permitir a la defensa de los equipos tomar una posición defensiva contra un lanzamiento sin la interferencia de los oponentes. Este cambio se ha añadido para ayudar a los equipos de defensa contra saques de esquina en los que los equipos usan un "*saqueelevado*" y la pelota pasa directamente a la zona de defensa.

# **2.10. LEY 10 – MÉTODO DE TANTEO**

# **Puntuación de Gol**

Se marca un gol cuando el conjunto de la pelota pasa por encima de la línea de meta, entre las paredes de meta o por debajo del travesaño, sin que se haya cometido una infracción de las reglas de juego con anterioridad por parte del equipo que anotar el gol.

# **Equipo ganador**

El equipo que anota el mayor número de goles durante un partido es el ganador. Si los dos equipos marcan un número igual de goles, o si no marcó ningún gol, el partido se da como empatado.

#### **Las normas de competencia**

Para los partidos que terminan en un empate, las normas de competencia podrán estipular un tiempo suplementario, u otro método aprobado por la Federación RoboCup para determinar el ganador del partido.

#### **2.11. LEY 11 - FUERA DE JUEGO**

La regla del fuera de juego no se usa en esta competición.

#### **2.12. LEY 12 - FALTAS Y CONDUCTA ANTIDEPORTIVA**

Las faltas y la conducta antideportiva se sancionan como sigue:

#### **Tiro libre directo**

Un tiro libre directo es concedido al equipo adversario si un robot comete cualquiera de los siguientes cuatro infracciones:

- hacer contacto sustancial con un oponente.
- retener un oponente.
- sostener el balón deliberadamente (excepto para el guardameta dentro de su ámbito de la defensa propia).
- es el segundo robot de la defensa y a la vez ocupa el área de la defensa del equipo de tal forma de afectar sustancialmente el juego.

Un tiro libre se lanza desde donde se cometió la falta.

#### **Tiro de Penalti**

Un tiro de penalti se otorga si alguna de las anteriores cuatro infracciones es cometida por un robot dentro del área de defensa propia, independientemente de la posición de la pelota, siempre y cuando ésta esté en juego.

#### **Tiros libres indirectos**

Un tiro libre indirecto se concede al equipo contrario si el guardameta, dentro de su propia área defensiva, comete cualquiera de las siguientes infracciones:

- Transcurren más de quince segundos mientras sostiene la pelota antes de liberarla de su posesión.
- tiene el balón de nuevo después de haber sido liberado de su posesión y no lo ha tocado otro robot.

Un tiro libre indirecto además es concedido al equipo adversario si un robot:

- entra en contacto con el portero y el punto de contacto está en el área de defensa.
- conduce el balón a una distancia superior a 500mm
- tocó la pelota de tal manera que la parte superior de la bola alcanza una altura superior a 150mm respecto del suelo y el balón entra en la meta de su oponente, salvo que haya sido tocado previamente por un compañero de equipo, o que manteniéndose en contacto con el suelo alcance dicha altura y entre en la meta de su oponente debido a un rebote.
- patea la pelota de tal manera que supera los 10 m /s de velocidad.
- comete cualquier otra infracción, que no se haya mencionado anteriormente en la Ley 12, por la que se interrumpirá el juego por precaución o para expulsar al robot.

El tiro libre se lanza desde donde se cometió la falta.

#### **Sanciones disciplinarias**

Un equipo será amonestado y recibirá la tarjeta amarilla si un robot del comete cualquiera de las siguientes infracciones:

- 1. es culpable de conducta antideportiva.
- 2. es culpable de graves y violentos contactos.
- 3. infringe persistentemente las Reglas de Juego.
- 4. retrasa la reanudación del juego.
- 5. no respetar la distancia reglamentaria cuando el juego se reanudará con un saque de meta, saque de esquina o tiro libre.
- 6. modifica o provoca daños en el campo o pelota.
- 7. deliberadamente entren o se desplacen dentro de la zona de tránsito del árbitro.

Al recibir una tarjeta amarilla, un robot del equipo penalizado debe mover inmediatamente fuera y ser removido del campo. Después de dos minutos de juego (según lo medido por el árbitro asistente utilizando el tiempo de juego oficial) el robot puede entrar de nuevo en el campo en la próxima parada del juego.

#### **Expulsión de sancionados**

Un equipo recibe la tarjeta roja si uno de los robots o el equipo es culpable de un comportamiento antideportivo grave. El número de robots en el equipo se reduce en uno después de cada tarjeta roja.

# **Decisiones del Comité Técnico de la Liga Small Size**

#### **Decisión 1**

Contacto importante es el contacto suficiente para desalojar al robot de su orientación actual, posición o movimiento en el caso de que se esté moviendo. Cuando los dos robots se mueven a velocidades similares, y la causa de contacto no es evidente, el
árbitro permitirá que el juego continúe. Esta ley está diseñada para proteger a los robots que son lentos o permanecen estacionarios en el momento del contacto, y por tanto deben ser detectados por los sistemas de evasión de obstáculos.

# **Decisión 2**

Las precauciones para evitar contactos graves y violentos son una manera de desalentar a los equipos al ignorar el espíritu del principio de no contacto. Como ejemplos de infracciones amonestables se incluyen el movimiento incontrolado, las malas evasiones de obstáculos, empujar o girar rápidamente mientras se está junto a un oponente. En un escenario típico, el árbitro podrá advertir al equipo, y se espera que se modifique su sistema a fin de reducir la violencia de su juego. Si el árbitro aún no está satisfecho, dictará una amonestación.

# **Decisión 3**

Un robot que se coloca en el campo, pero claramente no es capaz de moverse, será sancionado por conducta antideportiva.

## **Decisión 4**

Un robot está reteniendo el balón si toma el control total del balón mediante la eliminación de todos sus grados de libertad, por lo general, la fijación de un balón en el cuerpo o rodear un balón con el cuerpo para prevenir el acceso de otros. El 80% de la superficie de la bola cuando se ven desde arriba debe estar fuera de la parte convexa que rodea el robot. Otro robot debe ser capaz de quitar el balón a otro robot que posee la pelota. Esta limitación se aplica también a todos los dispositivos de regateo y patada, incluso si tal infracción es momentánea.

# **Top View (Camera View)**

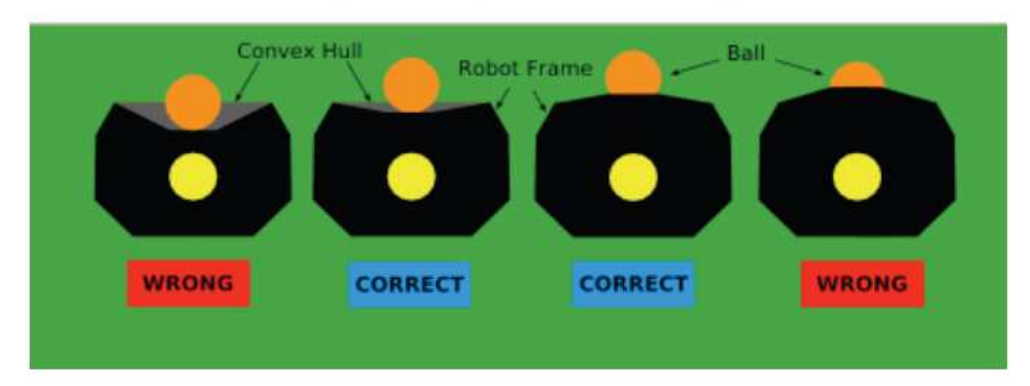

Figura 2.8. Cómo se debe coger la pelota.

# **Decisión 5**

Un robot comienza el regateo cuando tiene contacto con el balón y se detiene el regateo cuando hay una separación observable entre la pelota y el robot.

La restricción de la distancia en el regateo se añadió para evitar que un robot con una mecánica superior pudiera tener un indiscutible control de la pelota en el ataque. La restricción de la distancia, no obstante, permite a los atacantes dar y recibir pases, girar con el balón, y detenerse con la pelota. Los sistemas de regateo se pueden utilizar para regatear a grandes distancias con el balón, siempre y cuando el robot pierda periódicamente la posesión, tales perdidas pueden ser patear la pelota delante de él como hacen a menudo los jugadores de fútbol humano comité técnico espera que la regla de distancia sea auto-forzada, es decir, que los equipos dispongan de un software que la cumpla con antelación, y se les pueda pedir una demostración previa a una competición.

Los árbitros, sin embargo, podrán seguir señalando faltas y pueden señalar amonestaciones (tarjeta amarilla) por situaciones de violación sistemática de dicha regla.

# **Decisión 6**

La limitación de velocidad de disparo de la pelota ha sido añadido para prevenir que un robot con un disparo mecánicamente superior tenga demasiada ventaja sobre sus oponentes, o patear la pelota a una velocidad no apta para los espectadores. También se cree que esto ayudará a fomentar el juego en equipo sobre la capacidad de solo robot.

### **Decisión 7**

La norma sobre la subida al marcador cuando el lanzamiento ha sido producido mediante un tiro parabólico o "picado de la pelota". Esta norma se redacta debido a que en las competiciones anteriores hubo algunas confusiones que se produjeron después de que los robots picaran la pelota y se produjeran goles en propia puerta. Por esta razón, una interpretación estricta de esta regla, es dada aquí:

- Si un robot lanza la pelota picada (no importa a qué altura se desplaza) a un compañero de equipo y la bola posteriormente, entra en propia meta, el tanto se dará como válido para el equipo oponente.
- Si un robot pica pelota por encima de un adversario y el balón, posteriormente entra en la propia meta, después de permanecer por debajo de 150mm de altura todo el tiempo después haber tocado al robot oponente, el equipo oponente también obtiene un tanto.
- Si un robot pica la pelota por encima de un adversario y el balón, posteriormente entra en propia meta después de haber estado por encima de 150mm durante algún tiempo (y no habiendo estado en contacto permanente con el suelo después), después de tocar al robot oponente, el equipo oponente no puntúa.

## **Decisión 8**

La infracción cometida al entrar deliberadamente en la zona de tránsito del árbitro fue añadido para desalentar a los equipos de la conducción de vehículos por esta zona para obtener ventajas tácticas. En particular, debe prevenir que los equipos exploten el hecho de que otros equipos no podrían tener cobertura de visión del árbitro caminando por dicha área. Se entiende que en ocasiones un robot puede entrar en la zona si está fuera de control, o si ha sido empujado a esta área. Estos casos no deben ser considerados infracciones. Sin embargo, la decisión final en cuanto a lo que constituye una violación deliberada del reglamento se deja al árbitro.

# **2.13. LEY 13 - TIROS LIBRES**

# **Tipos de Tiros Libres**

Serán directos o indirectos.

Tanto en los directos como en los indirectos, la bola debe ser parado cuando se comete la falta y el lanzador no puede tocar el balón por segunda vez hasta que lo haya tocado otro robot.

## **El tiro libre directo**

- Si un tiro libre entra directamente en la meta del oponente, se concede un gol.
- Si un tiro libre entra directamente a gol en propia meta, se concede un gol al equipo oponente.

# **El tiro libre indirecto**

### **El balón entra en la meta**

Se concede un gol solamente si el balón toca posteriormente a otro robot antes de que entre el balón entre en la portería.

- Si un tiro libre indirecto entra directamente en la meta del oponente, se concede un saque de puerta.
- Si un tiro libre indirecto entra directamente en la propia meta del equipo, se concede un saque de esquina al equipo contrario.

# **Procedimiento para los tiros libres**

Si el tiro libre se concede dentro del área de defensa, el tiro libre se lanza desde un punto a 600mm de la línea de gol y a 100mm desde la línea de contacto más cercana a donde se produjo la infracción.

Si el tiro libre es concedido al equipo atacante a 700mm de la zona de defensa, la pelota está se traslada al punto más cercano a 700mm desde el área de defensa.

Por el contrario, el tiro libre se lanza desde el lugar donde se produjo la infracción.

Todos los robots oponentes se colocarán a una distancia mínima de 500mm de la pelota.

La pelota está en juego cuando es pateada y se mueve.

## **Infracciones / Sanciones**

Si, cuando se lanza un tiro libre, el oponente más cercano a la bola no se encuentra a la distancia requerida:

• El tiro se repetirá

Toda infracción que se enumera en la Ley 9 se tratará en consonancia.

Para cualquier otra infracción de la presente Ley:

• El tiro se repetirá.

# **2.14. LEY 14 - EL TIRO DE PENALTI**

Un tiro de penalti se otorga contra un equipo que cometa una de las cinco infracciones por las que se concede un tiro libre directo, dentro de su área de defensa y mientras la bola está en juego.

Un gol puede ser anotado directamente de un tiro de penalti.

El tiempo adicional permitido para un tiro de penalti se añadirá al final de cada mitad o al final de los períodos de tiempo extra.

### **Posición de la bola y los Robots**

El balón:

• Se coloca en el punto de penalti.

El robot de lanza el penalti:

• Está debidamente identificado

El guardameta defensor:

• Se mantiene entre los postes de la portería, toca la línea de meta, y la cara externa de la meta, hasta que el balón ha sido pateado. Se le permite el movimiento antes de que el balón haya sido golpeado, siempre y cuando no se infrinja alguna de estas restricciones.

Los robots que no sean los lanzadores se encuentran:

- Dentro del campo de juego.
- Detrás de una línea paralela a la línea de gol y a 400mm detrás del punto penalti.

## **El árbitro**

- No da la señal de lanzamiento de penalti hasta que los robots han tomado posición de conformidad con la Ley.
- Decide cuando un tiro penal se ha completado.

## **Procedimiento**

- El robot que lanza el penalti, golpea la pelota hacia delante.
- No toca el balón por segunda vez hasta que haya sido tocado por otro robot.
- La pelota está en juego cuando es golpeada y se mueve hacia delante.

Cuando un tiro de penalti se lanza durante el curso normal del juego, o el tiempo se ha ampliado en la primera mitad o al final del partido para permitir que un lanzamiento de penalti sea lanzado. Se concede un gol si entra directamente o si antes de que el balón pase entre los postes y por debajo del travesaño:

• La pelota toca uno o ambos postes de la portería y/o el travesaño, y/o el portero.

## **Infracciones / Sanciones**

Si el árbitro da la señal de un tiro de penalti y, antes de que el balón esté en juego, se produce una de las siguientes situaciones:

El robot que lanza el penalti infringe las Reglas del Juego:

- El árbitro permitirá que continúe la jugada.
- Si el balón entra en la meta, se repetirá el tiro.
- Si el balón no entra en la meta, el lanzamiento no se repetirá.

El guardameta infringe las Reglas de Juego:

- El árbitro permitirá que continúe la jugada.
- Si el balón entra en la meta, se concede un gol.
- Si el balón no entra en la meta, se repetirá el tiro.

Un compañero del robot que lanza, penetra en el área de los 400mm detrás del punto de penalti:

- El árbitro permitirá que continúe la jugada.
- Si el balón entra en la meta, se repetirá el tiro.
- Si el balón no entra en la meta, el lanzamiento no se repetirá.
- Si el balón rebota en el guardameta, el travesaño o el poste de la meta y es tocado por el presente robot, el árbitro interrumpirá el juego y reanudará el partido con un tiro libre indirecto a favor del equipo que defiende.

Un compañero del guardameta penetra en la zona de los 400mm detrás del punto de penalti:

• El árbitro permitirá que continúe la jugada.

- Si el balón entra en la meta, se concede un gol.
- Si el balón no entra en la meta, se repetirá el lanzamiento.

Un robot de ambos equipos, de la defensa y el equipo atacante, infringen las Reglas de Juego:

• El tiro se repetirá.

### *Si, tras el cumplimiento de la pena:*

Toda infracción que se enumeran en la Ley 9 se tratará en consonancia.

El balón es tocado por un agente externo, y se mueve hacia delante:

• El tiro se repetirá.

El balón rebota en el terreno de juego tras tocar al guardameta, el travesaño o los postes, y es entonces tocado por un agente externo:

- El árbitro detiene el juego.
- Juego se reanudará con un toque neutral en el lugar donde la pelota tocó al agente externo (véase la Ley 13).

# **2.15. LEY 15 - EL SAQUE DE BANDA**

Un saque de banda, es un método de reinicio el juego.

Un gol no puede ser marcado directamente desde un saque de banda.

Un saque de banda se concede:

- Cuando la totalidad de la pelota pasa por encima del límite de contacto (línea de banda), ya sea por tierra o por aire.
- Desde el punto, a 100mm, perpendicular al la línea de banda donde la pelota cruzó el límite.
- A los opositores del último robot que toca el balón.

### **Procedimiento**

- El árbitro pone el balón en la posición designada.
- Todos los robots oponentes se distancian por lo menos 500mm de la pelota.
- La pelota está en juego cuando es pateada y se mueve.

## **Infracciones / Sanciones**

Si, cuando un saque de banda se realiza, un oponente está más cercano a la bola de la distancia requerida:

• El saque de banda se repetirá.

Toda infracción que se enumeran en la Ley 9 se tratará en consonancia.

Para cualquier otra infracción:

• El tiro se repetirá.

# **2.16. LEY 16 - EL SAQUE DE PUERTA**

Un saque de puerta es un método de reinicio el juego.

Un gol puede ser anotado directamente por un saque de puerta, pero sólo si entra en la portería contraria.

Un saque de puerta es otorgado cuando:

• La totalidad de la pelota, después de haber sido tocada por un robot del equipo atacante, pasa por encima de la línea de límite de gol ya sea por tierra o aire, y no se concede un tanto de conformidad con la Ley 10.

## **Procedimiento**

- La pelota es pateada desde el punto a 500mm de la línea de gol y 100mm de la línea de banda más cercano a donde la pelota pasó por la línea de gol.
- Los opositores siguen estando a 500mm de la bola hasta que el balón está en juego.
- El lanzador no puede jugar el balón por segunda vez hasta que haya tocado a otro robot.
- La pelota está en juego cuando es golpeada y se mueve.

# **Infracciones / Sanciones**

Toda infracción que se enumeran en la Ley 9 se tratará en consonancia Para cualquier otra infracción de la presente Ley:

• El tiro se repetirá.

# **2.17. LEY 17 - EL SAQUE DE ESQUINA**

Un saque de esquina es un método de reinicio el juego.

Un gol puede ser anotado directamente de un saque de esquina, pero solamente contra el equipo contrario.

Un saque de esquina se concede cuando:

• La totalidad de la pelota, después de haber tocado un robot del equipo defensor, pasa por encima de la línea de gol, ya sea por tierra o aire, y no se concede un gol de conformidad con la Ley 10.

# **Procedimiento**

- La pelota es golpeada desde la esquina más cercana, a 100mm en la línea de gol y de la línea de banda.
- Los contrarios siguen estando a 500mm de la bola hasta que el balón está en juego.
- El lanzador no puede jugar el balón por segunda vez hasta que haya tocado a otro robot.
- La pelota está en juego cuando es golpeada y se mueve.

## **Infracciones / Sanciones**

Toda infracción que se enumera en la Ley 9 se tratará en consonancia.

Para cualquier otra infracción:

• El tiro se repetirá.

## **2.18. APÉNDICE A - REGLAS DE COMPETENCIA**

Este apéndice describe los procedimientos adicionales para la Small Size League.

### **Tiempo Extra**

Si el resultado del partido es de empate después del final del segundo período y el partido necesita terminar con un claro ganador, se jugará un tiempo extra (como se indica en las leyes 7 y 10). Antes de la primera mitad del tiempo extra, habrá un intervalo que no deberá exceder de 5 minutos.

#### **Períodos de juego durante el tiempo extra**

El tiempo extra dura dos períodos iguales de 5 minutos, salvo mutuo acuerdo entre el árbitro y los dos equipos participantes. Cualquier acuerdo para alterar los períodos de tiempo extra (por ejemplo, para reducir cada mitad a 3 minutos a causa de un horario limitado) debe hacerse antes del inicio del juego y deben cumplir con las normas de competencia.

#### **Tiempo extra**

Los equipos tienen derecho a un descanso en el intervalo entre las dos mitades del tiempo extra. El plazo de tiempo no debe exceder de 2 minutos.

La duración del descanso en dicho intervalo de tiempo puede ser modificado únicamente con el consentimiento de ambos equipos y el árbitro.

#### **Tiempos de espera**

Cada equipo tiene asignado dos tiempos de espera en el comienzo del tiempo extra. Se permite un total de 5 minutos para todos los tiempos de espera. El número de tiempos de espera y el tiempo, no utilizados en el juego regular, no se agregan. Los tiempos de espera en el tiempo extra siguen las mismas reglas que en el juego regular (indicado en la ley 7).

### **Tanda de penaltis**

Si el partido termina en empate después del final de la segunda parte de la prórroga, el resultado final se decidirá en los penaltis.

### **Preparación**

Antes del inicio de los penaltis, habrá un intervalo que no deberá exceder de 2 minutos. Este tiempo, se designa para ser utilizado por los equipos en el diálogo con el árbitro y sus asistentes para comprobar que la posición del portero es correcta (en la línea) y que todas las demás normas se cumplen como se indica en la ley 14. El árbitro determina

(por ejemplo, lanzando una moneda), qué equipo defiende la portería, así como qué equipo tiene que lanzar el primer penalti.

### **Procedimiento**

Durante los tiros desde el punto de penalti, un máximo de 2 robots por equipo estarán en el campo con el fin de evitar interferencias. Los tiros desde el punto penalti se harán alternativamente por parte de ambos equipos hasta que cada equipo haya lanzado 5 sanciones. Para todos los lanzamientos, se aplican las normas de la ley 14. Un segundo tiro (por ejemplo, si la pelota rebota en la portería o un poste de la portería) o el robot que lanza recuperarse la pelota, no puntuará. Durante los lanzamientos, desde el punto penalti no habrá tiempos muertos. Los robots pueden ser intercambiados entre los lanzamientos siguiendo las reglas de intercambio de la ley 3. Como el intercambio de los papeles entre ambos equipos costaría demasiado tiempo y se forzaría a los equipos a variar sus sistemas, se usarán ambas porterías.

Si después de 10 tiros no hay un vencedor, cada equipo tiene un lanzamiento de penalti en el mismo orden en que lo hicieran anteriormente. Este procedimiento (un penalti por equipo) se continúa hasta que haya un vencedor.

# **2.19. APÉNDICE B – EXPERTOS EN VISIÓN**

Durante las competiciones, los expertos en visión están a cargo del sistema compartido de visión de cada campo. La asignación y tiempo de su período de servicio es designado por los organizadores de la competición. Esto debe estar hecho de tal forma que cada sistema de visión compartido tenga asignado, al menos, un experto en visión.

# **Deberes**

El experto en visión:

- Comprobar el hardware del sistema compartido de visión e informar de cualquier problema relacionado con esto al TC/ organizadores locales.
- Hacer el proceso de calibración del SSL-Visión cuando sea necesario o los equipos lo requieran durante los tiempos de configuración.
- Calibrar o realizar el mantenimiento durante el partido del SSL-Visión cuando el árbitro lo requiera.
- Antes de cada partido, comprobar que ambos equipos reciben los paquetes del SSL-Visión correctamente.
- Antes de cada partido, comprobar que ambos partidos utilizan los correctos patrones estandarizados, que la altura de sus robots está calibrada con exactitud y que los datos de localización recibidos son correctos.
- Vigilar el estado del sistema compartido de visión durante el partido y reportar inmediatamente cualquier tipo de problema al árbitro.
- Recibir las quejas de los equipos sobre el sistema de visión compartido durante el partido y, si fuera necesario, preguntar al árbitro para parar el juego de tal forma que se pueda diagnosticar y solucionar el problema.
- Avisar al árbitro si hay alguna queja no solucionable de algún equipo acerca del sistema de visión. En este caso, el árbitro, tiene la autoridad definitiva para fallar en cualquier modo con respecto sus poderes y deberes (ver Ley 5), incluyendo la habilidad para avisar y(o sancionar a los equipos de mal comportamiento si las exigencias de los equipos son infundadas y continúan obstruyendo el juego (ver Sanciones Disciplinares en Ley 12).

# *CAPÍTULO 3*

# *ARQUITECTURA DEL SISTEMA*

Este capítulo expone una breve descripción de la arquitectura del sistema para que el lector del presente documento pueda entender la funcionalidad de sus partes y por tanto los posteriores capítulos del proyecto.

Como se ha visto anteriormente en la reglamentación, un equipo de fútbol consta como mucho de 5 robots y cada uno debe caber en cilindros de 180 mm de diámetro y 150 mm de altura en caso de la implementación de visión global y 225 mm en caso de visión local. Para el caso de visión global se coloca una cámara sobre la barra situada sobre el campo a 4 m. de altura. En el transcurso del encuentro los robots utilizan comunicación inalámbrica mediante la cual el PC central que está fuera del campo, les envía información sobre su posición, la estrategia del juego, etc.

En general la arquitectura del sistema puede ser dividido en cuatro partes bien diferenciadas:

- 1. Sistema de visión.
- 2. Sistema de inteligencia artificial.
- 3. Sistema de control del árbitro.
- 4. Los propios robots.

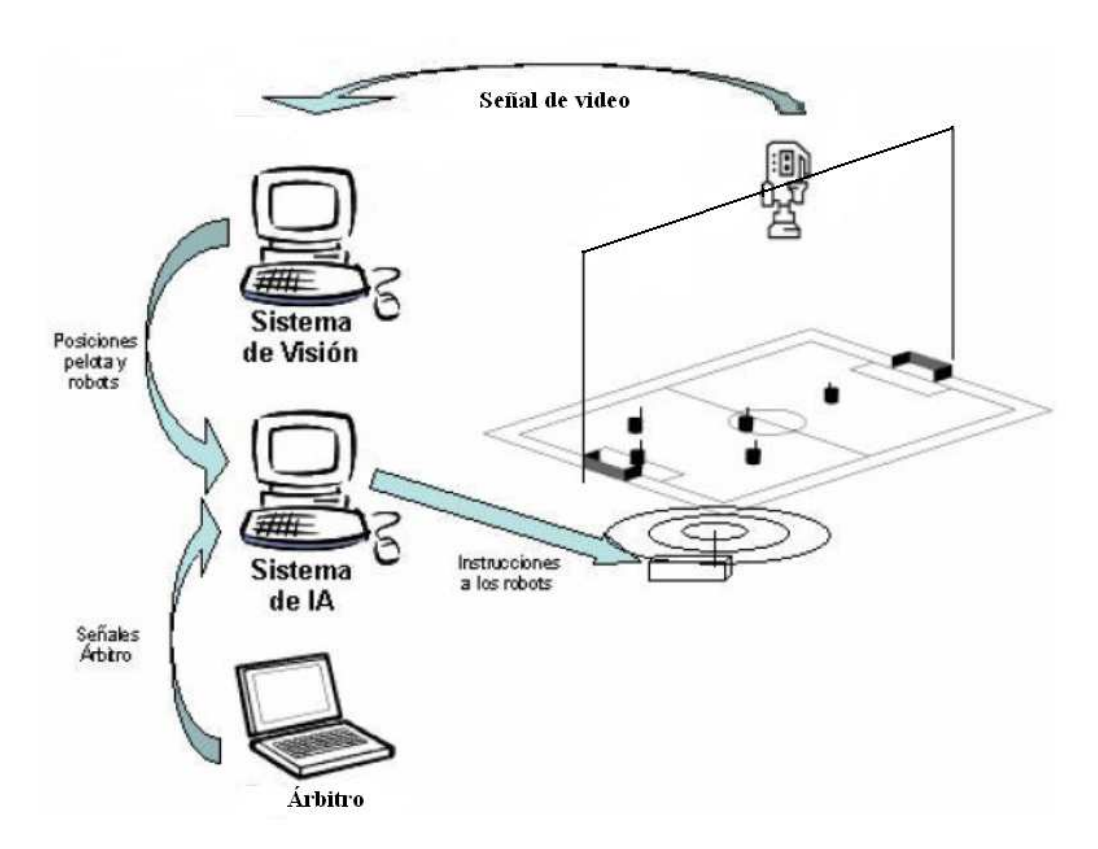

A continuación se muestra el esquema de los subsistemas enumerados anteriormente.

Figura 3.1. Arquitectura del sistema.

Generalmente, el sistema de visión y el sistema de inteligencia artificial están dentro de un mismo ordenador.

# **3.1. SISTEMA DE VISIÓN**

El objetivo del Sistema de Visión es conocer la posición y orientación de cada uno de los robots de cada equipo en el ambiente. Los robots se identifican con unos colores colocados en su parte superior. El sistema, recibe información por medio de una o varias cámaras de video, procesa las imágenes para identificar a los objetos de interés y envía sus resultados al Sistema de Inteligencia Artificial, que actuará según la estrategia deseada.

# **3.2. SISTEMA DE INTELIGENCIA ARTIFICIAL**

El Sistema de Inteligencia Artificial recibe la posición y orientación de los robots del equipo y la posición de la pelota y los robots contrarios. Además el árbitro del partido utiliza un Sistema de Control para informar al Sistema de Inteligencia Artificial del estado del partido y enviar eventos que afectan el desarrollo del encuentro. La función principal del Sistema de Inteligencia Artificial consiste en tomar decisiones estratégicas

que afectan el comportamiento de los robots en el encuentro, así como responder a los comandos que el Control del Árbitro le envía. El Sistema de Inteligencia Artificial envía instrucciones a los robots por medio de un módulo de comunicación inalámbrica.

# **3.3. SISTEMA DE CONTROL DEL ÁRBITRO**

La persona del árbitro se encarga de vigilar que el partido transcurra según la reglamentación establecida usando un silbato y su voz. El asistente, según esas indicaciones, opera sobre un sistema para controlar el estado del juego, enviando las correspondientes señales a los Sistemas de Inteligencia Artificial de los equipos.

# **3.4. FUNCION DE LOS ROBOTS**

Los robots se encargan de jugar al fútbol y para lograrlo deben ofrecer la siguiente funcionalidad básica:

- Deben ser capaces de desplazarse dentro de la cancha.
- Requieren "patear" la pelota para enviar pases y marcar goles.
- Necesitan "controlar" la pelota, de modo que se puedan desplazar sin perder la pelota.
- Requieren ser capaces de bloquear tiros del equipo contrario para evitar pases y goles.
- Deben recibir la información enviada por el Sistema de Inteligencia Artificial, procesarla y ejecutarla.

Para que cada uno de los robots ejecute las instrucciones que el Sistema de Inteligencia Artificial envía, se requiere que los robots tengan un módulo de comunicación inalámbrica para recibir la información del Sistema de Inteligencia Artificial, un dispositivo de procesamiento central que, de acuerdo con un programa residente en la memoria del robot, interpreta los comandos recibidos por el Sistema de Inteligencia Artificial y envía señales hacia los circuitos de potencia para activar los dispositivos de movimiento del robot y de control y pateo de la pelota.

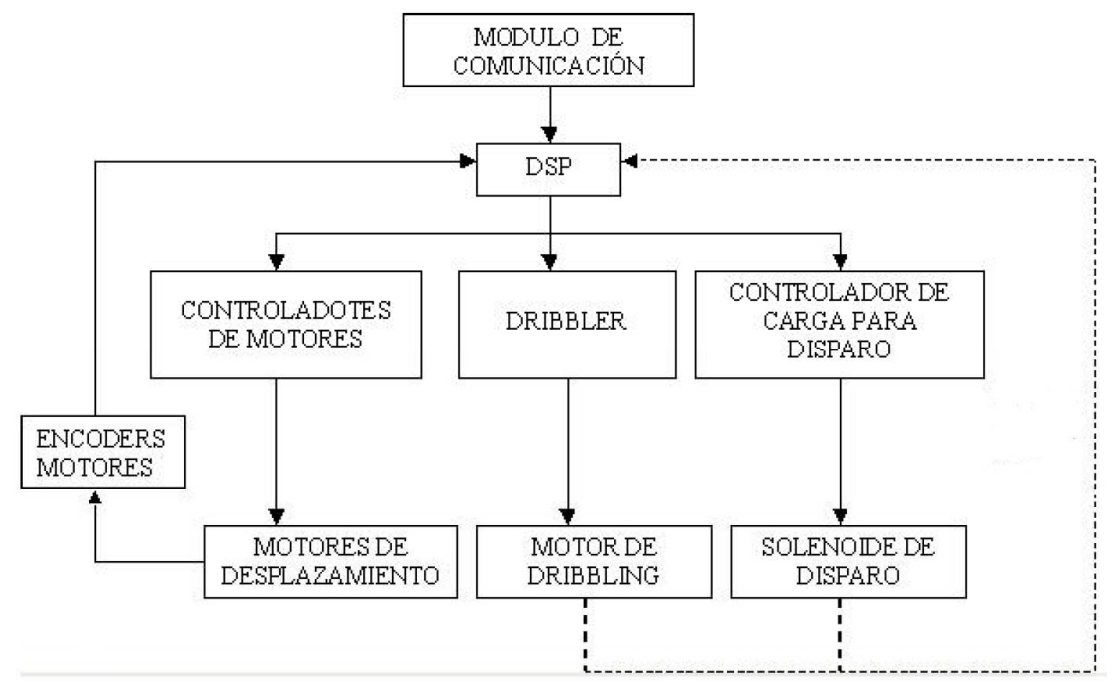

El siguiente esquema representa un diagrama de los componentes principales de un robot F180.

Figura 3.2. Partes funcionales de un robot de la SSL.

# **3.5. LOS PARTIDOS DE LA SSL**

Los partidos de la liga F180 tienen una duración de 20 minutos, dividido en dos tiempos de 10 minutos cada uno.

La liga SSL es posiblemente la liga en la cual los partidos tienen gran intensidad por la velocidad de juego, la pelota llega a alcanzar una velocidad de hasta 3m/s y los robots se mueven a más de 2,3 m/s.

La velocidad de juego y el control de los robots, han dado a la liga la calificación de una "liga de ingeniería". En ella, se aplican disciplinas de la ingeniería como el diseño electro-mecánico, teoría de control, electrónica de potencia, electrónica digital y comunicación inalámbrica.

# *CAPÍTULO 4*

# *ARQUITECTURA DEL ROBOT DE LA SSL*

# **4.1. ARQUITECTURA DEL ROBOT DE LA SSL**

En esta sección, se elabora un análisis de los sistemas que componen a un robot para la SSL. El análisis parte de la funcionalidad básica requerida y sirve como punto de partida para el diseño y la implementación de un equipo de robots para la participación en dicha competición..

### **4.1.1. Procesamiento y comunicación del robot**

La comunicación del robot, está hecha para la ejecución de órdenes de movimiento, actuación de dribbler y solenoide del motor, y la lectura de datos necesarios para la futura retroalimentación. El presente robot aprovecha el hecho de que el módulo RCM5400W está dotado de un módulo Wi-Fi que proporciona la comunicación inalámbrica necesaria para su fin, competir de manera autónoma en partidos de liga.

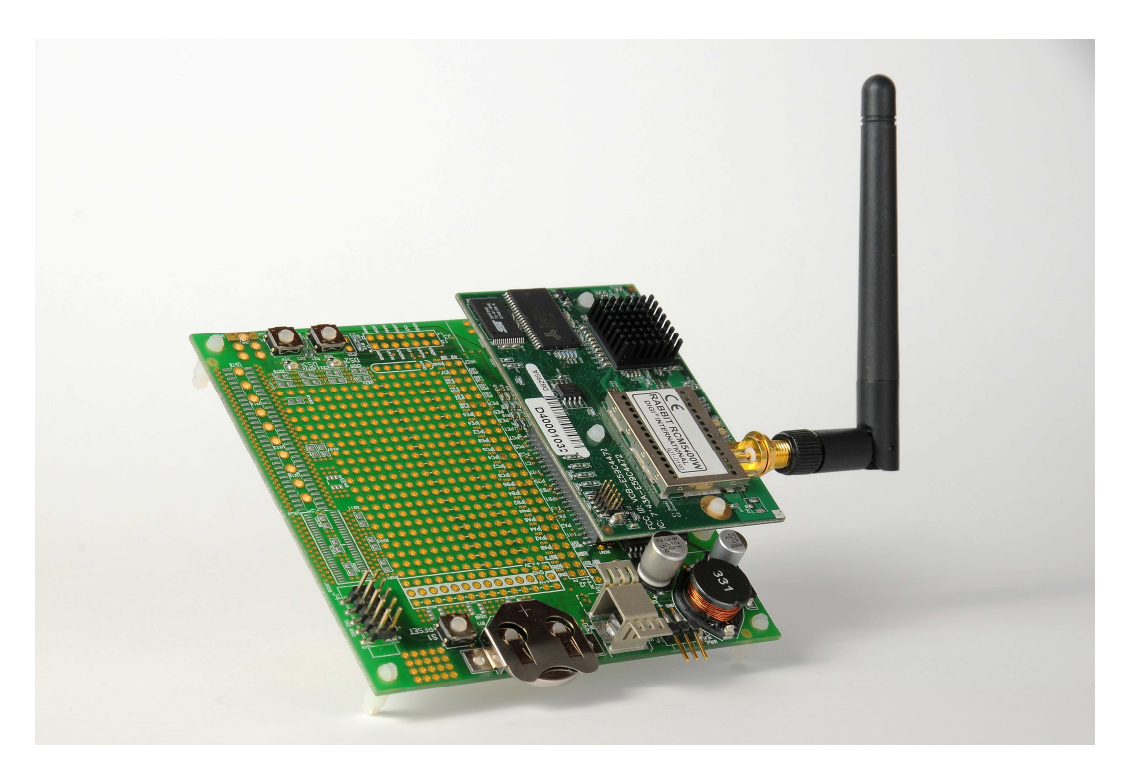

Figura 4.1. Módulo RCM5400W.

Para lograr una comunicación inalámbrica entre los robots y la IA se requiere de alguna tecnología que lo permita. Independientemente de la tecnología de comunicación, es importante señalar que es necesario establecer un flujo de comunicación para que la información circule entre la IA y los robots de manera bidireccional.

En nuestro caso, y debido a las opciones del modulo del robot, se ha creado la comunicación con Sockets. Básicamente, un Socket es una estructura de comunicación por el cual dos máquinas pueden intercambiar información de manera bidireccional. Esta estructura está definida por una dirección IP, un protocolo de transporte y un número de puerto, definidas previamente tanto en un servidor como en el cliente (módulo RCM5400W y ordenador respectivamente). En la comunicación, también es muy importante saber el tipo y la cantidad de información que se va a manejar.

Una ligera descripción de esta información, se detalla a continuación. Hay que tener en cuenta que el módulo de control mueve los motores, indicándoles el sentido en el que girar, controlar los sistemas de dribbler (control de bola) y solenoide (pateo de bola). Entonces la cantidad de información que la IA debe manejar para cada robot se puede agrupar en dos bloques: control, que hace referencia a todos los sistemas que funcionan a nivel alto o bajo, y velocidad, donde es necesario un paquete de datos.

Bloque de control: En esta sección se ubica la información relativa al estado de los dispositivos de control y pateo de la pelota, así como la dirección (el sentido) a la que los motores deben moverse. El estado de cada dispositivo puede ser encendido o apagado y la dirección de un motor puede ser hacia delante sentido horario) o hacia atrás (sentido contrario a las agujas del reloj) y por lo tanto, el estado de cada dispositivo y la dirección de cada motor se pueden representar con un bit por dispositivo.

Bloque de velocidades: En este bloque se especifica la velocidad de cada uno de los motores. Las ondas PWM con las que se controla la velocidad obtenibles del módulo RCM5400W, son ondas de 10 bits, por lo que a la hora de programar esta velocidad en la IA del módulo, tendremos que hablar de velocidades entre 0 y 1023 (10 bits en programación son  $2^{10} = 1024$ ).

# **4.1.2. Locomoción**

El sistema de tracción y el locomotor son los encargados de hacer que el robot sea capaz de desplazarse por el campo de juego.

Desde el punto de vista de la tracción, la robótica puede clasificarse en dos grandes grupos: los basados en movimiento por actuadores o piernas y los basados en movimiento por rodadura.

En nuestro caso, se ha optado por el movimiento basado en rodadura ya que es el más sencillo. Entre todas las posibilidades que incluyen este tipo de tracción, se eligió un control omnidireccional, por resultar el más conveniente para efectividad del robot en el terreno de juego.

El control omnidireccional se lleva a cabo mediante cuatro motores EC45 Flat Brushless 30W con electrónica integrada, ya que ofrecían el par requerido en los requisitos propuestos. A pesar de que la velocidad máxima excedía la requerida, no se ha visto en esto inconveniente alguno puesto que, el control de la velocidad del robot se lleva a cabo mediante un control PWM, consiguiendo asignar la velocidad deseada en cada momento. Debido a esto, se desechó la posibilidad de aplicar una reductora, que disminuiría la velocidad máxima pero aumentaría el par. Además estos motores se presentan ocupando un espacio muy limitado gracias a su tecnología sin escobillas, no requieren mantenimiento por desgaste de las mismas y no requerían un control externo, gracias a lo cual, consiguiéndose liberar peso y espacio que puede ser utilizado por los demás sistemas que integran el robot F180.

Para las ruedas se buscaron modelos comerciales, optándose por utilizar unas ruedas omnidireccionales, modelo 2051 de Kornylak.

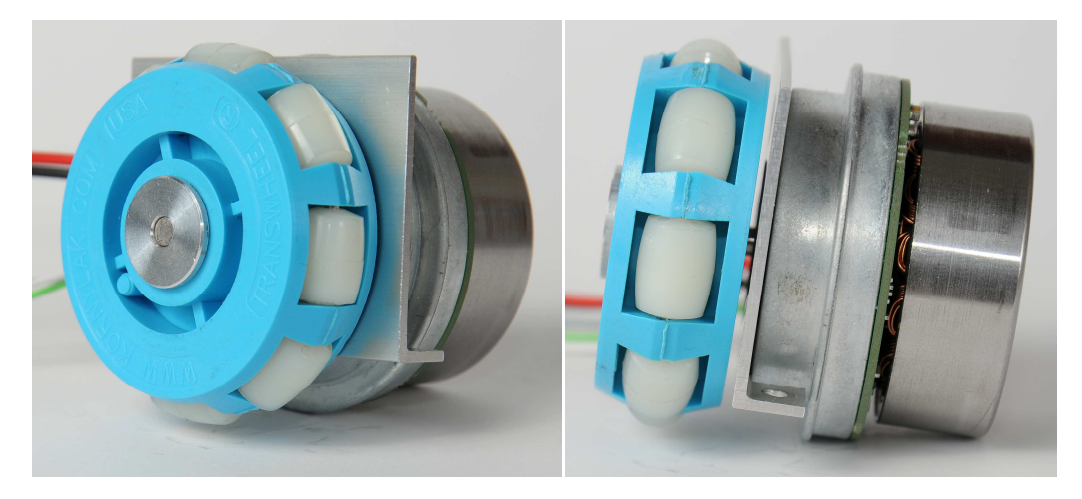

Figura 4.2. Motor y Rueda del Robot de la SSL.

# **4.1.3. Alimentación**

Para la alimentación del robot de la SSL, se optó por utilizar una batería modular. Entre los diferentes tipos que nos ofrece el mercado, se eligió una batería de tipo LiPO, que nos proporciona una tensión nominal de 14,7V y con un límite en corriente muy alto, especialmente pensado para poner a los motores en su máxima potencia durante todo el partido y poder alimentar de la mejor manera, los sistemas que demandan mucha corriente.

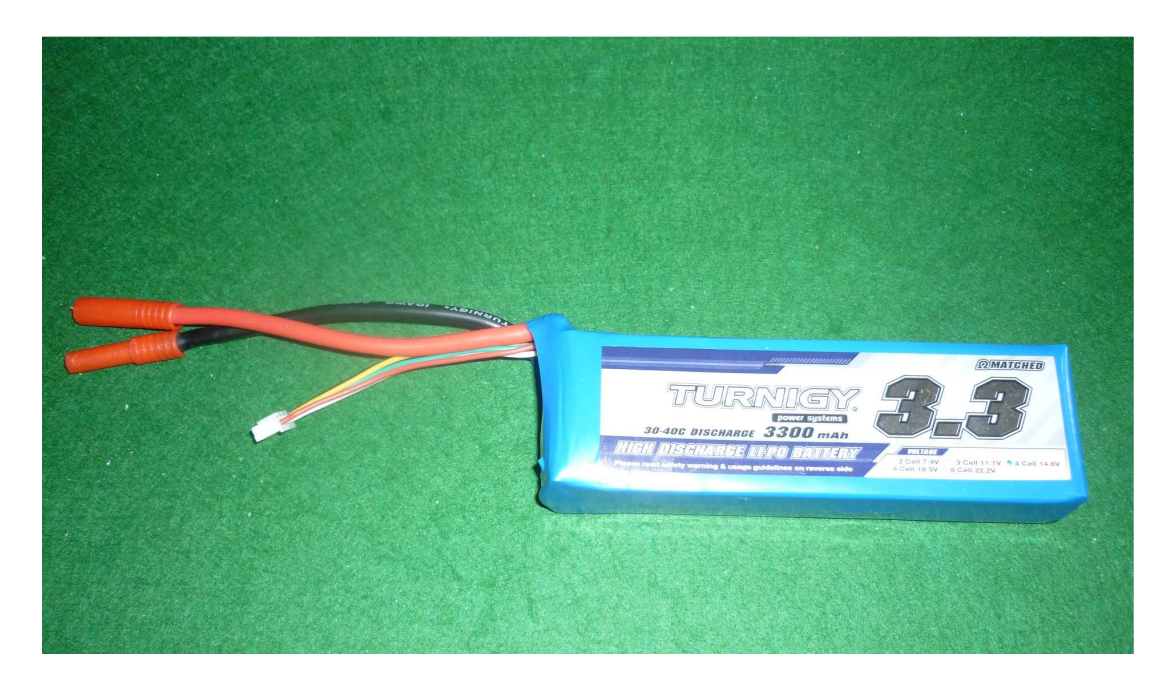

Figura 4.3. Batería de 14,7V y 3300mAh.

# **4.1.4. Estructura**

La estructura del robot F180 debe ser estable y sólida, ya que los sistemas del interior no deben ser dañados durante el partido ya que se tendría un robot inutilizado. Debido a esto se opta por una estructura de aluminio de diferentes grosores, de 4mm para la base inferior y los soportes del dribbler; para la primera, segunda base y soportes de motores y solenoide, de 1,5mm.

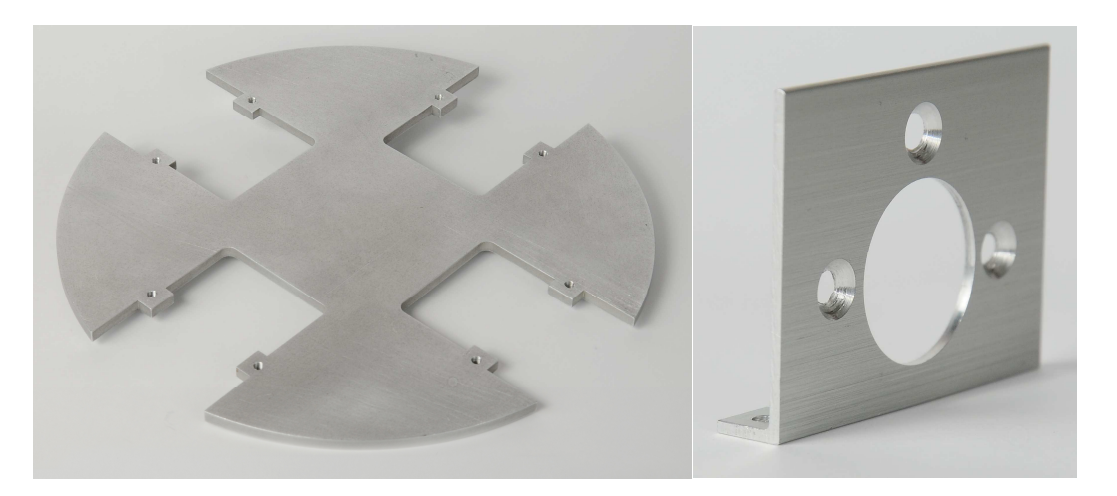

Figura 4.4. Base Inferior y Soporte de Motores.

# **4.1.5. Sistema de disparo**

Para que un equipo gane un partido de fútbol es necesario que haya goles, incluso en un partido de RoboCup. Los robots necesitan de algún mecanismo que les permita impulsar la pelota lejos de sí mismos para poder mandar pases y tirar a gol.

La dificultad del problema del golpeo de la pelota radica en encontrar un dispositivo lo suficientemente pequeño para que quepa en el robot, y lo suficientemente poderoso para que la pelota salga impulsada con fuerza. Múltiples propuestas surgieron para resolver el problema utilizando mecanismos con resortes, sistemas de aire comprimido, etc. A lo largo de la historia de las competencias del RoboCup se ha generalizado el uso de un solenoide con un núcleo metálico.

En un solenoide, cuando la corriente está fluyendo en la bobina, las líneas de fuerza salen del solenoide por uno de sus extremos, el polo norte, y entran por el extremo opuesto, el polo sur, esas líneas de fuerza, se aprovechan para que el núcleo metálico sea impulsado con fuerza para que el robot pueda lanzar la pelota. En la figura 4.5 se puede ver este sistema antes de hacer pasar la corriente por la bobina y en la 4.6 en el momento del disparo.

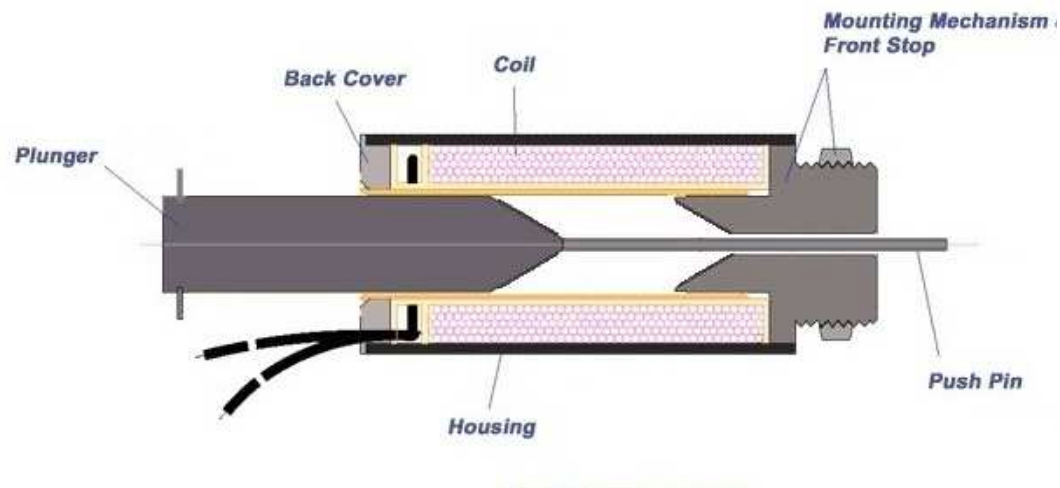

**Push Type Solenoid** 

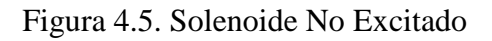

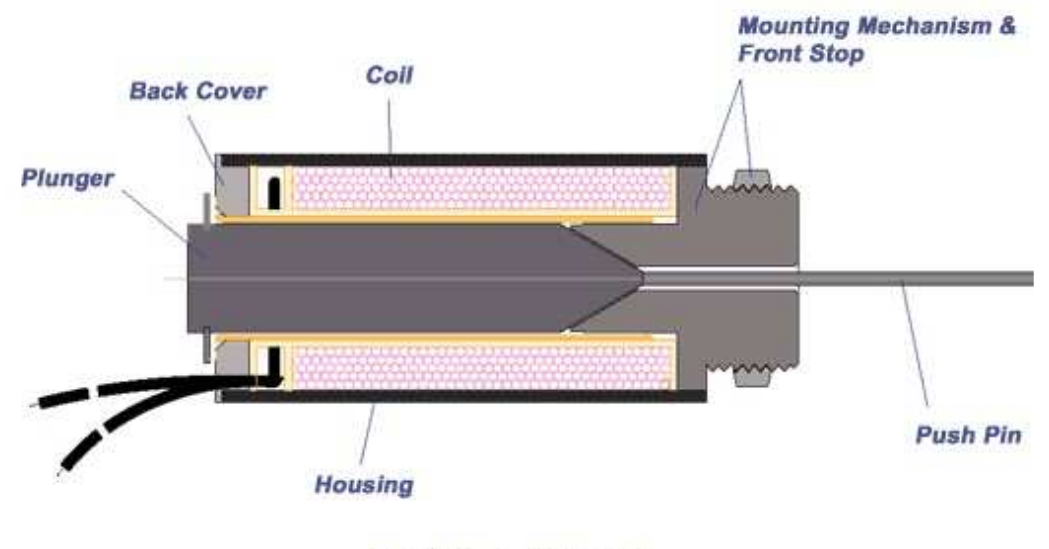

**Push Type Solenoid** 

Figura 4.6. Solenoide Excitado

El uso de un solenoide requiere una gran cantidad de corriente eléctrica y la única fuente de corriente en el robot son sus baterías. Para utilizar un solenoide, se necesita de un circuito que almacene carga y se disponga de ella cuando sea necesario patear la pelota. Para ello y poder almacenar carga de manera temporal se puede hace uso de un capacitor. Estos condensadores han sido elegidos de 470 uF con un aguante de 250 voltios.

## **4.1.6. Circuito de potencia**

La alimentación de la mayoría de los componentes de robot puede llevarse a cabo mediante la conexión directa con la batería o mediante algún circuito concreto para aplicar una tensión o corriente adecuada a lo que se necesita.

La excitación del solenoide requiere de una alta tensión en una batería de condensadores, de alrededor de unos 200 voltios, y para conseguirla se hará uso de un circuito elevador.

El circuito elegido para este propósito es un elevador de tipo Boost con dos etapas. En la primera etapa se eleva la tensión a 63 voltios y en la segunda conseguimos los 200 voltios requeridos para un disparo óptimo.

Dado a que el objetivo del elevador es almacenar carga en el capacitor y no proporcionar una corriente constante a otro circuito se necesita de un sistema de control que permita interrumpir y reanudar el funcionamiento del elevador según el nivel de carga en el capacitor.

Conseguimos esto mediante un comparador que mide la diferencia entre un nivel de tensión prefijado en un divisor de tensión y un nivel proporcional al existente en el capacitor conseguido también mediante otro divisor de tensión. Dependiendo de la diferencia de niveles entre las tensiones, este comparador permitirá o no que pase corriente al elevador a través de la activación de un interruptor implementado mediante un transistor, permitiendo la alimentación del circuito elevador tipo Boost.

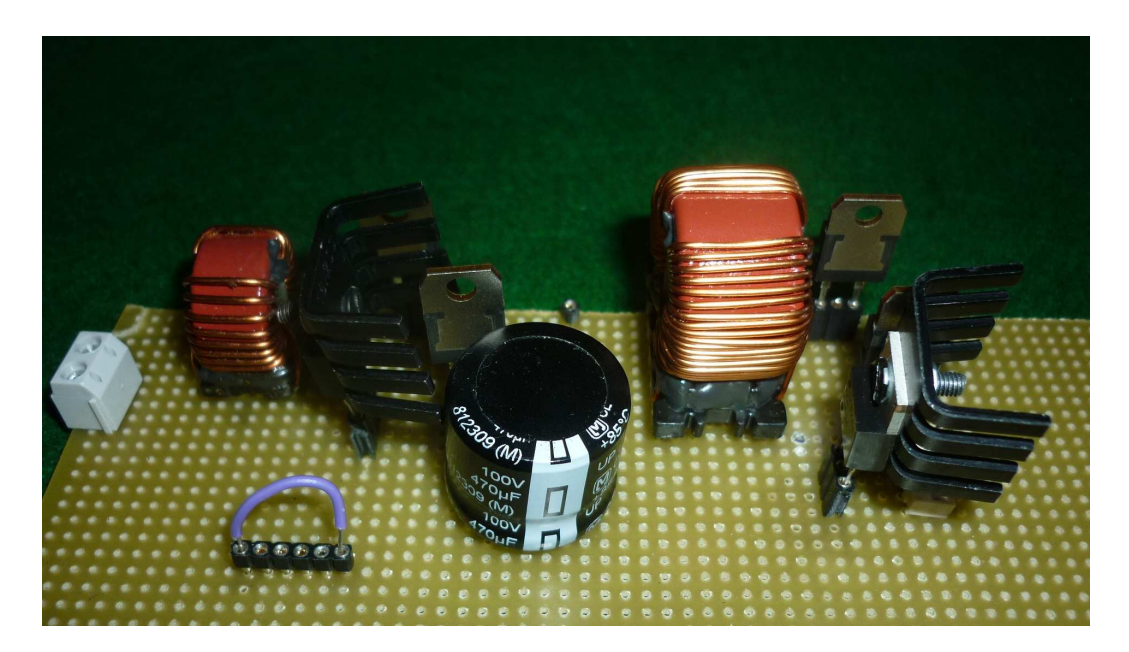

Figura 4.7. Circuito de Potencia.

# **4.1.7. Dribbler**

Como cualquier jugador de fútbol, el robot debe hacer desplazamientos manteniendo la pelota en su poder. Para que esto sea posible, se utiliza un motor unido mediante engranajes a un rodillo de un material antideslizante. Éste, en contacto con la pelota hace que gire sobre sí misma y se mantenga "controlada" por el robot.

Este tipo de solución, es la más popular en la liga F180 y se conoce como "dribbler". En la actualidad, la mayoría de los equipos utiliza un dispositivo de ese tipo en los robots para poder controlar la pelota. La figura siguiente muestra un prototipo general de este sistema para controlar la pelota.

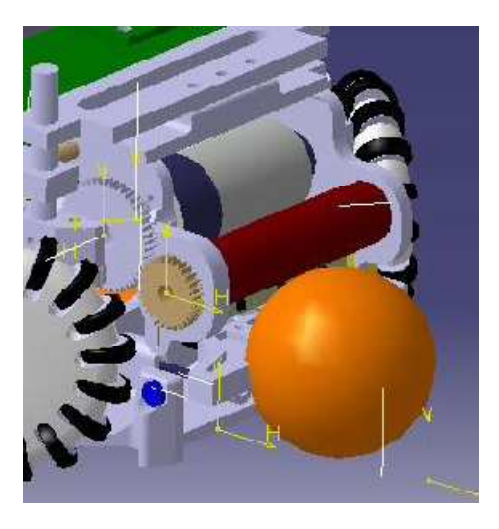

Figura 4.8. Dribbler.

# *CAPÍTULO 5*

# *DISEÑO DEL SOFTWARE*

# **5.1. GENERALIDADES DEL SOFTWARE**

Hasta ahora hemos hecho una introducción del sistema general en el que se moverán los robots y una descripción general de la composición de un robot. A continuación, se explicara con detalle, la finalidad del presente proyecto, que consiste en el diseño, y más tarde implementación, del software necesario para hacer mover todos los sistemas de este prototipo. Cabe destacar que este proyecto no detalla la estrategia del robot a actuar frente a las diferentes situaciones, sino el diseño básico para la posibilidad de mover los sistemas cuando la táctica lo requiera. El software está abierto, lo que quiere decir que está diseñado de tal manera que la implementación más adelante de la retroalimentación con el sistema de visión, sea posible, fácil y directa.

El software diseñado para este primer prototipo, se separa en dos partes diferentes. Primero, el programa base realizado con el kit de desarrollo de Dynamic C, que se carga a la memoria del procesador en el módulo RCM5400W y segundo, una interfaz gráfica realizado con ayuda del programa Microsoft Visual Studio 2010, con todos los posibles movimientos y actuaciones del robot autónomo, para poder probarlo manualmente, ya que este prototipo no cuenta aún con la retroalimentación por visión, que será la encargada de mandarle las distintas ordenes de movimiento y actuación sobre los distintos sistemas.

Por tanto, vamos a desarrollar los siguientes aspectos:

- Código básico de funcionamiento del robot hecho en lenguaje C.
- Interfaz gráfica para los distintos movimientos posibles del robot.
- Implementación y conexión entre ambos programas.

# **5.2. CARACTERISTICAS DE LA TARJETA RCM5400W DE RABBIT**

Para poder aplicar un correcto diseño de software, hay que conocer que características tiene el microprocesador a utilizar. En la siguiente tabla, se recogen las especificaciones técnicas del microprocesador:

# **Especificaciones RCM5400W RabbitCore**

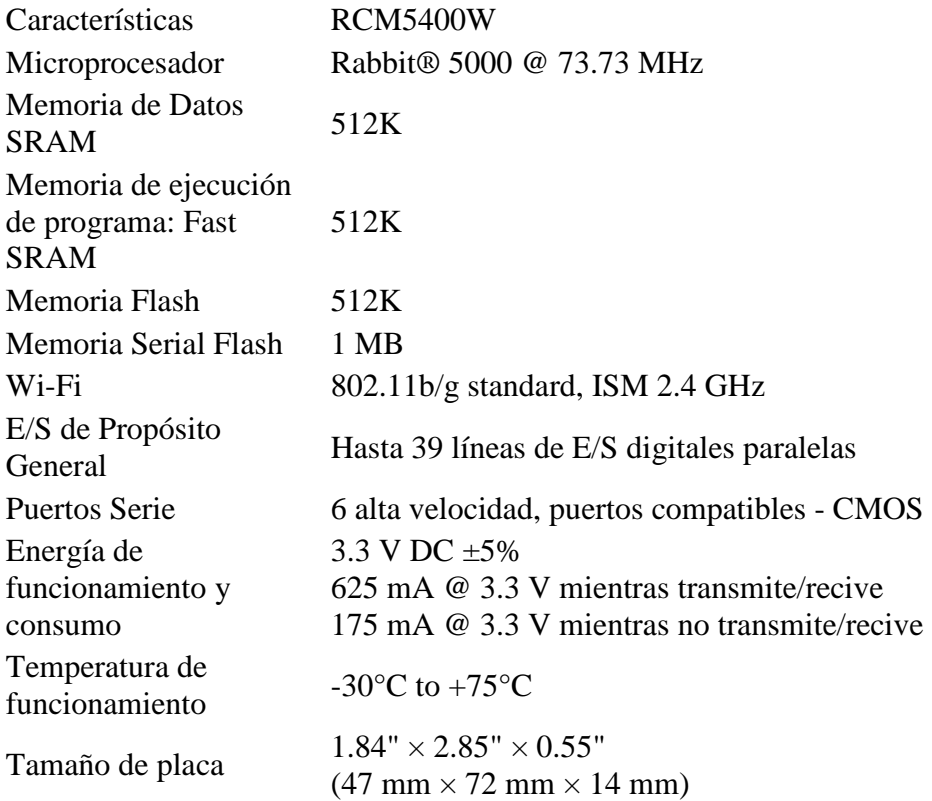

# **5.3. LENGUAJES DE PROGRAMACIÓN EN DYNAMIC C**

El módulo de control RCM5400W, funciona bajo una programación en C y ensamblador, aunque como se verá más adelante, la programación en ensamblador será solo utilizada mínimamente para la utilización del Timer.

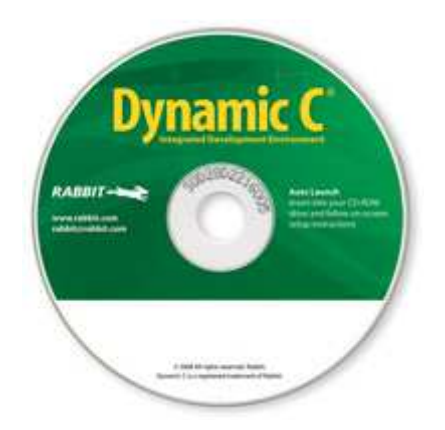

Figura 5.1. Software de Dynamic C

# **5.3.1. Lenguaje C**

Este popular lenguaje de programación fue creado en 1972 por Dennis M. Ritchie en los laboratorios Dell, como una evolución del anterior lenguaje B. Es un lenguaje apreciado por su facilidad de aprendizaje, su eficiencia y es el más popular para crear software de sistemas. Así, también es capaz, con ayuda de los compiladores, de poder acceder a memoria externa y poder mezclar el código con ensamblador, cosa muy útil para el proyecto que nos ocupa (ref. bibliográfica [23])

# **5.3.2. Ensamblador**

El código en ensamblador, se define como programa informático base para la evolución del compilador escrito en lenguaje Assembly, que se encarga de traducir un fichero fuente a lenguaje entendible por la maquina. El propósito de la creación de este lenguaje fue la escritura de programas (ref. bibliográfica [24]).

En nuestro proyecto, la parte de ensamblador será utilizada para la configuración y el tratamiento de Timers, utilizados para la cuenta de la velocidad de los motores del robot.

# **5.4. Código básico de funcionamiento del robot en lenguaje C**

En el anexo adjunto al final de este proyecto, se adjunta el código, con comentarios, creado con Dynamic C y cargado en la memoria del robot, el cual le hace funcionar de manera básica. En el futuro, cuando al robot se le implemente el sistema de

retroalimentación, habrá que modificar ligeramente este código para su correcto funcionamiento.

### **5.4. RECURSOS UTILIZADOS DEL MICROPROCESADOR**

A continuación, se explican conocimientos básicos de configuración de los recursos utilizados, como son el Timer, interrupciones externas, configuración de puertos como entradas o salidas según se necesite, configuración de ondas PWM para el movimiento y velocidad de los motores, configuración del sistema para la conexión a través del cable USB y la conexión vía Wi-Fi y una descripción de la estructura del funcionamiento del programa.

### **5.4.1. Timer**

Recurso del microprocesador cuyo código de programación ha sido realizado en ensamblador, porque resulta más eficaz en cuanto a tiempo de respuesta que programarla en código C. La documentación de ayuda del módulo de control de Rabbit así lo aconseja en la siguiente frase (ref. bibliográfica [16]):

*"…assembly is more suitable for an ISR."* 

 Ha sido utilizado el Timer A únicamente para el conocimiento de la velocidad de los motores. El funcionamiento de este Timer viene muy bien definido en la documentación proporcionada por la plataforma de apoyo del Rabbit, pero podemos destacar que es un Timer capaz de manejar 7 cuentas de tiempo de manera independiente con sus 7 interrupciones correspondientes o usarse en cascada junto al Timer A1.

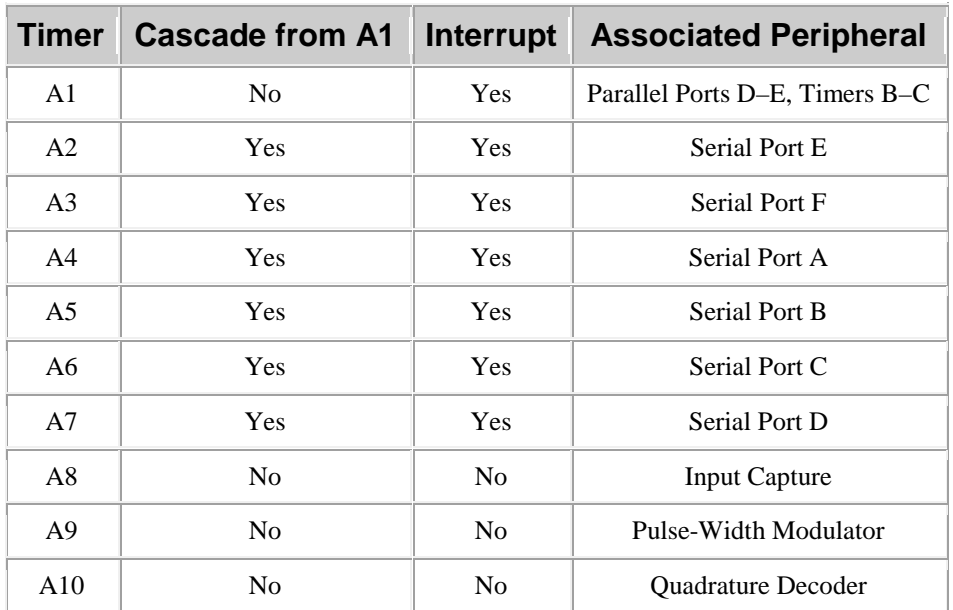

Figura 5.2. Tabla de uso de interrupciones con Timer A y puertos

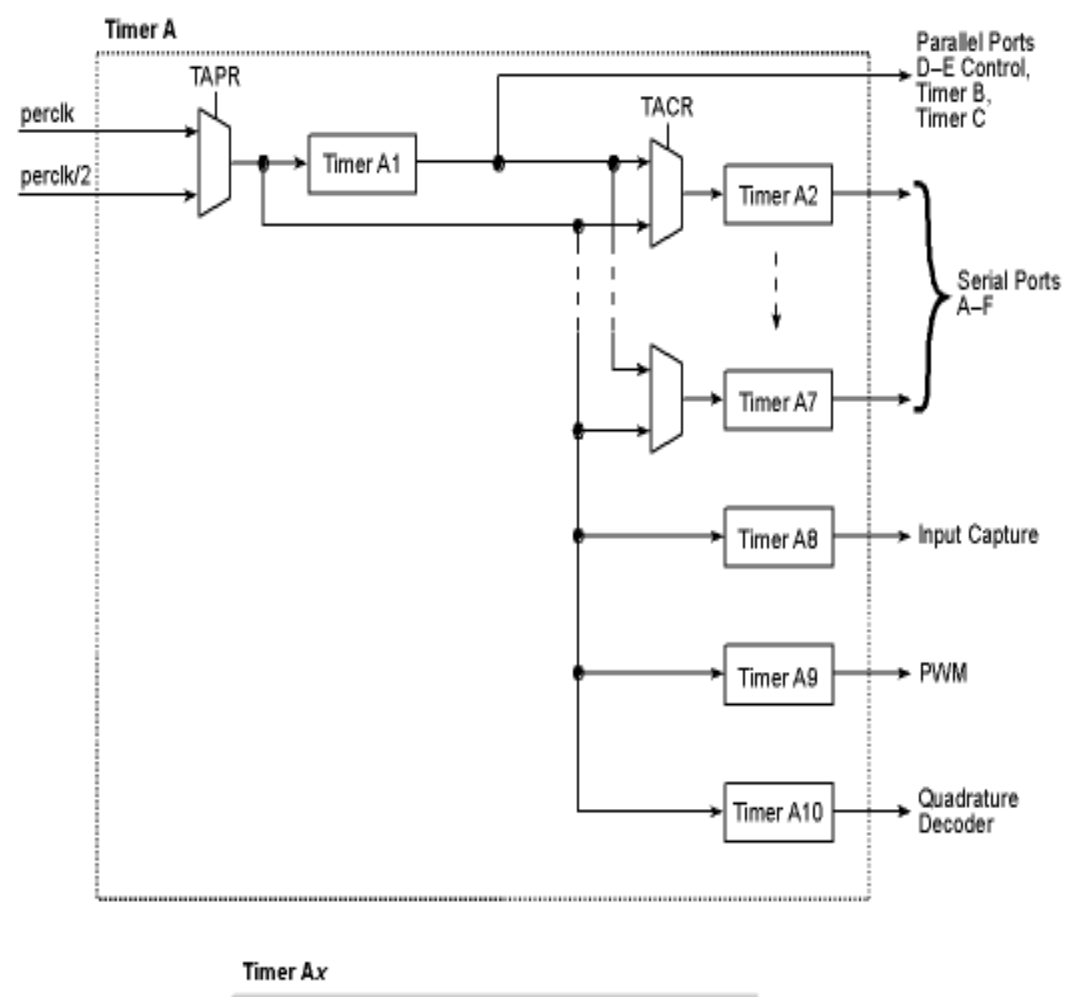

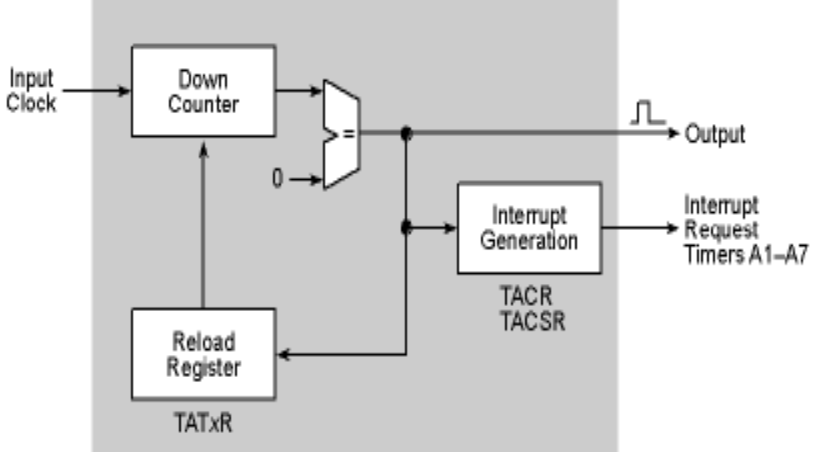

Figura 5.3. Diagrama de bloques del Timer A.

La manera de utilizarlo ha sido iniciarlo en un momento determinado y dejar que cuente un tiempo de 65 ms. Para calcular este tiempo, hay que considerar la siguiente fórmula matemática definida con ayuda del manual de usuario de Rabbit:

$$
Freq = \frac{\frac{Pclk}{2}}{(An+1) \cdot Reload}
$$

donde Freq es la inversa del tiempo, Pclk es la frecuencia de funcionamiento del cristal del microprocesador (73,73 MHz), An es una variable a utilizar en nuestro código que indica los ciclos de reloj del microprocesador que queremos esperar (variable de 8 bit, por tanto debe ser un numero entre 0 y 255) y Reload es otra variable a utilizar en nuestro código que ajusta hacia el tiempo deseado (variable más amplia, con mayor rango de valores).

En ese tiempo, se habilita la interrupción externa (recurso del microprocesador) para aumentar de valor una variable con ayuda de los motores, de la siguiente manera. Estos motores disponen de un cable físico (color verde) que nos proporciona 6 pulsos por vuelta. Por tanto, basta conectar este cable a un puerto configurado previamente como puerto de entrada con conexión a la interrupción externa elegida y arrancar el Timer A cuando deseemos conocer esta velocidad. En el tiempo definido de cuenta del Timer, ya tenemos una variable con los pulsos recibidos por el cable verde del motor y mediante unas simples operaciones, obtenemos en nuestra interfaz las revoluciones por minuto (rpm). Hay que nombrar que para poder contar la velocidad de 4 motores con un solo Timer, lo que se ha utilizado ha sido un Timer, que manejaba el funcionamiento de las dos interrupciones externas disponibles por el microprocesador. Para llegar a cada una de estas interrupciones externas, es posible conectarse a 3 puertos distintos.

En el futuro, cuando se realice la retroalimentación, conocer estos valores de velocidades, no serán muy necesarios, ya que será la propia cámara de visión situada encima del campo de juego, la que ordene mover más rápido un motor u otro, para que el robot gire en cierta dirección. Y para ello, no es necesario conocer la velocidad, con ampliar el valor de la velocidad una pequeña escala, será suficiente. Por tanto, esta implementación actual, será utilizada únicamente si no existe un sistema de retroalimentación.

## **5.4.2. Interrupciones externas**

En el apartado del Timer ya se ha explicado cómo se utiliza las interrupciones externas. Solo falta explicar que, para poder contar esas variables con ayuda del motor, mientras el micro realiza la cuenta del Timer, una función hecha por defecto por el micro es ejecutada cuando la interrupción externa entra en acción. Por eso, hay que tener especial cuidado en habilitar la interrupción justo en el momento en el que tenga que empezar a contar para que la variable que aumenta, tenga una medida eficaz con el tiempo establecido del Timer, y deshabilitarla cuando ya no sea necesario obtener sus datos.

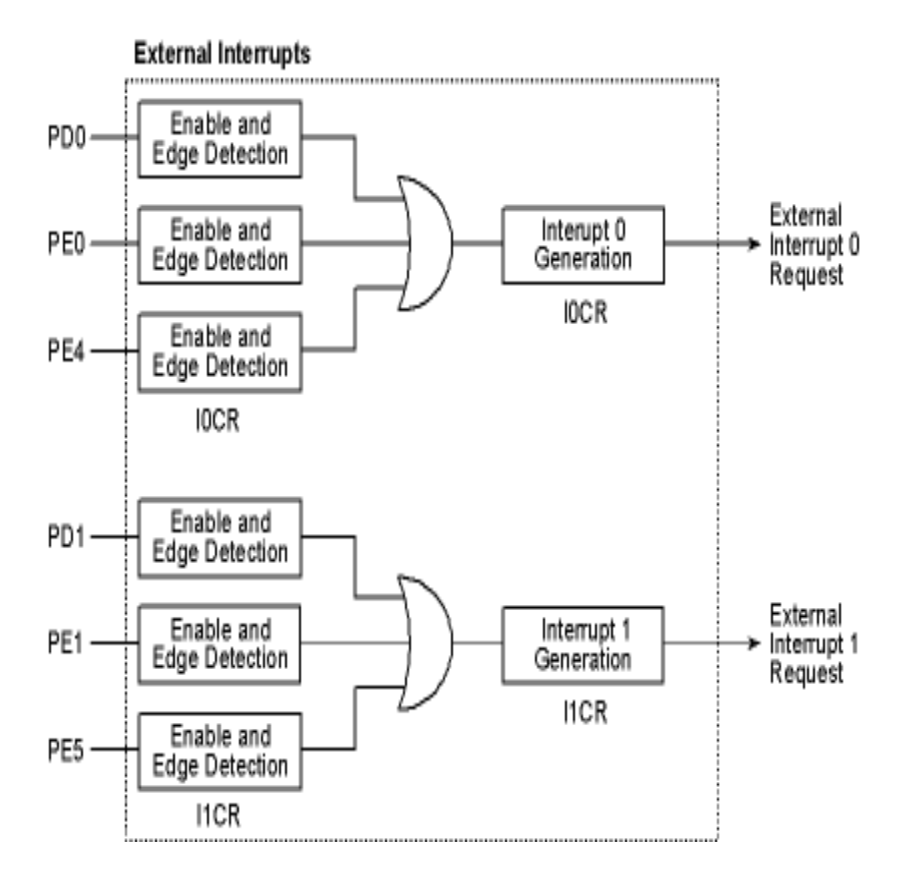

Figura 5.4. Diagrama de bloques de las interrupciones externas.

# **5.4.3. Puertos como E/S**

Gran herramienta de ayuda que proporciona esta tarjeta de control. Básicamente, es configurar puertos como entradas (inputs) o puertos como salidas (outputs). Destacar que cuando un puerto configurado como output se activa, o dicho de otro modo, se pone a nivel alto o '1' lógico, el microprocesador proporciona 3,27 V a este puerto. Cuando está a nivel bajo, o '0' lógico, obtiene 0 V en esa salida.

Los únicos puertos utilizados como entradas son los utilizados para contar los pulsos por vuelta que nos proporciona el cable verde de cada motor y estos puertos son los únicos que a través de ellos se hace funcionar las interrupciones externas.

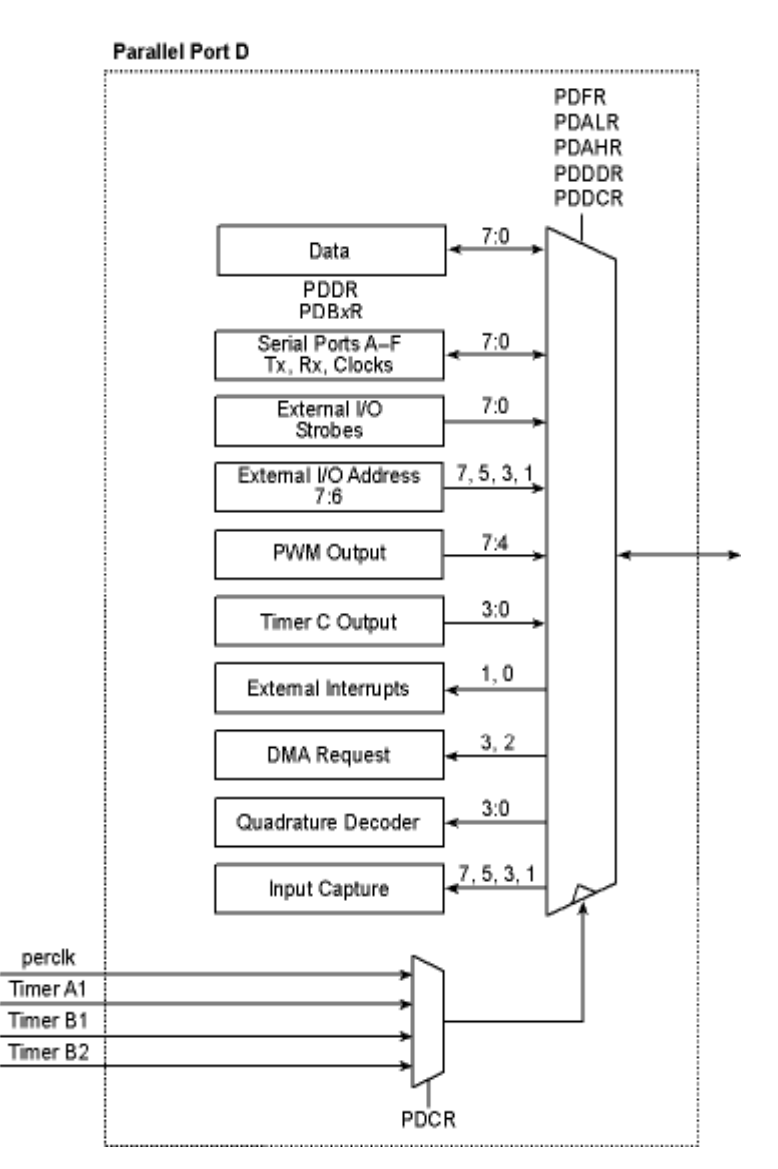

Figura 5.5. Diagrama de bloques del puerto D, igual que el puerto E.

Los puertos configurados como salidas son los necesarios para: indicar a los motores el sentido de giro a realizar, salida a '1', giro de motor en sentido horario, salida a '0' giro contrario a las agujas del reloj; activar dos sistemas, el sistema de disparo a través del solenoide y activar el sistema de dribbler.

En el futuro, con el sistema de retroalimentación implementado, la cámara indicara al sistema de IA, como deben moverse los robots para tomar cierta dirección, por tanto enviará el bit necesario al motor necesario para el sentido de giro de estos. También le indicara cuando la pelota está cerca para activarse el sistema de dribbler y controlar la pelota, y cuando ésta está controlada por el robot, para cuando se dé el caso de estar orientado hacia portería o hacia otro compañero de equipo, dar la orden de disparo al sistema de solenoide.

# **5.4.4. Ondas PWM**

Las ondas PWM (Power Width Modulation o modulada por ancho de pulso) son las ondas necesarias para controlar la velocidad de los motores. La placa de control utilizada solo puede obtener simultáneamente 4 ondas PWM (las justas para mover los 4 motores de nuestro robot), aunque se pueden sacar por más de 4 puertos.

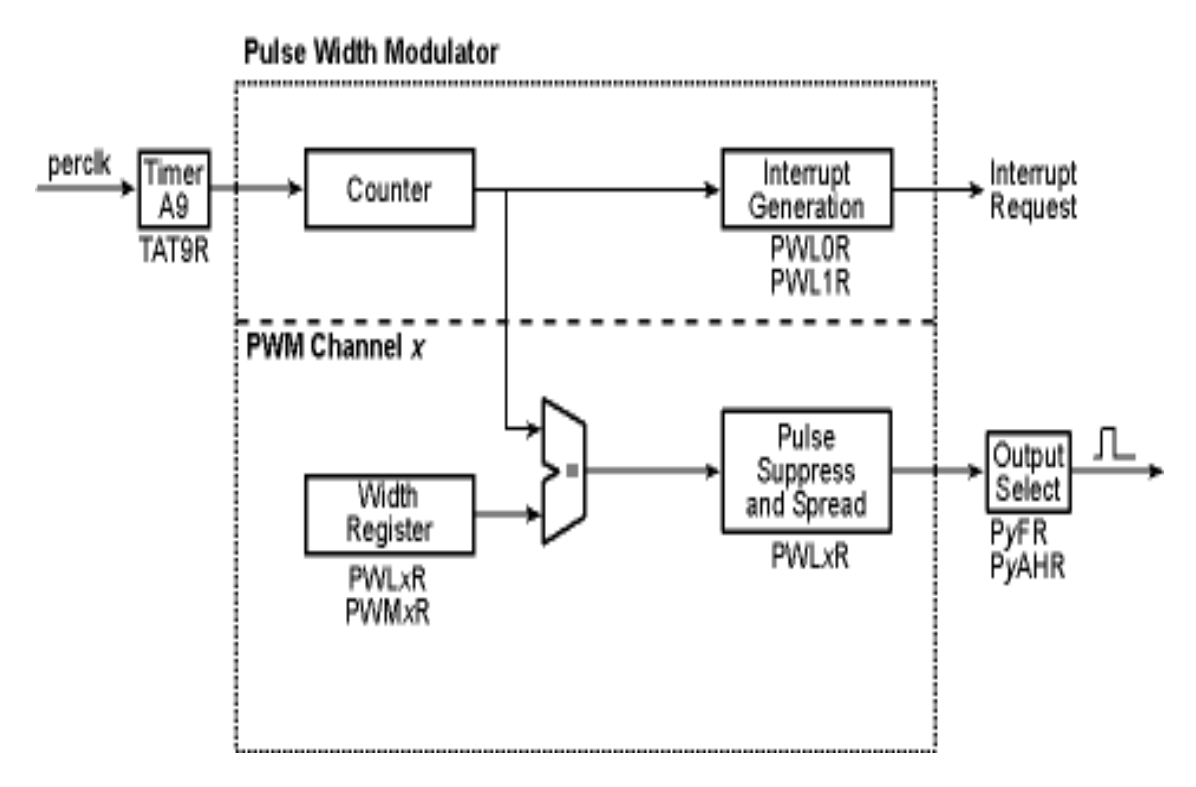

Figura 5.6. Diagrama de bloques de la onda PWM.

El manejo de estas ondas es fácil, ya que después de configurarlas en un primer momento, se utilizan con una sola línea de código para indicar el puerto deseado y la velocidad deseada. Esta onda funciona con 10 bits, por tanto, la velocidad introducida tiene que estar en un rango entre 0 y 1023. Este valor, en términos de programación, tiene que ser una variable de tipo entera (*auto int*). Por ello, y debido a que para recoger

un dato por teclado, de las pocas maneras posibles es utilizar la función *gets*, es necesario aplicarle la función *atoi,* ya que *gets* solo recoge cadena de caracteres, y convertirla a un entero. Después de diversas pruebas, se ha comprobado que la velocidad mínima de giro del robot se sitúa en un valor de la PWM de 74. La relación entre este valor de software y la velocidad del motor radica en que a mayor número, mayor tiempo esta la onda PWM a nivel alto:

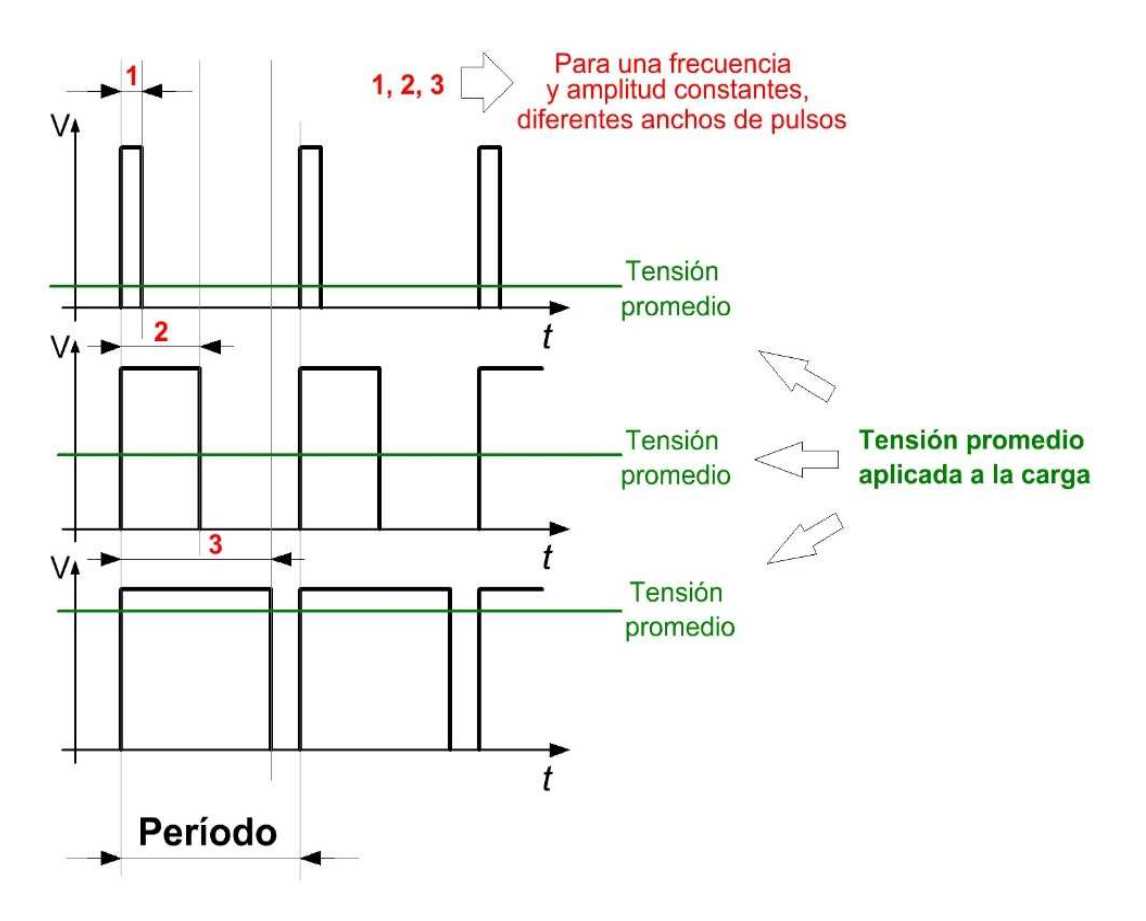

Figura 5.7. Funcionamiento de una onda PWM

Así, a mayor tiempo a nivel alto, mayor nivel promedio de tensión y mayor velocidad le exigimos al motor.

En el futuro con la retroalimentación, el sistema de visión, a través de la Inteligencia Artificial, indicara el valor de la velocidad a introducir en cada motor, pudiendo así variar la velocidad para ir más rápido o más lento según las necesidades indicadas por la cámara de visión.

## **5.4.5. Configuración para la conexión con el robot**

- Conexión por USB: La plataforma de trabajo Dynamic C proporciona todo lo necesario para la conexión con el robot mediante cable USB. Lo único necesario es configurar el puerto USB del ordenador indicándolo en las herramientas de configuración de la plataforma. Para ello, utilizamos una configuración estándar de 115.200 baudios y marcamos la opción "Use USB to Serial Converter". Al conectar el robot al puerto USB del ordenador, éste nos lo reconocer automáticamente.
- Conexión vía Wi-Fi: Conexión realizada gracias a que el modulo de control RCM5400W tiene incorporado un sistema Wi-Fi con el que enviar y recibir datos. Al comienzo de este tema se especifican las características de este tipo de conexión. Para llegar a comunicar robot – ordenador, se ha creado un sistema de conexión basado en Sockets. Ya se ha hecho una pequeña descripción de este sistema en el capitulo 4.1.1 Procesamiento y comunicación del robot. Como los Sockets tienen muchas opciones de conexión, la utilizada en nuestro prototipo del robot es una conexión Ad-Hoc, es decir, conexión punto a punto mediante estos Sockets. En términos generales, este tipo de conexión viene muy bien cuando no hay un nodo central de conexión y para conexiones inalámbricas. Es muy fácil de implantar ya que solo se necesitan 2 tarjetas de red inalámbricas (en nuestro caso, la disponible en el modulo de control de Rabbit y la del ordenador). Para la configuración de la conexión, hay que definir el identificador común que compartirán ambos puntos de conexión, el llamado SSID (que en nuestro caso se llama "spasic") tipo de conexión recomendada cuando solo van a integrarse a la red no más de dos dispositivos. El resto de la configuración de la conexión de la comunicación inalámbrica se define con las siguientes parámetros:

IFC\_WIFI\_SSID="spasic"; IFC\_WIFI\_REGION = IFPARAM\_WIFI\_REGION\_EMEA; IFC\_WIFI\_MODE=IFPARAM\_WIFI\_ADHOC; PRIMARY\_STATIC\_IP="192.168.2.2"; \_PRIMARY\_NETMASK="255.255.255.0";

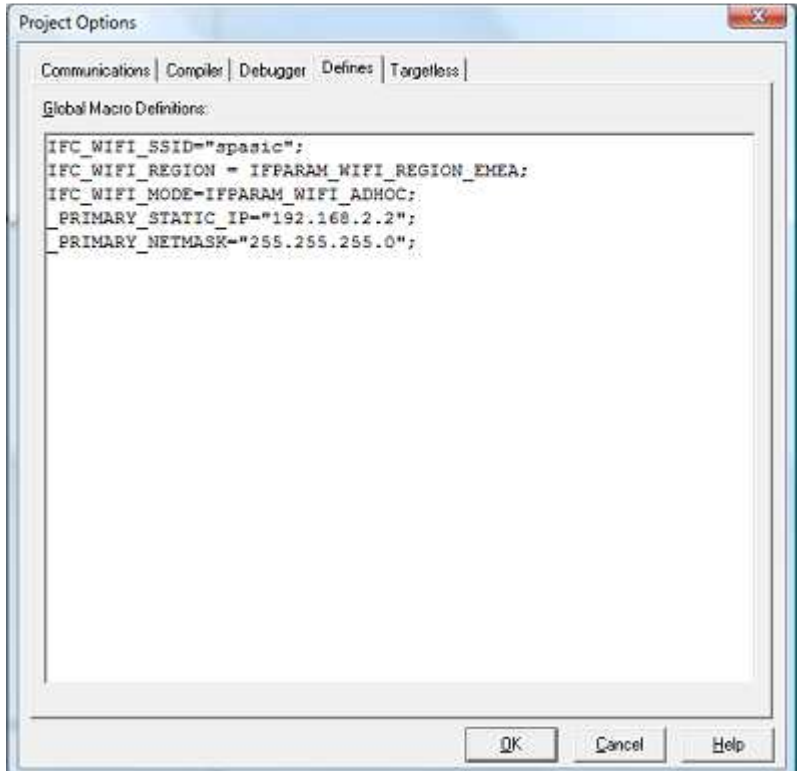

Figura 5.8. Muestra de macros globales

Todos estos términos, son la configuración descrita según el manual de usuario de Rabbit Dynamic C TCP/IP User's Manual, Vol. 1, donde te viene que parámetros escribir según tu región, configuración de conexión y poder definir la ip a utilizar para la conexión entre las dos maquinas. Otra parte de la configuración de la conexión inalámbrica, hay que realizarla en el adaptador disponible en el PC. Para ello, hay que cambiar el protocolo TCP/Ipv4 y poner como ip: 192.168.2.1 para configurarlo como cliente y los DNS: 255.255.255.0. De esta manera, ya tenemos la configuración realizada para usar configuración inalámbrica Ad-Hoc punto a punto y utilizar el robot como servidor y el PC como cliente.

# **5.4.6. Estructura del programa**

Primero, se muestra a continuación, un diagrama a modo de esquema del funcionamiento del programa, el cual luego pasaremos a explicar brevemente:

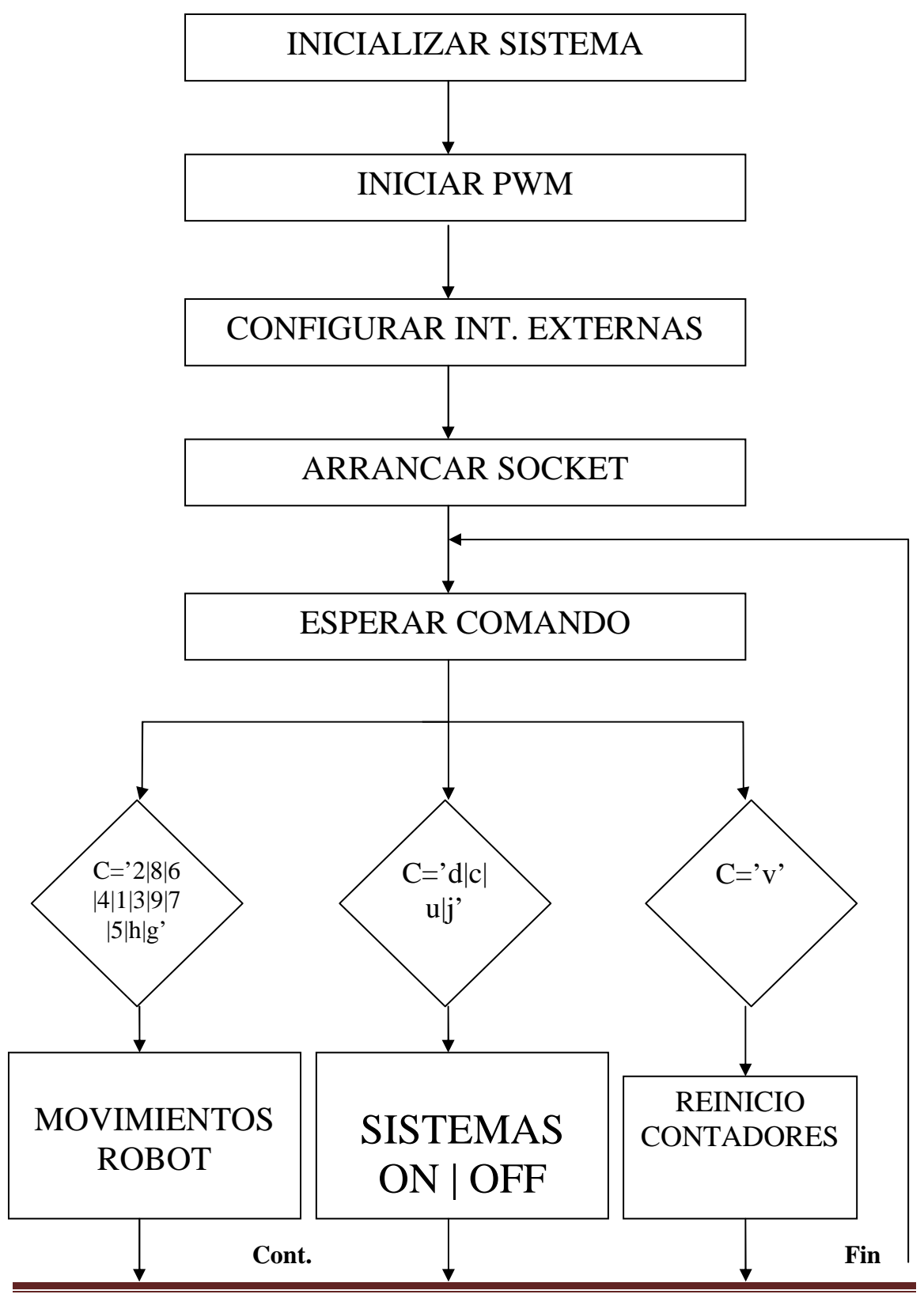

Pablo Lozano Alelú Ingeniería Técnica Industrial Electrónica Industrial Página 72
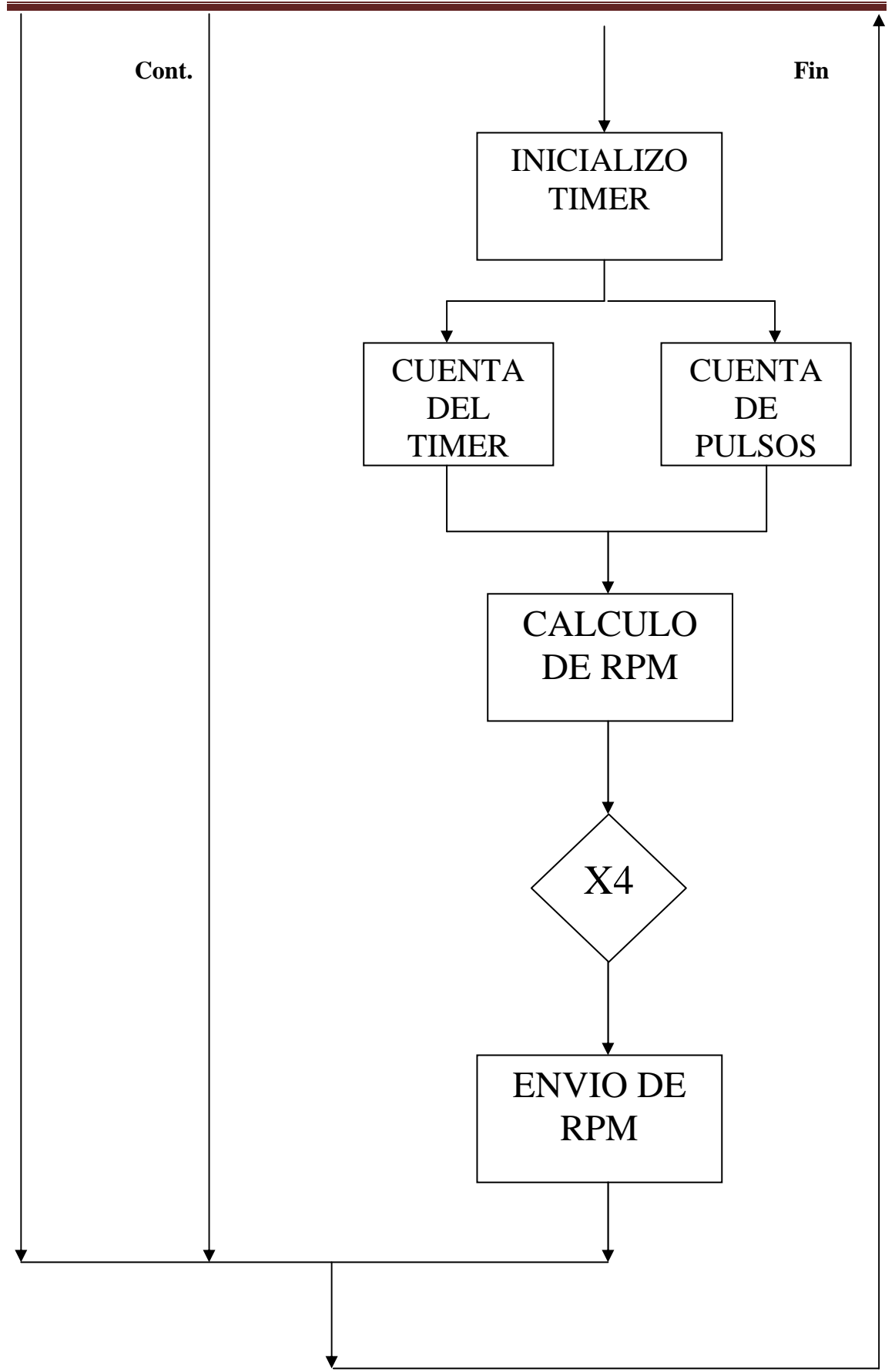

La estructura del programa es sencilla. Como en todo código C, el programa comienza siempre por la función principal *main( )* donde inicializamos el sistema*.* En esta función principal lo primero que hacemos es llamar a ciertas funciones para configurar la onda PWM (iniciar PWM), configurar los puertos A0 hasta A7 como salidas, indicar a los vectores de interrupciones externas la función a la que deben saltar cuando ocurran (configurar int. Externas), puertos D como entradas (excepto los utilizados para obtener ondas PWM), deshabilitar la interrupción externa en un primer momento para evitar conflictos, configurar la conexión por Sockets (arrancar Socket) y ejecutar la función donde se realizan todas las ordenes de movimiento (esperar comando).

Estas dos últimas funciones son las más importantes. La función *ArrancarSockeT( )*  configura la conexión por Sockets, imponiendo el estado de servidor para que otro cliente se conecte a él. A continuación, en la última función llamada *EjecutarComando( ),* el programa espera (por tanto el robot espera) a que algún otro dispositivo se conecte a él, cosa que hacemos cuando pulsamos "Conectar" en la interfaz gráfica.

Después de establecerse esa conexión, el código se sitúa en lo que será nuestro permanente punto de espera para recibir cualquier tipo de orden. Esto lo hemos realizado con un bucle infinito, la función *While(1).* Dentro de esta función, están definidos todos los movimientos básicos y funciones que hemos programado para el uso manual del robot. Se podría decir que las acciones que hace el robot son 3: cualquier tipo de movimiento incluido el paro completo, activar o desactivar los sistemas de dribbler y disparo y la cuenta de la velocidad de los motores. Para llegar a cada uno de ellos, hemos englobado todas estas funciones dentro de la función *switch (c),* función que ejecuta ciertos comandos según el valor de la variable contenida *c*. Para recoger el valor de esta variable *c*, lo hacemos con la función *sock\_getc,* función que recoge vía Socket el valor enviado a través de nuestra interfaz gráfica.

La manera en que el sistema está abierto, radica en que se han dejado como variables, aquellos parámetros que tendrán que ser modificados por el sistema de visión y la IA. Por ejemplo, la instrucción que hace arrancar un motor en concreto, tiene como variable la velocidad del motor. Esta parámetro se ha dejado como variable para que en el futuro, sea la IA el sistema que le envie el número adecuado según la velocidad que necesite llevar (recordar velocidad entre 0 y 1023). Al igual que la velocidad de los motores, será la variable *c*, la que los sistemas independientes y autónomos varíen según la función que quieran que el robot realice.

## **5.5. LENGUAJE DE PROGRAMACIÓN PARA MICROSOFT VISUAL STUDIO 2010**

El lenguaje de programación utilizado por este programa es el llamado C#, lenguaje de programación orientado a objetos desarrollado y estandarizado por Microsoft como parte de su plataforma .NET. Fue en 1999 cuando Anders Hejlsberg formó un equipo nuevo con la finalidad de desarrollar un nuevo lenguaje de programación orientada a objetos. Este nombre tuvo que ser cambiado debido a problemas de marca, pasando a llamarse C♯, aunque habitualmente se escribe C#. La biblioteca de clases de la plataforma .NET fue migrada entonces al nuevo lenguaje.

La decisión de utilizar este programa ha recaído en que la programación en sí ha resultado muy sencilla. Tiene la utilidad de crear automáticamente código de programación cuando el mismo usuario está definiendo su interfaz gráfico, como si de hacer un dibujo de tratase. Así, cuando el usuario dibuja un botón, el propio programa te crea el código necesario para tener ese botón y si, posteriormente, le aplicas un evento a ese botón, automáticamente se crea la función específica que ocurre cuando sucede ese evento en ese botón, pudiendo uno mismo poner en esa función, las tareas a realizar. De esta manera, la forma de programar es muy sencilla, necesitando realmente pocos conocimientos de programación.

Por todo esto, crearemos una interfaz gráfica muy sencilla con movimientos básicos y posibles a realizar por el robot, así como la opción de activar el sistema de dribbler, el sistema de disparo y el poder aumentar la velocidad de los motores para aumentar la velocidad de movimiento.

#### **5.5.1. Interfaz gráfica para el robot de la SSL**

Nuestro interfaz gráfico es el siguiente:

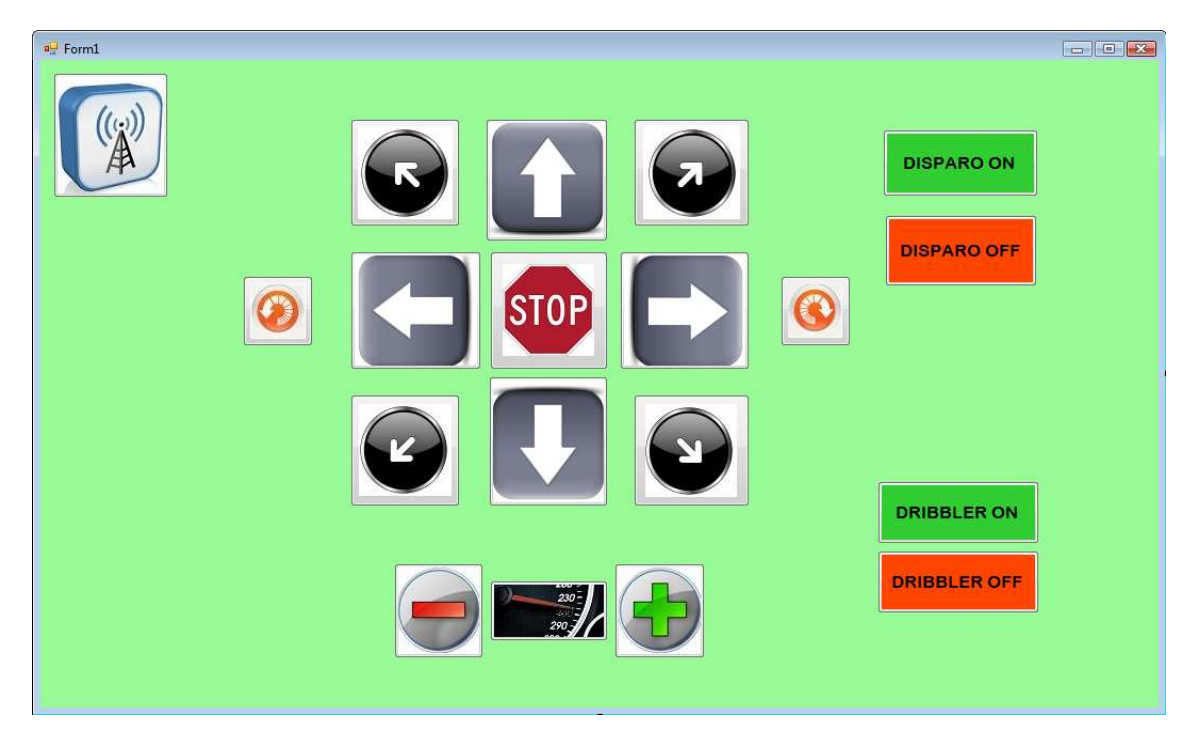

Figura 5.9. Interfaz gráfico para control manual del prototipo de la SSL

El código del programa, está separado en 3 clases implementadas en ficheros distintos, la cual cada una realiza una tarea distinta para una correcta modularidad. El primero fichero llamado "Program.cs" contiene la clase principal, desde donde se comienza. Únicamente tiene la utilidad de arrancar el interfaz que tenemos, interfaz programado en la clase con nombre "Form1.cs", en donde se pueden ver todas las funciones de los botones programados excepto del botón conectar (arriba a la izquierda), así como las funciones a realizar cuando ocurre un evento, como es el pulsar sobre cualquier botón.

La tercera clase es la llamada "GestorRed.cs" la cual inicia la conexión TCP con el microprocesador y envía los comandos solicitados por el usuario desde la interfaz.

Como vemos en la imagen anterior, se han creado los 8 movimientos esenciales en cruz y diagonales, hemos creado la opción de poder girar sobre sí mismo en ambos sentidos, un botón de stop para detener el movimiento, activar o desactivar el sistema de dribbler, botón de "velocidad" donde después de darle nos aparece en rpm la velocidad a la que se mueve cada motor, 2 botones para aumentar o disminuir la velocidad en rangos de 50 (recordar que la velocidad es un valor que se situaba sobre 0 y 1023 y está programado para que la velocidad no baje de 80) y el botón de conexión, a pulsar para realizar la conexión con el robot y poder establecer una comunicación bidireccional.

## **5.6. INTERCONEXION ENTRE AMBOS PROGRAMAS**

El funcionamiento de esta conexión radica en que el microprocesador, al actuar como servidor, está esperando a que algún otro dispositivo se conecte a él. Al pulsar el botón de conectar en la interfaz gráfica, y estando configurado adecuadamente, el PC manda la orden de establecer la conexión vía Socket TCP con el microprocesador, realizándose ésta y quedando la comunicación bidireccional establecida y abierta. A partir de ese momento, el usuario ya puede pulsar cualquiera de los botones de la interfaz gráfica para realizar cualquiera de las órdenes establecidas y si pulsa el botón de "velocidad", el microprocesador ejecutará el código establecido en Dynamic C para realizar esta lectura (mediante el Timer y las interrupciones externas antes descritas) y se las enviará al programa de la interfaz para sacarlas por pantalla.

De esta manera, ambos programas quedan comunicados entre sí para la interacción entre ambos. En el futuro, cuando se implemente la retroalimentación, la interfaz gráfica no será de utilidad, ya que no se necesitará mover el robot de forma manual. La cámara de visión, junto con la IA y las tácticas programadas para los diferentes casos, harán de usuarios para mover el robot donde tenga que hacerlo según las circunstancias del partido.

# *CAPÍTULO 6*

## *CONCLUSIONES Y MEJORAS*

## **6.1. CONCLUSIONES**

Desde el principio, supimos que nos iba a costar tiempo y esfuerzo hacernos con el manejo del microprocesador, y sabíamos que sacarle un provecho óptimo tanto al hardware como al software, iba a necesitar de muchas horas de estudio y pruebas, porque nunca nos habíamos enfrentado a la necesidad de hacer un programa tan difícil, complejos, largo y con tantas opciones para desarrollar.

Pero, a medida que pasaba el tiempo y nos íbamos metiendo en materia, comprobamos que las opciones y herramientas que existen hoy en día para el desarrollo de cualquier tipo de software, como el presente, resultan de muchísima ayuda y han hecho que programar no sea el trabajo al que tanto respecto les tenemos los inexpertos.

Desde el comienzo del desarrollo del programa, hemos ido obteniendo buenos resultados. Primero, al realizar las funciones básicas con el módulo de control, íbamos aprendiendo sin muchos problemas, el manejo y funcionamiento del microprocesador, así como de todos los recursos que ponía a nuestra disposición. De esta manera, empezamos a desarrollar lo que ahora es nuestro programa final, por partes y probando en cada momento, el trabajo realizado.

También, nos fue de gran ayuda la placa de pruebas que adjunta el microprocesador adquirido. Esta placa dispone de espacio para la conexión en los distintos puertos que el modulo de control dispone, así como varios diodos leds que, aplicando y cargando al modulo de control los códigos ejemplos que traía el kit de desarrollo de Rabbit, nos mostraba visualmente cómo funcionaban recursos como los Timers, interrupciones internas y externas, las ondas PWM, etc.

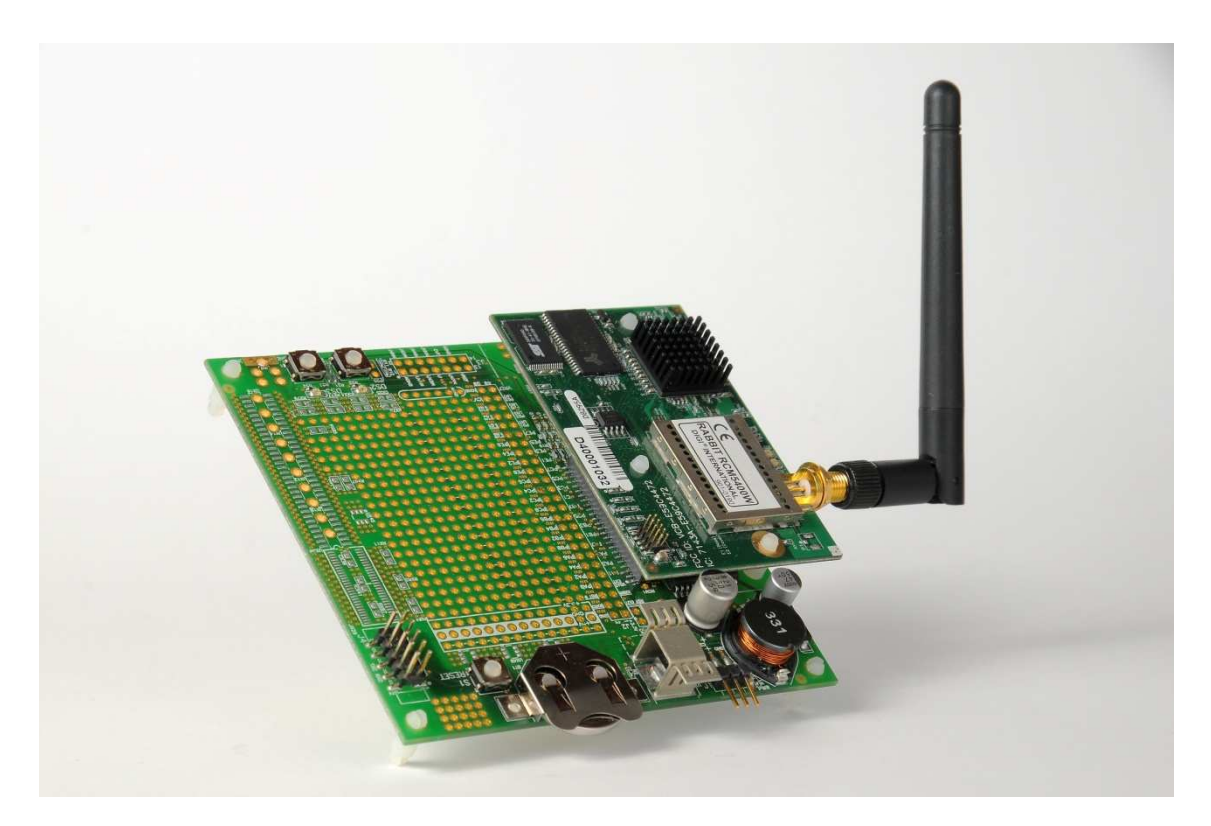

Figura 6.1. Módulo de control junto a placa de pruebas.

De las herramientas que comentábamos anteriormente, en materia de software, Rabbit también puso a nuestra disposición, un programa de grandísima ayuda para la creación del código mas especifico en cuanto a la configuración de ondas PWM, Timers y demás. Este programa llamado IOConfig, es una interfaz gráfica que te permite a acceder, de manera visual a cada recurso disponible por el microprocesador. Así, el usuario puede modificar o crear la función que necesite simplemente con el ratón del PC, que cuando guarde sus avances, este programa le sacara automáticamente las líneas de código necesarias para los cambios realizados. Así, simplemente tiene que entenderlas primero y agregarlas en su programa de manera adecuada. Hay que decir, que el IOConfig ha resultado ser la herramienta más útil para nosotros, la cual nos ha ayudado a configurar correctamente las ondas PWM y nos ha ayudado a comprender ciertos funcionamientos de los puertos, tanto como entradas o como salidas, su relación con las interrupciones de los Timers, prioridades de éstas, etc.

Con toda esta ayuda nombrada a nuestra disposición, la experiencia de haber creado un software que realice todas las funciones que nosotros hemos creído oportunas, ha resultado más sencilla y gratificante de lo esperado en un primer momento, divertida en numerosas ocasiones y nos ha permitido introducirnos con cierto grado de dificultad, en el mundo de la programación, lo cual seguramente nos ayude mucho en nuestra vida profesional.

#### **6.2. MEJORAS**

Las mejoras que se recomiendan a continuación son debidas a dificultades que hemos observado y encontrado durante el desarrollo del software.

En primer lugar, mejorar la forma de calcular la velocidad de los motores. Según lo programado hasta el momento, cuando los 4 motores giran a la misma velocidad (teóricamente), el cálculo de todos ellos resulta muy variado, teniendo errores de medida, en numerosas ocasiones, del 30%. Por ejemplo, cuando el sistema nos marca que un motor gira a 349 rpm, otro motor circula a 249 rpm. Como vemos, estos valores deberían ser muy próximos entre ellos (siempre se tiene un pequeño error) pero hay una gran diferencia. Por tanto, habría que mejorar o modificar, la manera de calcular esta velocidad, de contar los pulsos por vuelta que nos proporciona ese cable verde de cada motor, para obtener una medida, al menos, más próxima entre los 4 motores. También es cierto, que al querer realizar la medida, tarda un tiempo que podría ser menor si el microprocesador tuviese más interrupciones externas. Actualmente, con dos interrupciones, hacemos el cálculo de los 4 motores, por lo que no puede hacerse los 4 de manera más rápida. Se hace de 2 en 2. Hay que nombrar, que esta es una mejora referente al software, porque respecto a hardware, creemos que los motores circulan a la misma velocidad cuando les metemos los mismos parámetros. Podría pensarse que algún motor tiene más rozamiento que otro, pero hemos comprobado que aunque esto sea verdad, cuando un motor tiene más rozamiento, demanda más potencia para girar a la velocidad pedida. Por eso, creemos que la mejora del cálculo de la velocidad se sitúa en cambiar o modificar la programación referente a ello.

Otro aspecto a mejorar, aunque más que una mejora, es una nueva característica, sería aplicar una aceleración y desaceleración progresiva pero rápida al movimiento de los motores. Hemos notado, que cuando pedimos un cambio de sentido en la dirección del movimiento, al robot le cuesta hacerlo, incluso si se apoya sobre una superficie no enmoquetada, no es capaz de hacer ese cambio de sentido. Sería una mejora a realizar aunque este problema no es únicamente por temas de programación, ya que intervienen muchos otros aspectos del movimiento, como son las ruedas o la superficie en la que se apoye, siendo esta en los partidos, una moqueta. Por eso en nuestro proyecto, no ha tenido gran importancia, ya que solo buscábamos el movimiento, el perfeccionamiento será posterior.

## *CAPÍTULO 7*

## *PRESUPUESTO*

A continuacion se detalla el coste total que tendria la realizacion del prototipo entero, tanto hardware como software. En el punto "6.1.5. Sistema de control", se detalla el presupuesto para el desarrollo completo del presente proyecto.

#### **7.1. COSTE MATERIAL**

#### **7.1.1. Estructura**

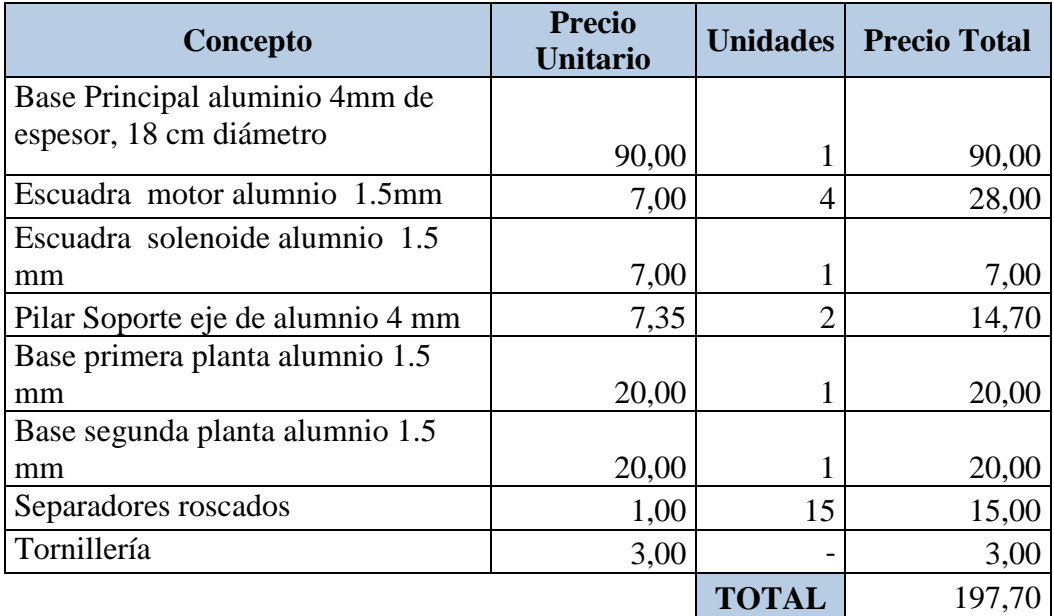

#### **7.1.2. Sistema Locomotor**

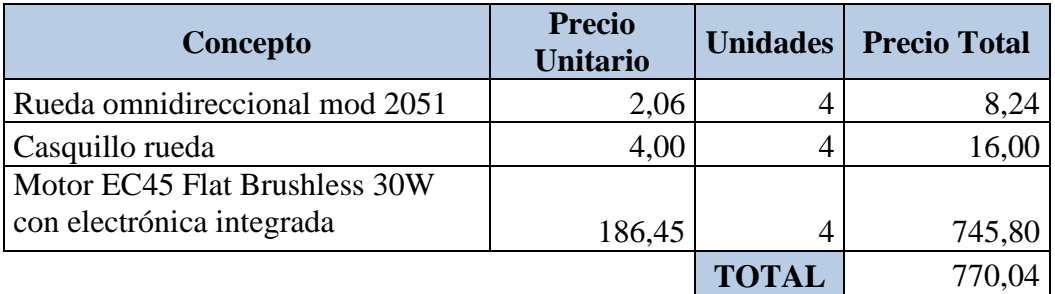

## **7.1.3. Dribbler**

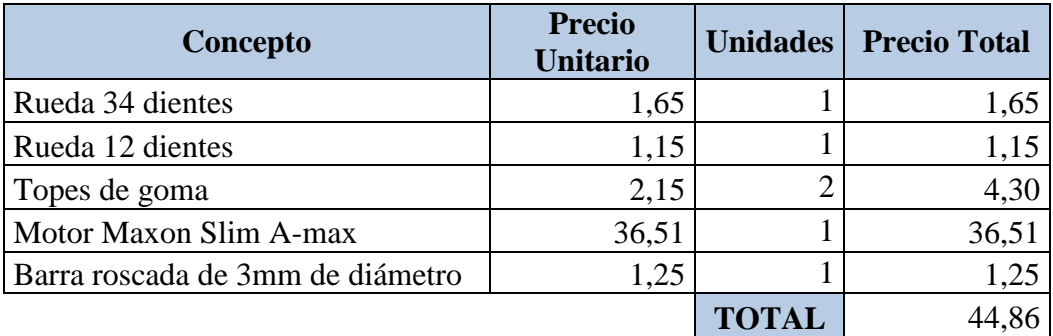

#### **7.1.4. Sistema de Disparo**

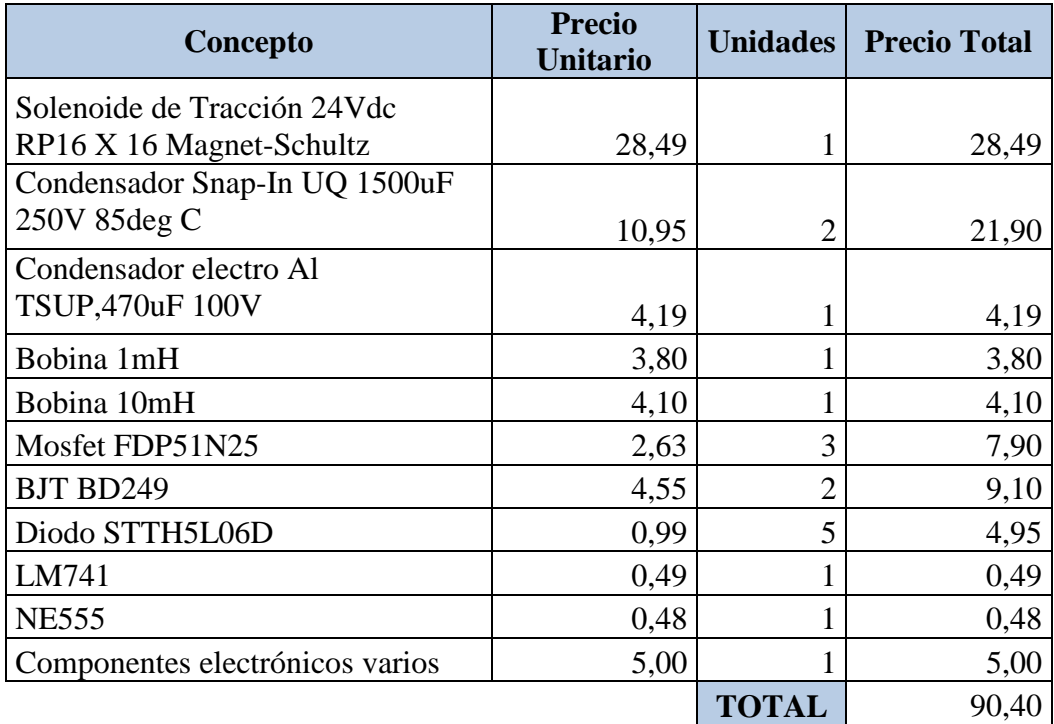

#### **7.1.5. Sistema de Control**

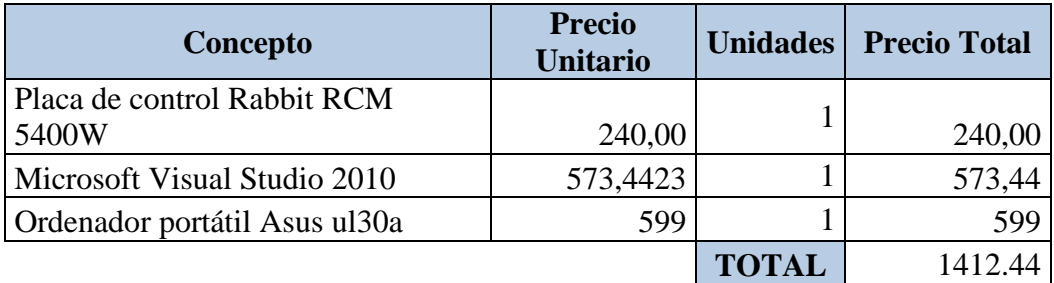

## **7.1.6. Cableado y Conexionado**

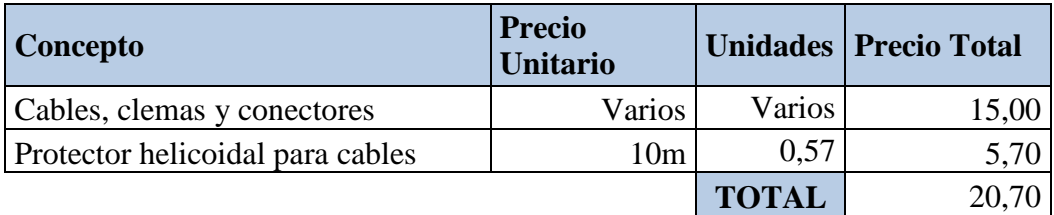

#### **7.1.7. Alimentación**

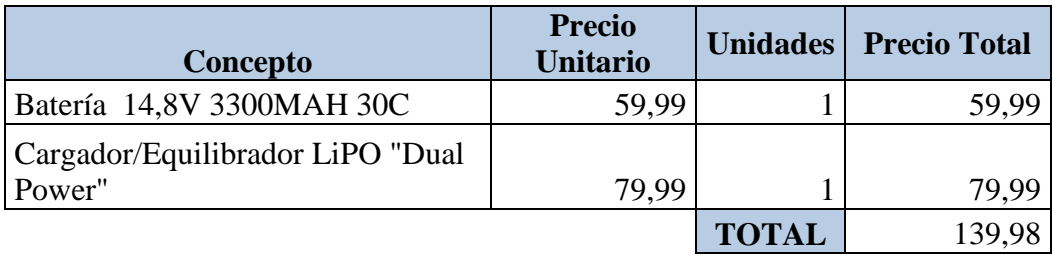

#### **7.2. COSTE DE PERSONAL**

Los costes de personal se han calculado en función de los sueldos base para Ingenieros técnicos y la cuantía de las becas para ingeniero técnico. La duración se ha estimado en 9 meses, tiempo que engloba el diseño, la construcción y la redacción del presente proyecto. Los cargos sobre los salario brutos son de un 7% en concepto de Seguridad Social y un 22% en concepto de I.R.P.F.

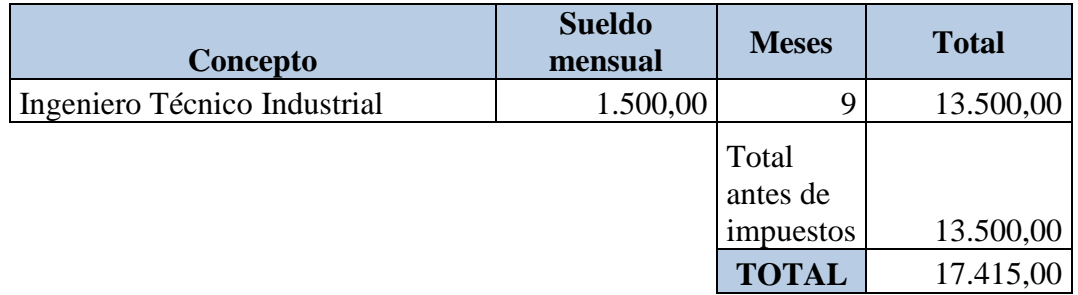

#### **7.3. PRESUPUESTO FINAL**

El importe total asciende a:

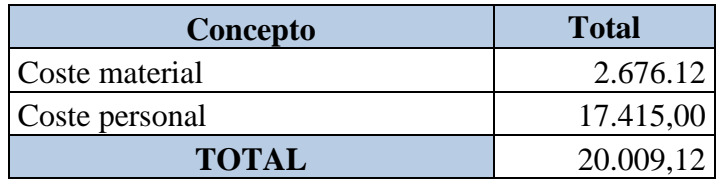

El presupuesto de ejecución material del proyecto asciende a la cantidad de **VEINTE MIL NUEVE CON DOCE EUROS.** 

# *CAPÍTULO 8*

## *BIBLIOGRAFÍA*

A continuación, se nombran todos los documentos físicos, interactivos y páginas web que nos han servido de apoyo o ayuda en algún momento del desarrollo de este trabajo:

- [1] DESARROLLO DEL SISTEMA DE LOCOMOCIÓN DE UNA PLATAFORMA HARDWARE PARA ROBOCUP SMALL SOCCER LEAGUE (SSL). Álvaro García López, PFC Universidad Carlos III de Madrid.
- [2] DISEÑO Y CONSTRUCCIÓN DE UN MICROROBOT (EUROBOT08). Pablo Escribano García, PFC Universidad Carlos III de Madrid.
- [3] SISTEMA DE CONTROL DE TRACCIÓN Y POSICIONAMIENTO DE UN MICROROBOT EUROBOT 2008. Roberto Apéstigue Oreja. PFC Universidad Carlos III de Madrid.
- [4] DISEÑO GLOBAL DE ARQUITECTURA Y HW DE ROBOSOCCER SSL. Jesús Emilio Fernández de Frutos. PFC Universidad Carlos III de Madrid.
- [5] TEAM DESCRIPTION FOR ROBOCUP 2010. Parsian SSL Team. Amirkabir University Of Technology (Tehran Polytechnic).
- [6] TEAM DESCRIPTION FOR ROBOCUP 2009. Parsian SSL Team. Amirkabir Univiversity Of Technology (Tehran Polytechnic).
- [7] DISEÑO E IMPLEMENTACIÓN DE LOS ROBOTS F180 DEL ITAM. Edgar David Sotelo Iniesta. Instituto Tecnológico Autónomo De México.
- [8] http://www.robocup.org/
- [9] http://www.rabbit.com/
- [10]http://www.rabbit.com/documentation/docs/manuals/RCM5400W/RC5400 WM.pdf
- [11]http://www.rabbit.com/documentation/docs/manuals/Rabbit5000/UsersMan ual/R5000UM.pdf
- [12]http://www.rabbit.com/documentation/docs/refs/TN249/TN249.pdf
- [13]http://www.rabbit.com/documentation/docs/rab50\_ref\_poster.pdf
- [14]http://www.rabbit.com/documentation/docs/manuals/WiFi/Introduction/WiF iIntro.pdf
- [15]http://www.rabbit.com/products/rcm5400w/rcm5400W.pdf
- [16]http://www.rabbit.com/documentation/docs/manuals/DC/DCUserManual10/ DCPUM.pdf
- [17]http://www.rabbit.com/documentation/docs/manuals/DynCFunctionReferen ce/DynCFunRef.pdf
- [18]http://www.rabbit.com/documentation/docs/manuals/TCPIP/UsersManualV 1/tcpV1.pdf
- [19]http://www.rabbit.com/documentation/docs/manuals/TCPIP/UsersManualV 3/tcpV3.pdf
- [20]http://www.rabbit.com/documentation/docs/manuals/TCPIP/Introduction/tcp intro.pdf
- [21] http://en.wikipedia.org/wiki/Robocup
- [22] http://es.wikipedia.org/wiki/C\_Sharp
- [23]http://es.wikipedia.org/wiki/C\_%28lenguaje\_de\_programaci%C3%B3n%29
- [24] http://es.wikipedia.org/wiki/Ensamblador
- [25] http://msdn.microsoft.com/es-es/library/bb397809%28v=VS.90%29.aspx
- [26] http://small-size.informatik.uni-bremen.de/\_media/rules:ssl-rules-2010.pdf
- [27] http://www.clubse.com.ar/news/news11/notas/nota10.htm
- [28] http://www.neoteo.com/irfz44n-el-mos-fet-de-batalla-para-pwm.neo
- [29] http://en.wikipedia.org/wiki/Pulse-width\_modulation
- [30]https://downloads.maxonmotor.com/Katalog\_neu/eshop/Downloads/Katalog \_PDF/maxon\_ec\_motor/EC-flat-programm/new/newpdf\_10/EC-45-flat-353516\_10\_EN\_195.pdf
- [31]https://downloads.maxonmotor.com/Katalog\_neu/eshop/Downloads/EC\_Be dienungsanleitungen/EC\_45\_flat/EC\_45\_flat\_353518\_Operating-Instruction\_en.PDF
- [32]http://www.notebookcheck.net/Review-Asus-UL30A-QX050V-Notebook.22057.0.htm

# *CAPÍTULO 9*

## *ANEXOS*

A continuación se adjunta:

- Hojas de características motor EC45 Flat Brushless 30W con electrónica integrada.
- Instrucciones de operación del motor EC45 Flat Brushless 30W con electrónica integrada.
- Características del ordenador adquirido para la realización de este proyecto: Asus ul30a.

Hojas de características motor EC45 Flat Brushless 30W con electrónica integrada:

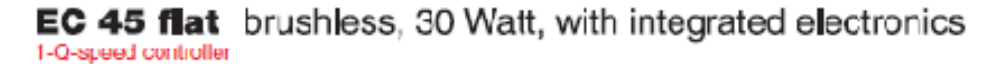

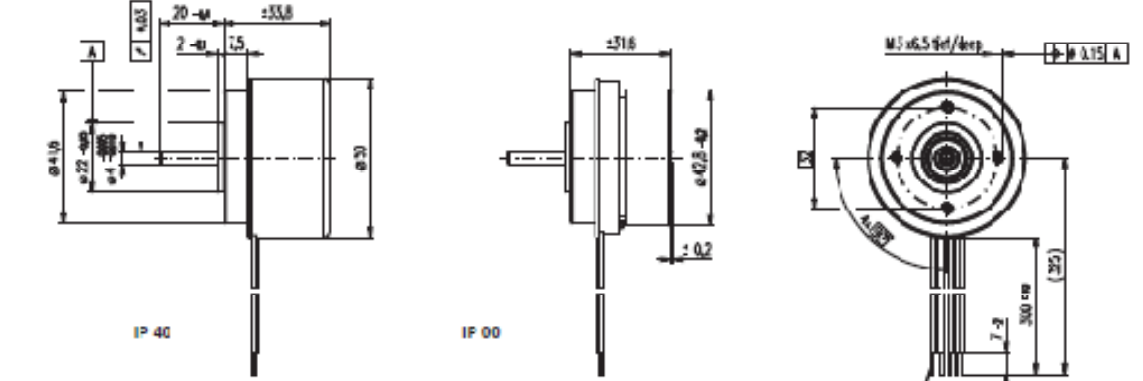

 $M<sub>1:2</sub>$ Stock program

Kidsel nit / coble to

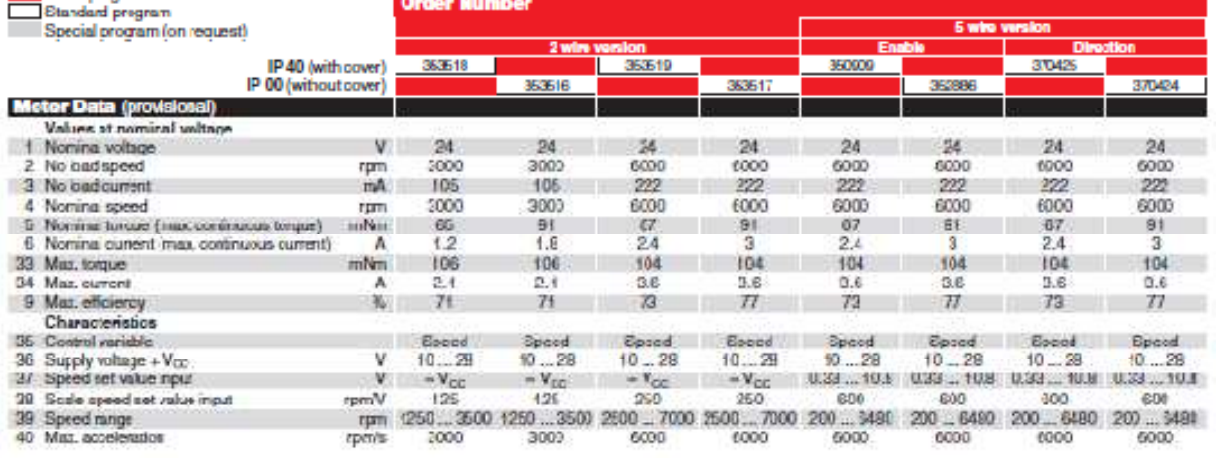

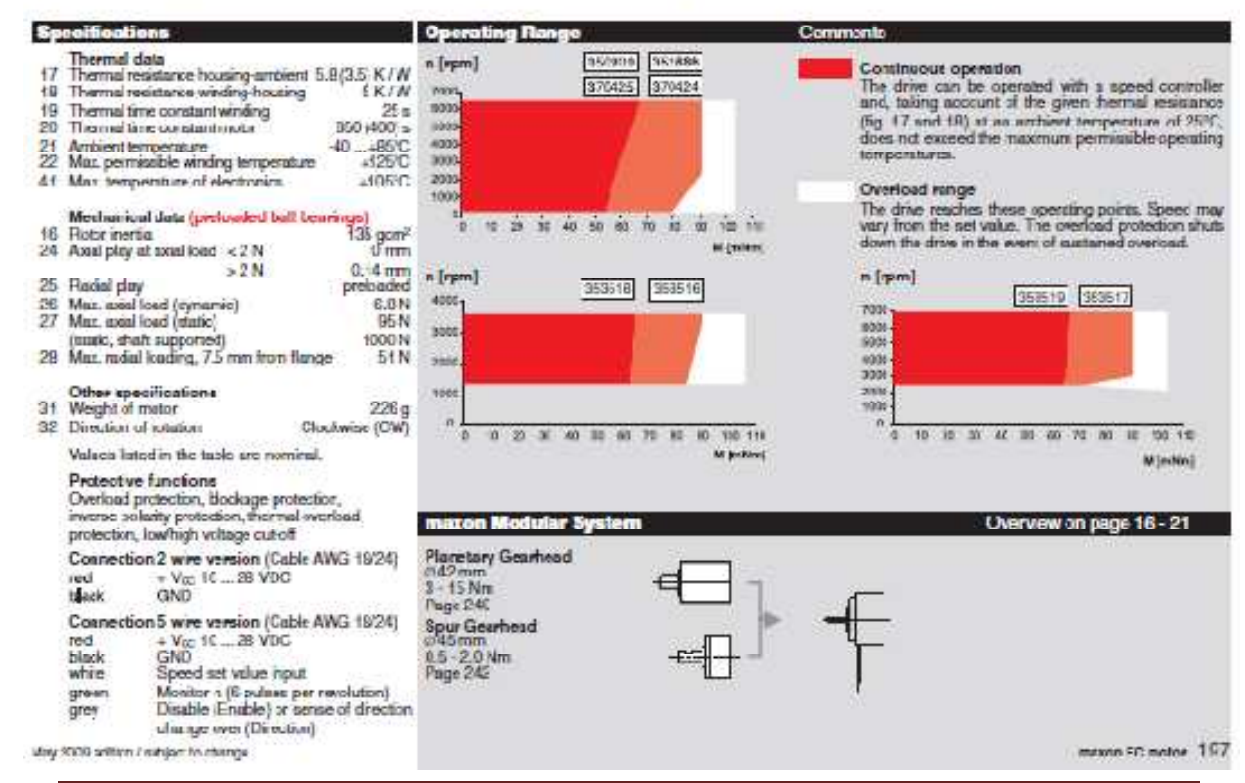

#### Pablo Lozano Alelú Ingeniería Técnica Industrial Electrónica Industrial Página 88

## maxon EC motor ironless winding Technology – short and to the point

#### Characteristics of maxon EC motors

- Brushless DC motor
- Long service life
- Speeds of up to 50000 rpm and higher are possible
- Highly efficient
- Linear motor characteristics, excellent control properties
- Ironless winding system maxon<sup>®</sup> with three phases in the stator
- Lowest electrical time constant and low inductance
- No detent
- Good heat dissipation, high overload capacity
- Rotating Neodymium permanent magnet with 1 or 2 pole pairs
- Lowest residual unbalance

Characteristics of the maxon EC-max range

- attractive price/performance ratio
- robust steel casing
- speeds of up to 20000 rpm
- rotor with 1 pole pair

#### Characteristics of the maxon EC powermax range

- Highest power density thanks to rotor with 2 pole pairs
- Knitted winding system maxon® with optimised interconnection of the partial windings
- Speeds of up to 25000 rpm - High-quality magnetic return material to
- reduce eddy current losses
- Mechanical time constants below 3 ms

#### **Bearings and service life**

The long service life of the brushless design can only be properly exploited by using preloaded ball bearings.

- Bearings designed for tens of thousands of hours.
- Service life is affected by maximum speed, residual unbalance and bearing load.

#### **Program**

- EC-Program
- *FC*-max-Program
- EC-powermax
- with Hall sensors
- sensorless
- with integrated electronics

#### **O** Flange

- <sup>2</sup> Housing
- **O** Laminated steel stack
- **O** Winding
- **O** Permanent magnet
- **O** Shaft
- **O** Balancing disks
- <sup>6</sup> Print with Hall sensors
- Control magnet
- **Ball bearing**
- Spring (bearing preload)

#### **Electronical commutation**

#### **Block commutation**

Rotor position is reported by three in-built Hall sensors. The Hall sensors arranged offset by 120° provide six different signal combinations per revolution. The three partial windings are now supplied in six different conducting phases in accordance with the sensor information. The current and voltage curves are block-shaped. The switching position of each electronic commutation is offset by 30° from the respective torque maximum.

#### Properties of block commutation

- electronics
- Torque ripple of 14 %
- 
- possible
- determined with block commutation.

#### **Possible applications**

- Highly dynamic servo drives
- 
- 

#### **Block commutation** Signal sequence disgram for the Hall sensors Conductive phases |  $\blacksquare$  IV  $\mathbf{v}$ Rotor position 129 580 Hall sensor 1 **Hall sensor 2** Hall sensor 3  $\frac{1}{2}$ Supplied motor voltage (phase to phase) **How**

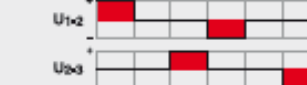

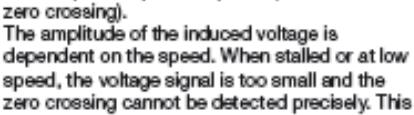

Sensoriess block commutation

The rotor position is determined using the

progression of the induced voltage. The electro-

nics evaluate the zero crossing of the induced

voltage (EMF) and commute the motor current

after a speed dependent pause (30° after EMF

is why special algorithms are required for starting (similar to stepper motor control). To allow EC motors to be commuted without sensors in  $a \Delta$  arrangement, a virtual star point is usually created in the electronics.

#### Properties of sensorless commutation

- Torque ripple of 14 % (block commutation)
- No defined start-up
- Not suitable for low speeds
- Not suitable for dynamic applications

#### **Possible applications**

- Continuous operation at higher speeds<br>- Fans
- 

# s commutation  $120$

Legend

The commutation angle is based on the length of a full commutation sequence (360°e). The length of a commutation interval is therefore 60%.

The commutation rotor position is identical to the motor shaft position for motors with 1 pole

pair.<br>The values of the shaft position are halved for motors with 2 pole pairs.

26 Technology - short and to the point

May 2009 edition / subject to change

- Relatively simple and favorably priced
- 
- Controlled motor start-up
- High starting torques and accelerations
- The data of the maxon EC motors are

 $U_{3n}$ 

- Start/stop operation
- Positioning tasks

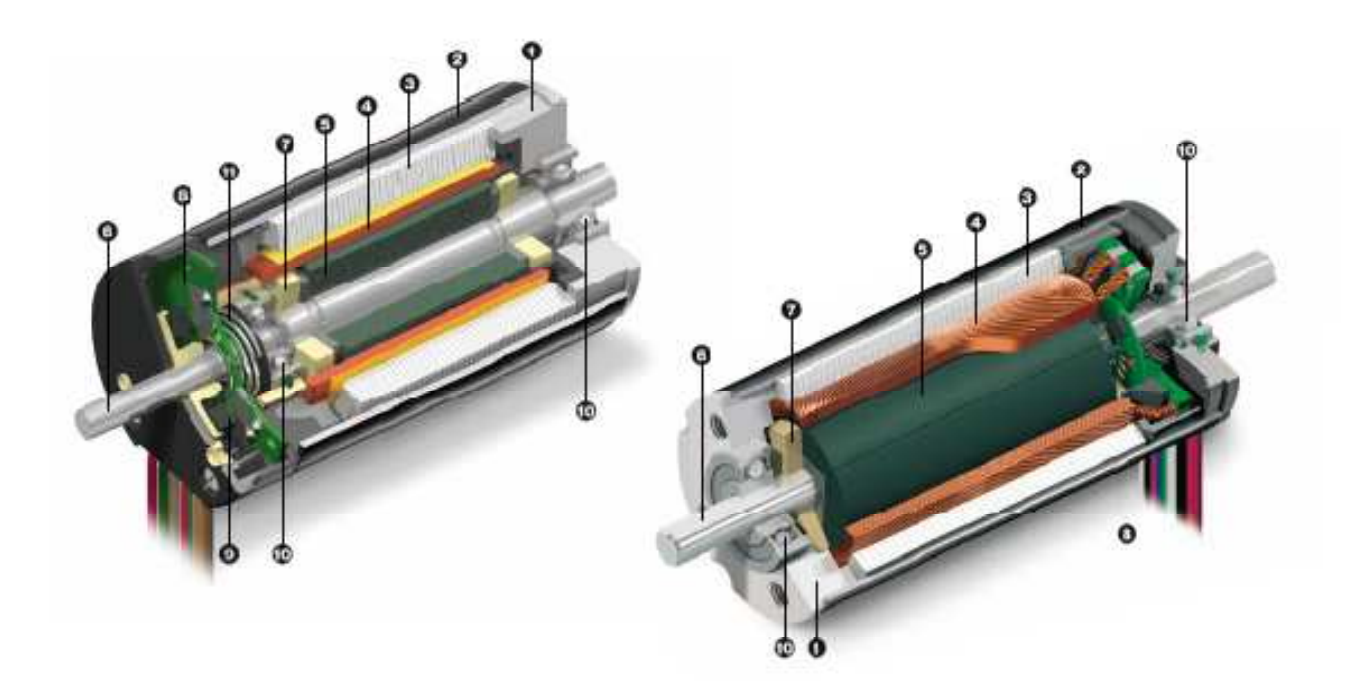

#### **Hall sensor circuit**

The open collector output of Hall sensors does not normally have its own pull-up resistance, as this is integral in maxon controllers. Any exceptions are specifically mentioned in the relevant motor data sheets.

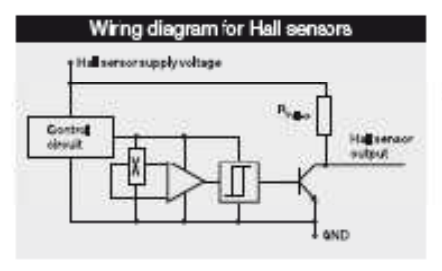

#### Winding arrangement

The maxon rhombic winding is divided into three partial windings, each shifted by 120°. The partial windings, can be connected in two<br>different manners - "Y" or "A". This changes the speed and torque inversely proportional by the factor  $\sqrt{3}$ 

However, the winding arrangement does not play a decisive role in the selection of the motor.<br>It is important that the motor opeofic paramo ters (speed and torque constants) are line with requirements.

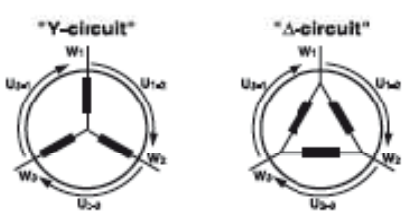

The maximum permissible winding temperature is 125°C. (EC-max and EC-powermax 155°C).

For further explanations, please see page 141 or "The selection of high-precision microdrives" by Dr. Urs Kafader.

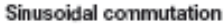

The high resolution signals from the encoder or resolver are used for generating sine-shape<br>motor currents in the electronics. The currents through the three motor windings are related to the rotor position and are shifted at each phase by 120 degrees (sinusoidal commutation). This results in the vary smooth, precise running of<br>the motor and, in a very precise, high quality ccntrol.

Properties of sinusoidal commutation

- More expensive electronics
- No torque risple
- Very smooth running, even at very low speeds
- Approx. 5% more continuous torque compared to block commutation

#### Possible applications

- Highly dynamic servo drives<br>- Positioning tasks
- 

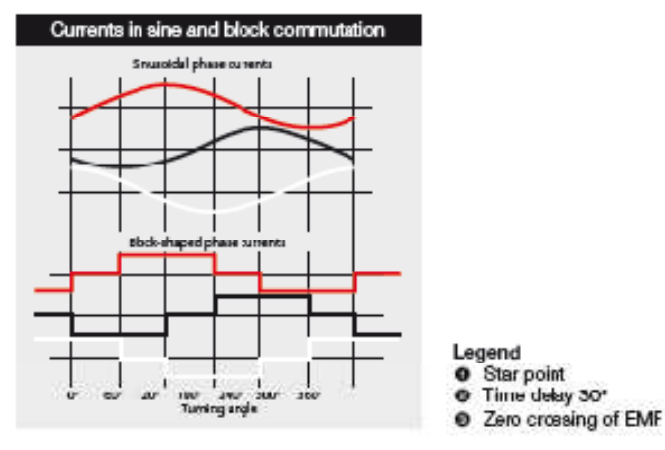

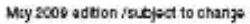

Pablo Lozano Alelú Ingeniería Técnica Industrial Electrónica Industrial

Star point

Time delay 30°

Technology-short and to the point 27

Instrucciones de operación del motor EC45 Flat Brushless 30W con electrónica integrada

#### maxon motor maxon EC motor EC 45 flat with integrated electronics

## **Operating Instructions**

Order Number: 353518, 353516, 353519, 353517, 350909, 352886, 370425, 370424, 353526, 353524, 350910, 352887, 370427, 370426

The EC 45 flat motor with integrated electronics is a brushless, speed-controlled 1-quadrant drive. The EC 45 flat can be supplied in a 30 watt or 50 watt version.

#### **Functions:**

- Commutation with Hall sensors
- Digital speed control
- Speed range: 200 rpm 7000 rpm (depends on variation)
- Current restriction fixed
- Overvoltage and undervoltage switch-off
- Overvoltage protection
- Blockage protection, temperature monitoring
- Inverse polarity protection

#### 2-wire version

Speed proportionate to input voltage

#### 5-wire version

- Speed set value target through analog signal 0 ... 10 V
- 2-wire operation possible
- «Enable» TTL level compatible Versions:
	- Direction pre-selection «cw/ccw» TTL level compatible
- Speed monitor supplies frequency signal proportionate to speed

#### **Table of contents**

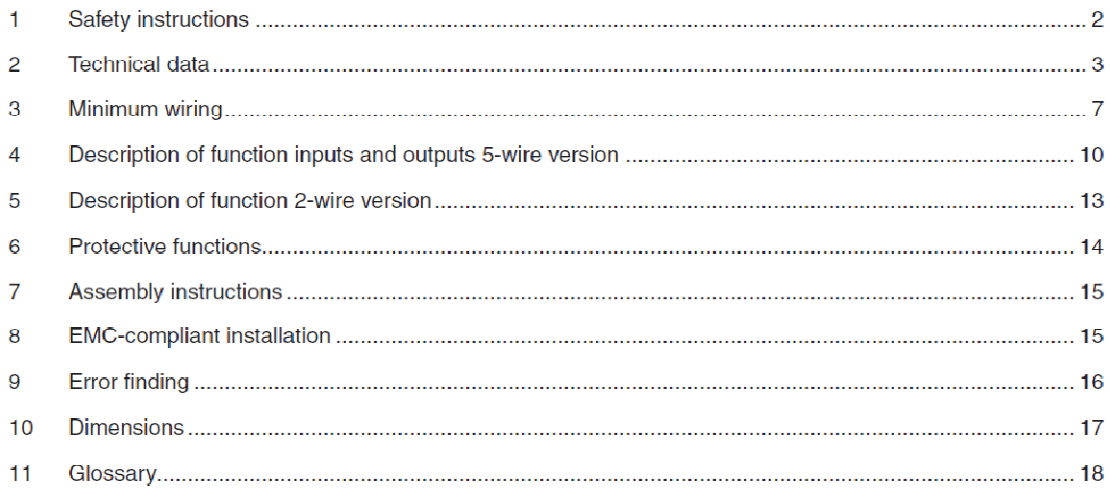

These instructions are available on the Internet as a PDF file at www.maxonmotor.com, under "Service & Down-

maxon motor ag Brünigstrasse 220 P.O. Box 263 CH-6072 Sachseln Tel.: +41 (41) 666 15 00 Fax: +41 (41) 666 16 50 www.maxonmotor.com

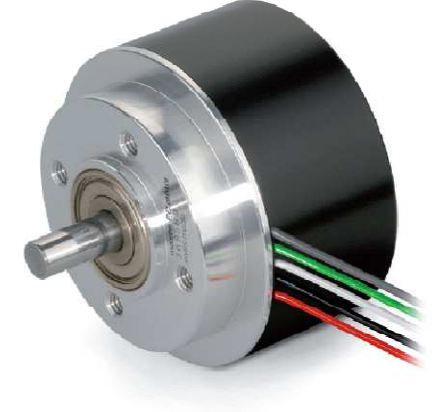

Doc. no. 919801

**Edition September 2009** 

maxon motor

EC 45 flat with integrated electronics

**Operating Instructions** 

#### 1 Safety instructions

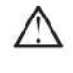

#### **Skilled personnel**

Only skilled, experienced personnel should install and start the equipment

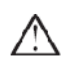

#### **Statutory regulations**

The user must ensure that the EC 45 flat with integrated electronics and the components belonging to it are assembled and connected according to local statutory regulations.

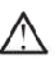

#### **Additional safety equipment**

Any electronic equipment is, in principle, not fail-safe. Machinery and equipment should therefore be fitted with equipment-independent monitoring and safety features. There must be guarantees that the drive or the entire piece of equipment can be run safely if the equipment fails, if it is used incorrectly, if the control unit fails, if the cable breaks etc.

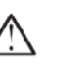

#### **Repairs**

Repairs may only be carried out by authorised personnel or the manufacturer. It is dangerous for users to open the unit or carry out any repairs.

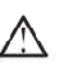

#### **Danger**

Users must ensure that no apparatus is connected to the electrical supply during installation of the EC 45 flat with integrated electronics! After switching on, do not touch any live parts!

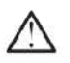

#### Max. supply voltage

Make sure that the supply voltage is between 10 VDC and 28 VDC. Permanently switched on voltages above 30 VDC destroy the unit.

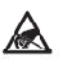

#### Electrostatic sensitive components

During transportation, assembly and operation, contact of the EC 45 flat with integrated electronics with electrostatically charged components or persons must be avoided. The integrated electronics can be destroyed by electrostatic discharges.

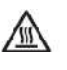

#### Temperature

The temperature of the housing, flange or components may exceed 60°C during operation.

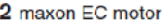

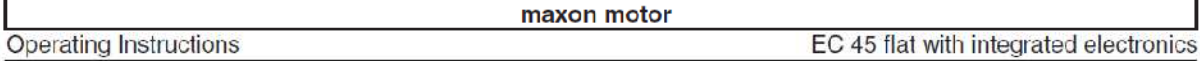

#### 2 Technical data

#### 2.1 Order number

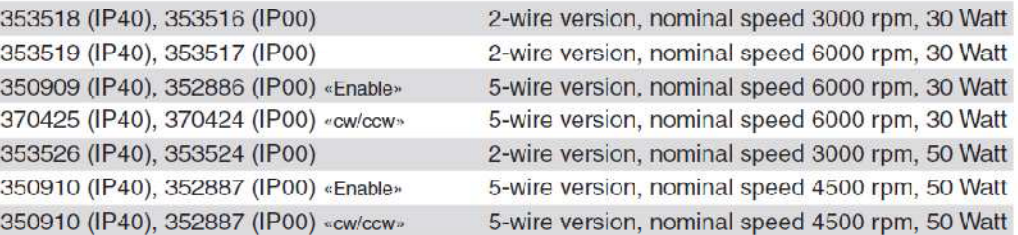

#### 2.2 Motor data 30 Watt at 24VDC

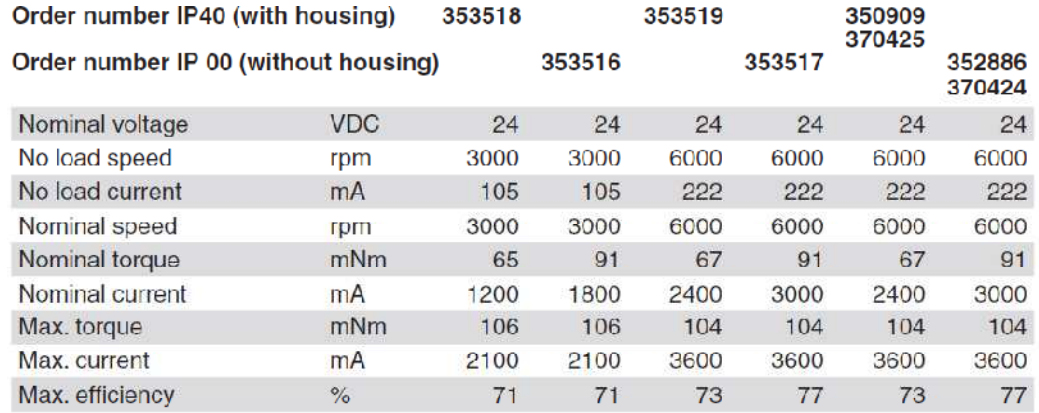

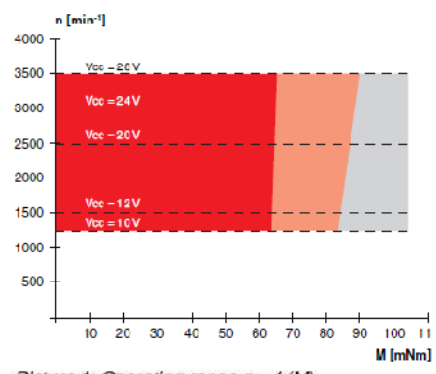

Picture 1: Operating range  $n = f(M)$ 2-wire version, nominal speed 3000 rpm, order number 353518, 353516

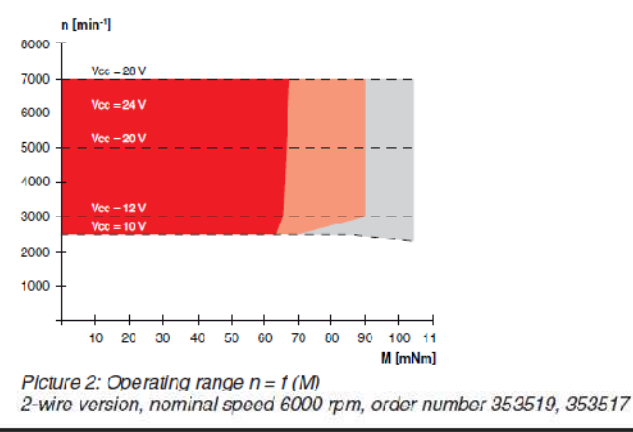

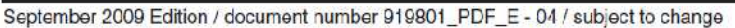

maxon EC motor 3

#### Pablo Lozano Alelú Ingeniería Técnica Industrial Electrónica Industrial Página 93

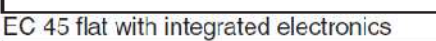

maxon motor

**Operating Instructions** 

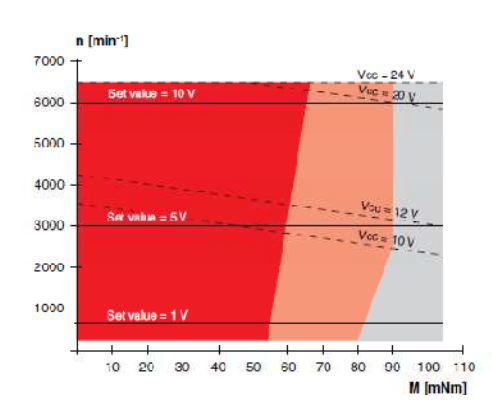

Picture 3: Operating range  $n = f(M)$ 5-wire version, order number 350909, 352886, 370425, 370424 If the supply voltage is reduced, the torque and/or speed may change.

#### 2.3 Motor data 50 Watt at 24VDC

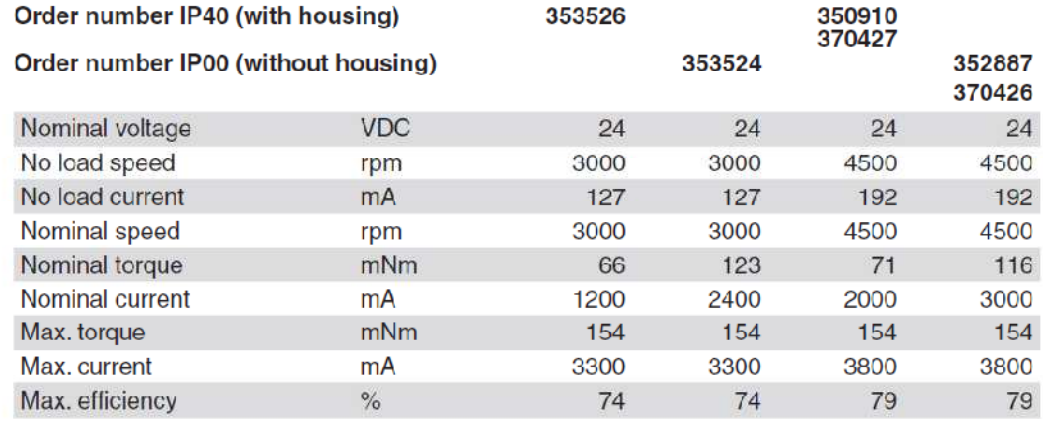

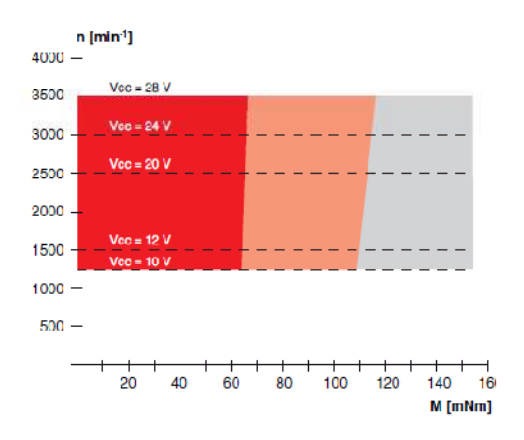

Picture 4: Operating range  $n = f(M)$ 2-wire version, nominal speed 3000 rpm, order number 353526, 353524

4 maxon EC motor

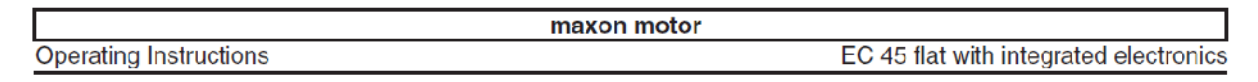

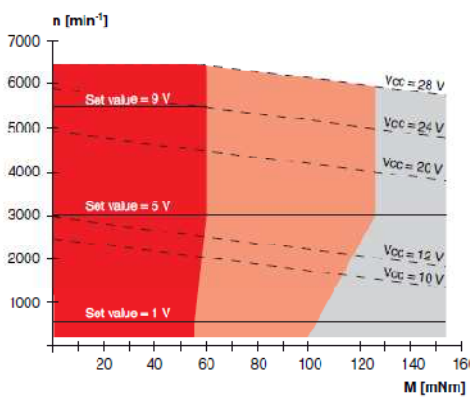

Picture 5: Operating range n = f (M)<br>2-wire version, nominal speed 6000 rpm, order number 350910, 352887, 370427, 370426

#### 2.4 Controller data

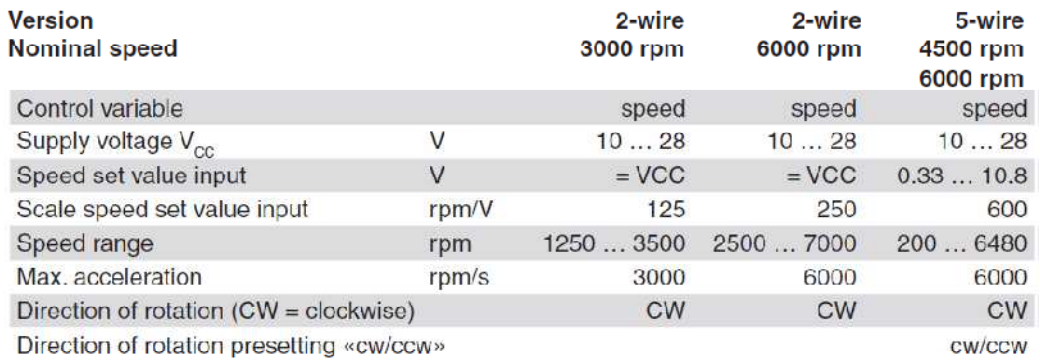

#### 2.5 Thermal data

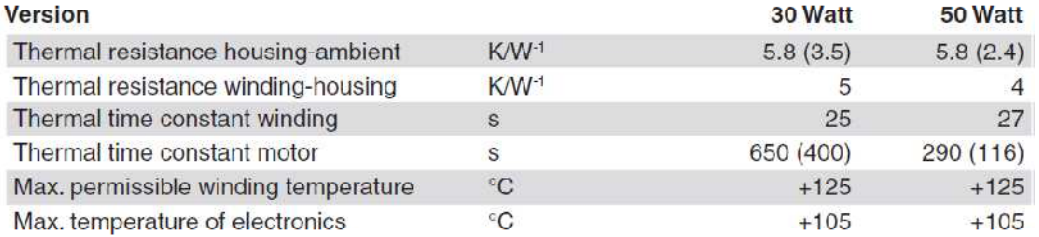

#### 2.6 Mechanical data (preloaded ball bearings)

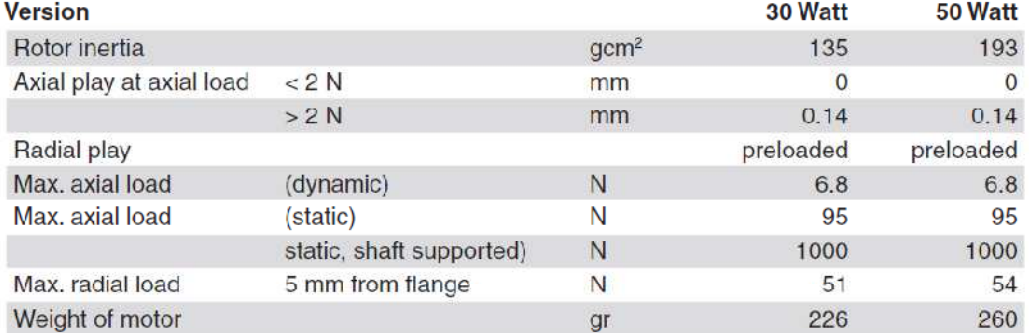

September 2009 Edition / document number 919801\_PDF\_E - 04 / subject to change

maxon EC motor 5

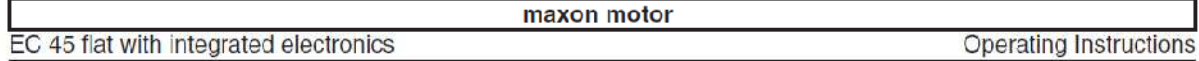

#### 2.7 Connection (input/output)

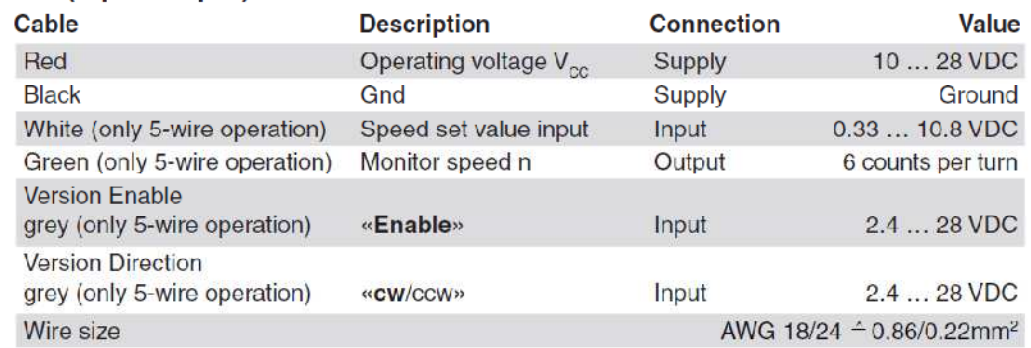

#### 2.8 Protective functions

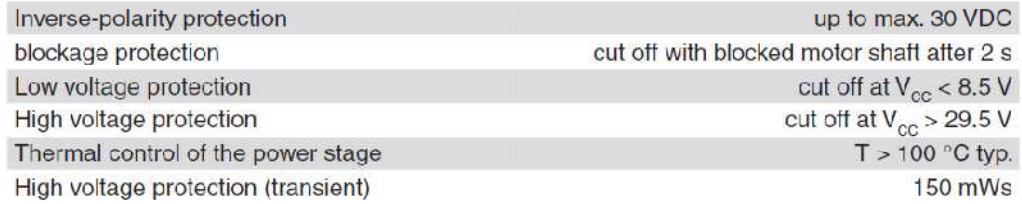

#### 2.9 Ambient conditions

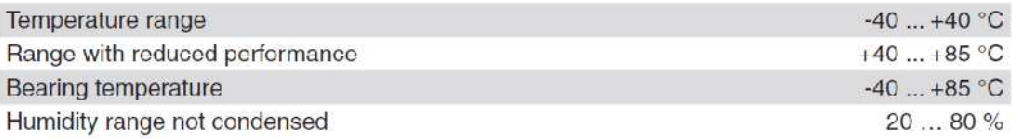

#### 2.10 Voltage supply

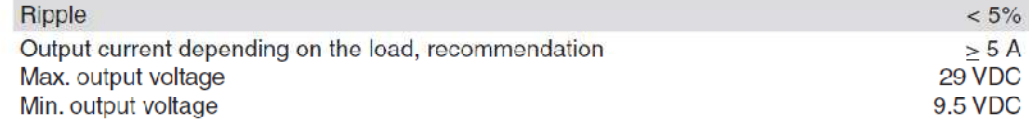

6 maxon EC motor

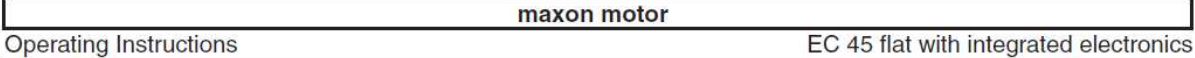

#### 3 Minimum wiring

#### 3.1 5-wire version

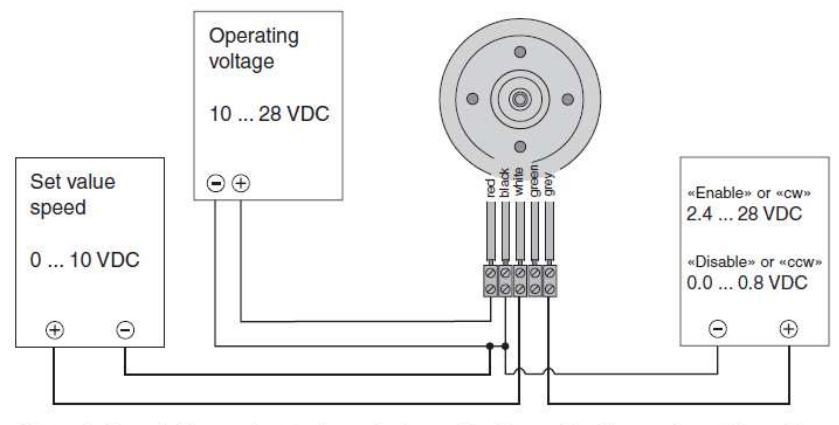

Picture 6: Example for speed set value and release «Enable» or direction «cw/ccw» (depending on the variant) through external power source.

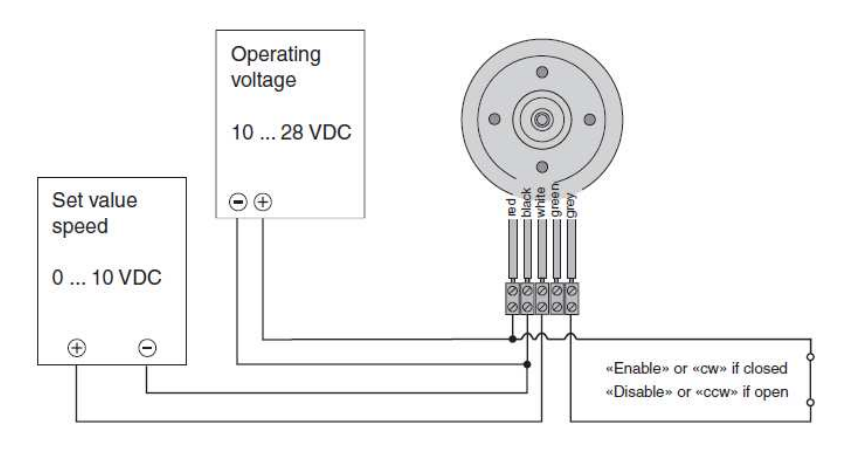

Picture 7: Example for speed set value with external power source and release «Enable» or direction «cw/ccw» (depending on the variant) with potentional-free contact.

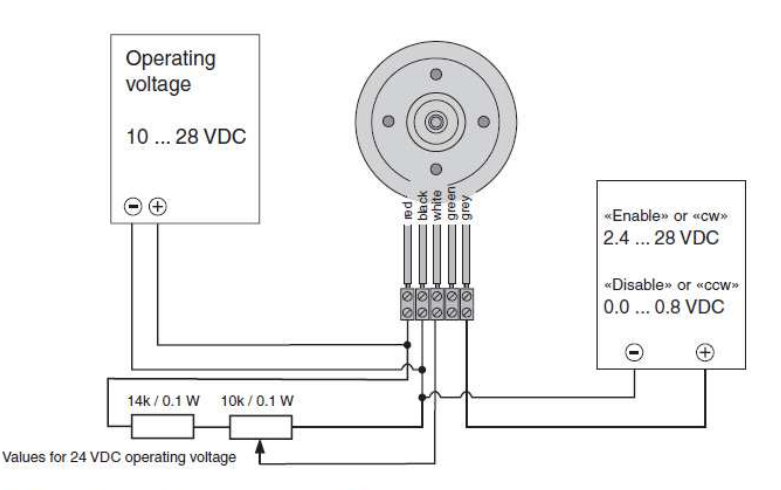

Picture 8: Example for speed set value with external potentiometer and release «Enable» or direction «cw/ccw» (depending on the variant) with external power source.

September 2009 Edition / document number 919801\_PDF\_E - 04 / subject to change

maxon EC motor 7

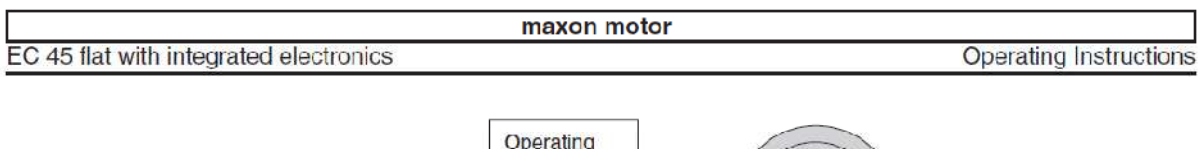

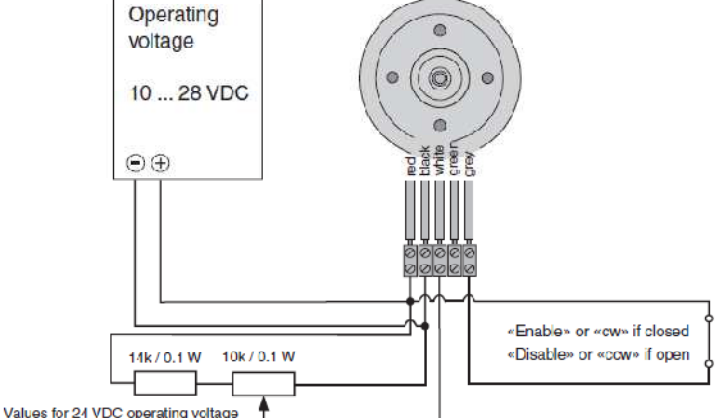

Picture 9: Example for speed set value with external potentiometer and release «Enable» or direction «cw/ccw» (depending on the variant) with potentional-free contact.

#### 3.2 5-wire version in 2-wire operating mode

2-wire operating mode can be simulated by short-circuiting the terminals speed set value input and speed monitor output. Speed is proportionate to the supply voltage (see picture 16).

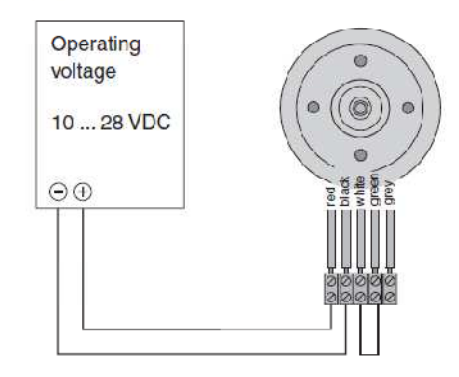

Picture 10: Example for 5-wire version in 2-wire operating mode

Version direction «cw/ccw»: the direction of rotation can be selected at the grey wire.

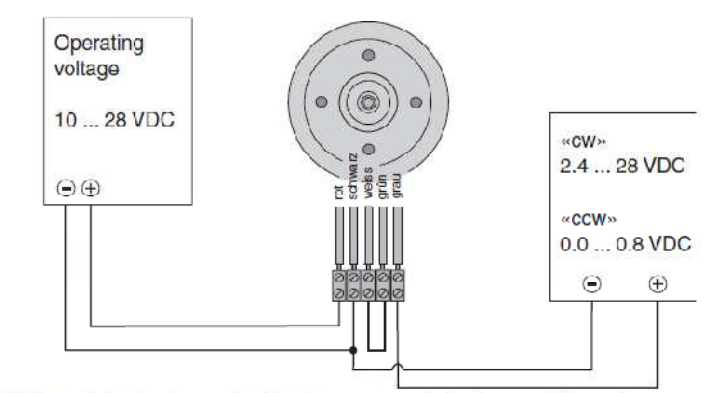

Picture 11: Example for 5-wire version direction «cw/ccw» in 2-wire operating mode.

8 maxon EC motor

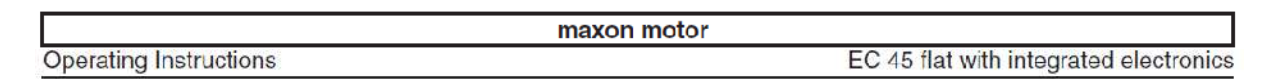

Version direction «cw/ccw»: the direction of rotation can be selected at the grey wire.

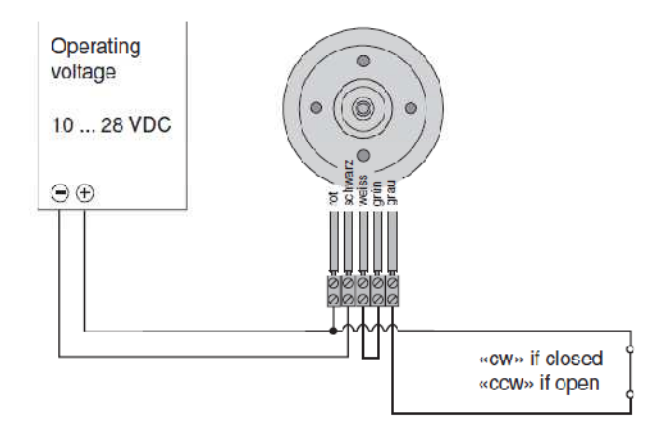

Picture 12: Example for 5-wire version direction «cw/ccw» in 2-wire operating mode.

#### 3.3 2-wire version

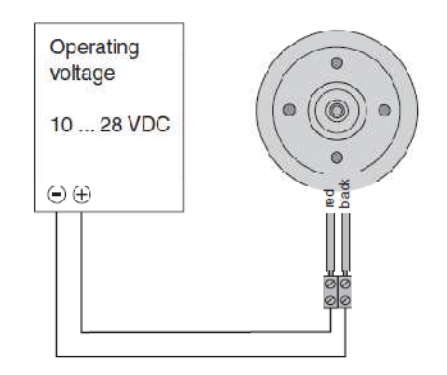

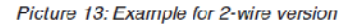

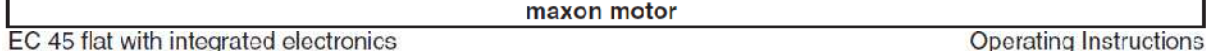

#### 4 Description of function inputs and outputs 5-wire version

#### 4.1 Speed set value input

Motor speed is set with an analog voltage at the speed set value input.

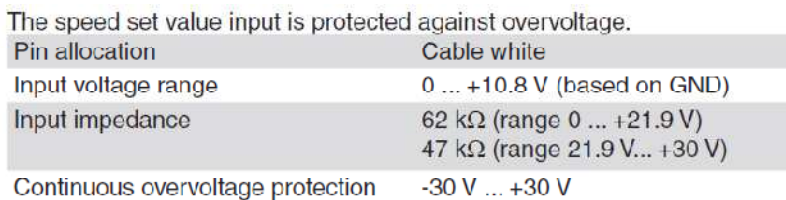

Continuous overvoltage protection

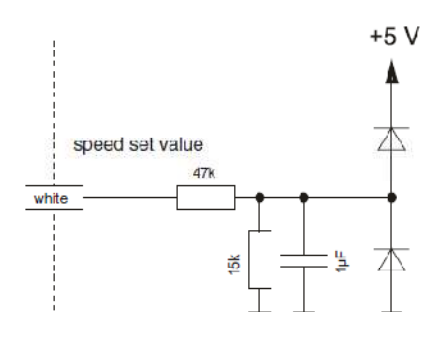

Picture 14: Wiring speed set value

The speed set value is set with the voltage at the speed set value input. The set speed is controlled by the amplifier. Changes to speed set value are restricted by the maximum acceleration (see section 2.4).

To activate the output stage in the «enable» version, the voltage at the enable input must be higher than 2.4 V, while the speed set value must be above  $0.17V.$ 

With the «cw/ccw» direction pre-selection version, the output stage is activated when the speed set value is higher 0.17 V.

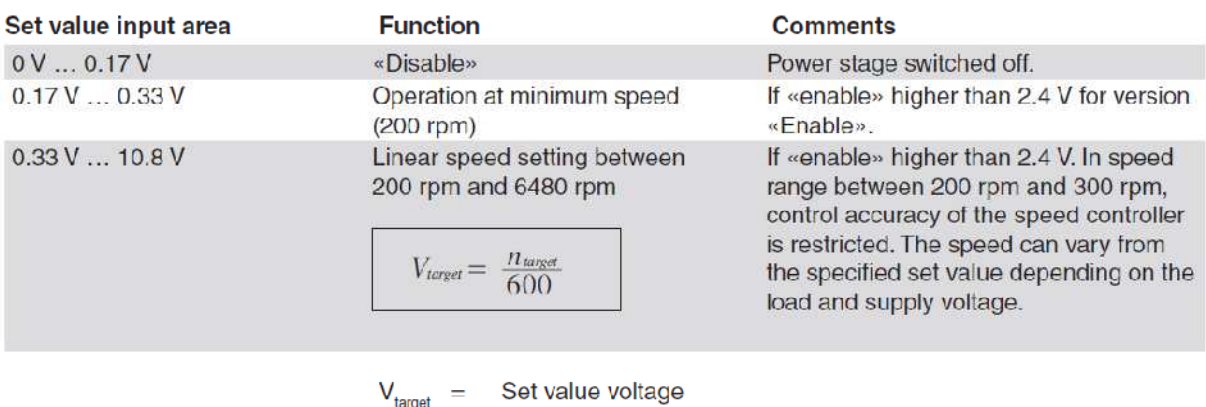

 $\mathbf{v}_{\text{franat}}$  $n_{\text{target}}$ 

Desired speed

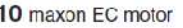

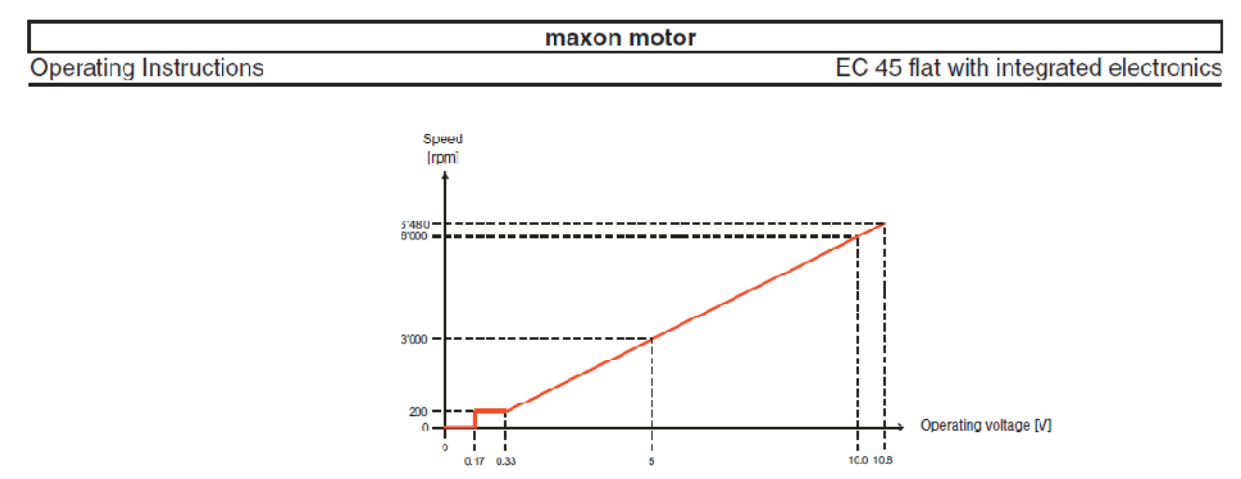

Picture 15: Speed as function of specified set value voltage.

#### **Option**

By connecting (short-circuiting) the two wires speed monitor (green wire) and set speed value (white wire), control is set into 2-wire operating mode. It has to be connected before the supply voltage is switched on.

#### 4.2 «Enable»

The power stage is activated with the digital input enable. The input enable is protected against overvoltage.

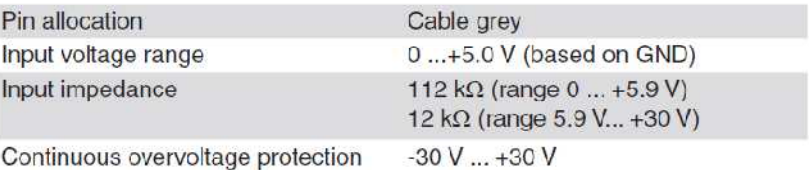

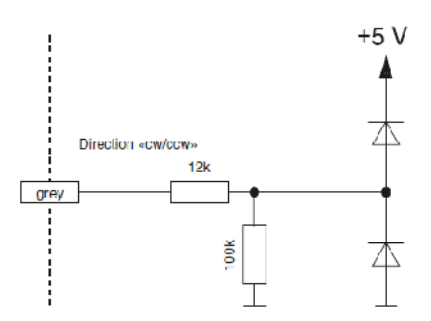

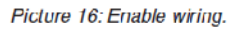

The power stage is activated by a voltage of more than 2.4 V. Speed is dependent on the connected voltage at the speed set value input. The power stage is switched off by a voltage of less than 0.8 V, the motor gradually slows down, irrespective of the connected voltage at the speed set value input.

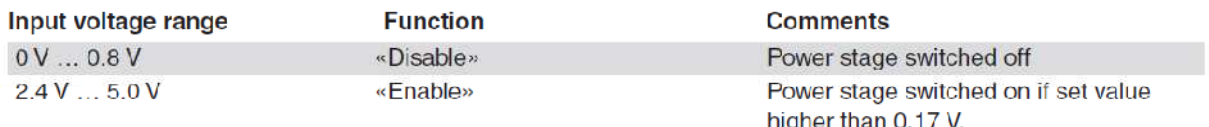

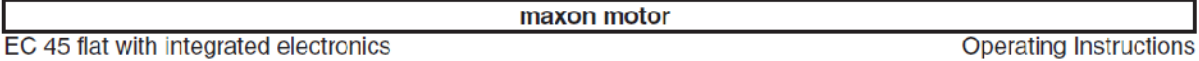

#### 4.3 «Enable» and direction version «cw/ccw»

The output stage is activated with the speed set value input. The output stage is activated if the speed set value is higher than 0.17 V. The «CW/CCW» direction is determined with the direction pre-selection digital input.

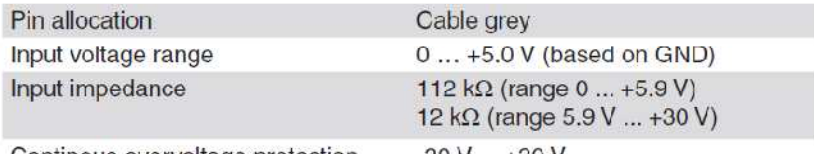

Continous overvoltage protection

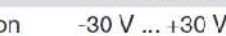

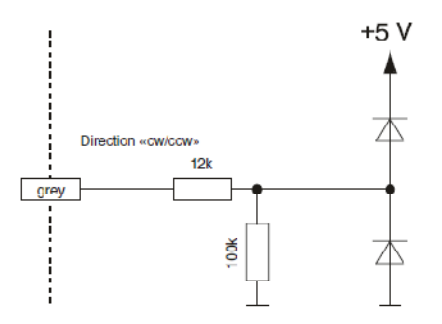

#### Picture 17: Direction wiring

The «cw» direction is activated by a voltage of more than 2.4 V. Speed is dependent on the applied voltage at the speed set value input. If the direction is changed during operation, the motor will run down to minimum speed and then accelerates in requested direction.

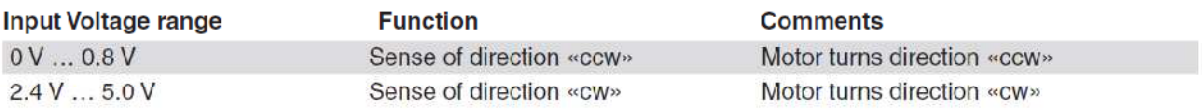

#### 4.4 Speed monitor «Monitor n»

The actual speed of the motor shaft can be monitored at the speed monitor output of the electronics. The actual speed is available as a digital signal (high/low) and supplies 6 output pulses per mechanical revolution.

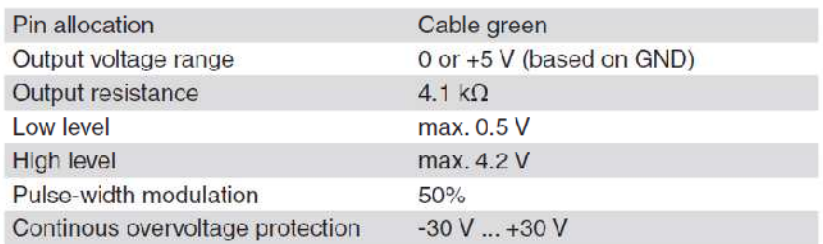

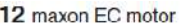

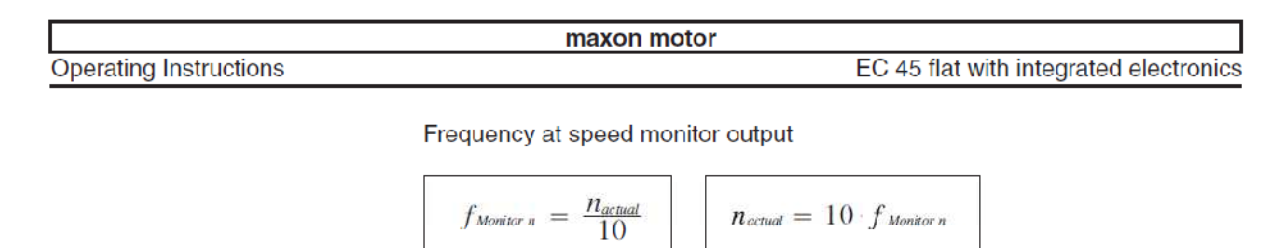

Frequency at speed monitor output [Hz]  $f_{M$ onitor n  $=$ speed [rpm]  $n_{actual}$ ÷

Note:

The speed monitor output also works in «disable» mode.

#### 5 Description of function 2-wire version

#### 5.1 Speed proportional to supply voltage  $V_{cc}$

- Motor speed is proportional to the supply voltage, independant of torque.
- Supply voltage can be varied within the permitted range.
	- Speed at 24V supply voltage is: 3000 rpm for versions 353518 und 353516 6000 rpm for versions 353519 und 353517

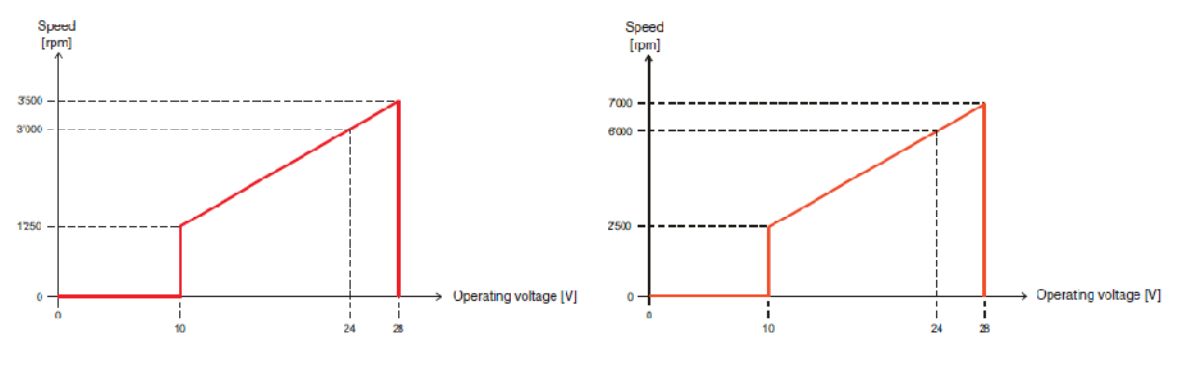

Picture 18: 3000 rpm as function of the supplied voltage. Picture 19: 6000 rpm as function of the supplied voltage.

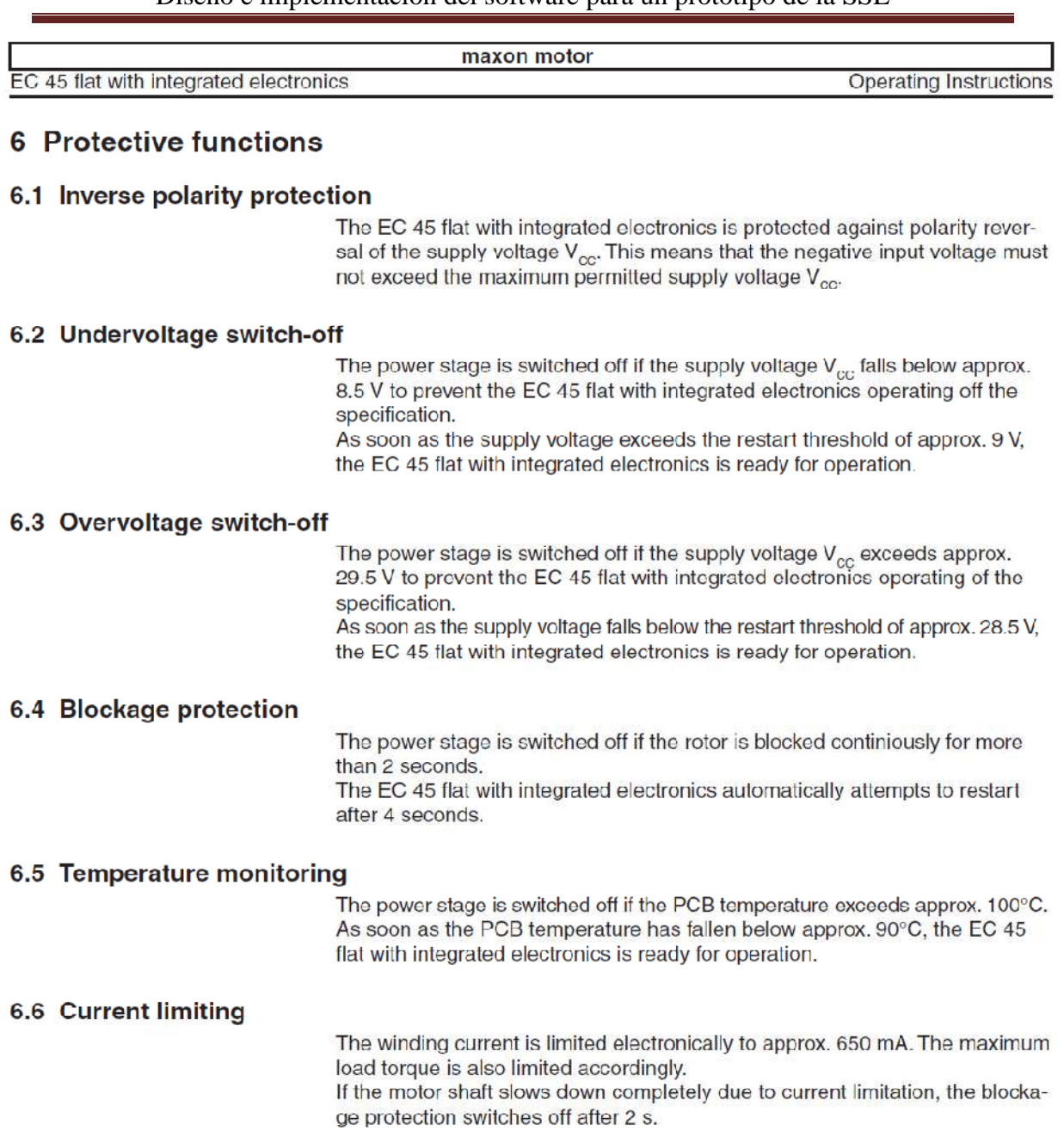

#### 6.7 Overvoltage protection

The overvoltage protection comprises a bi-directional transzorb diode (overvoltage protection diode) that can take a maximum peak energy of 150 mWs. Continuous power loss is 1 W. Threshold voltage is 36 V, independant of polarity.

14 maxon EC motor

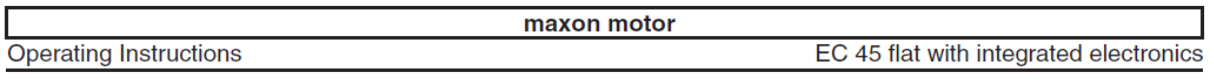

#### **7 Mounting instructions**

- Max. torque of flange screws is 1.1 Nm (screw fastening class 8.8).
- Cooling improvement through mounting a large metallic part.
- Cable outlet preferably downwards.

#### 8 EMC compliant installation

#### 8.1 Cable length  $<$  300 mm

- Normaly no shielding is required.
- Star wiring if several EC 45 flat with integrated electronics are supplied by a common supply voltage.

#### 8.2 Cable length > 300 mm

- The voltage drop in the connection cable must be minimised by choosing a large enough wire cross section.
- The use of shielded cables connected to ground can improve immunity against interference in electromagnetically harsh environments.
- Release cable shielding on one side if 50/60 Hz interference problems occur.
- The irradiance surface for interference can be reduced by shortening the unshielded original connection cable.
- Immunity against interference and speed stability when loads fluctuate can be achieved by routing the set speed value signal separately in a shielded cable that is put to ground both sides. In addition to the set speed value signal, a second ground (GND) line must also be carried in this separate cable, but only connected on the motor side. The external speed set value signal must be potential-free.

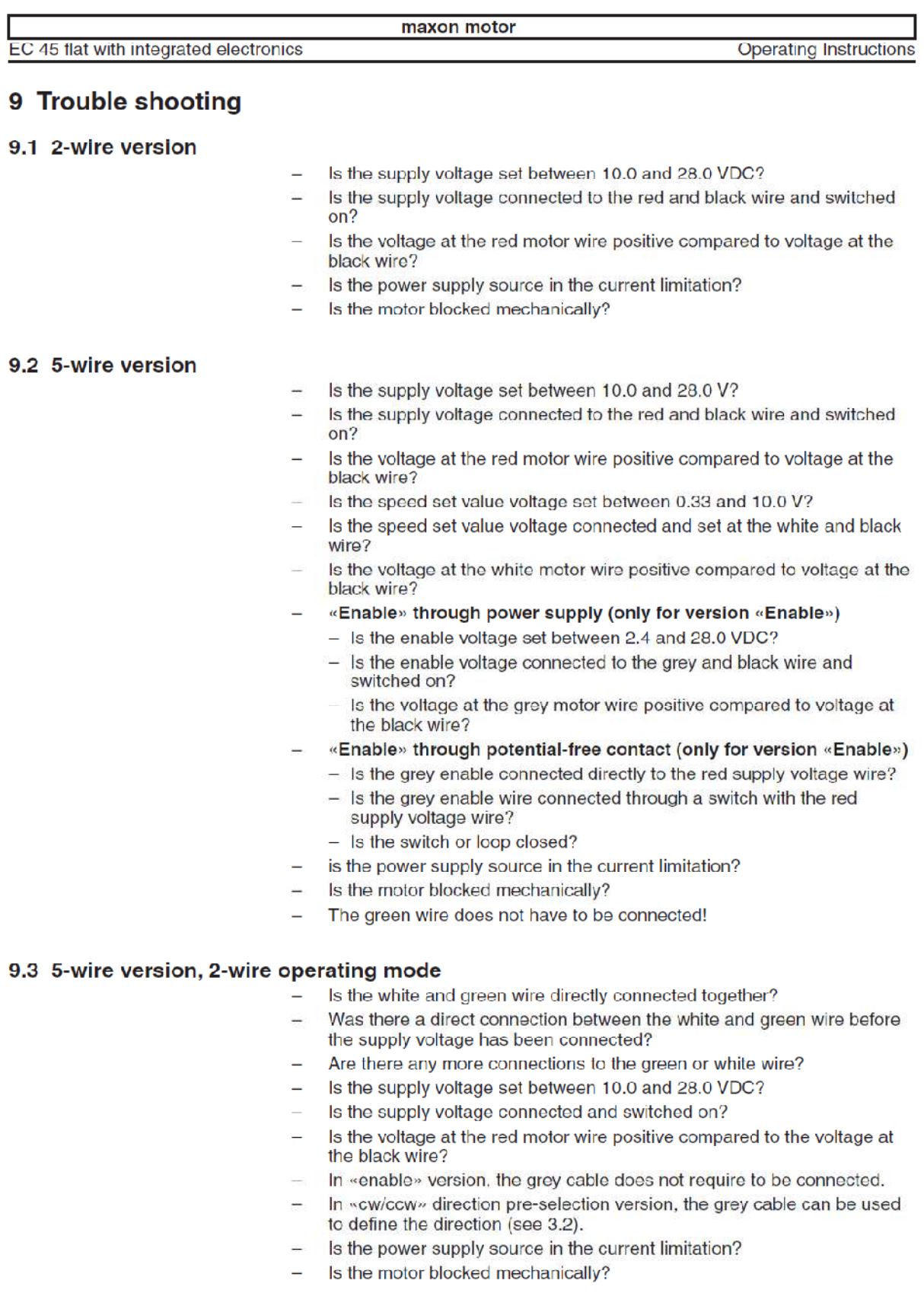

16 maxon EC motor

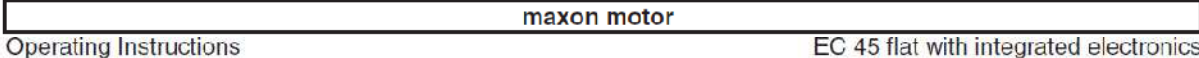

#### **10 Dimensions**

#### 10.1 30 Watt Version

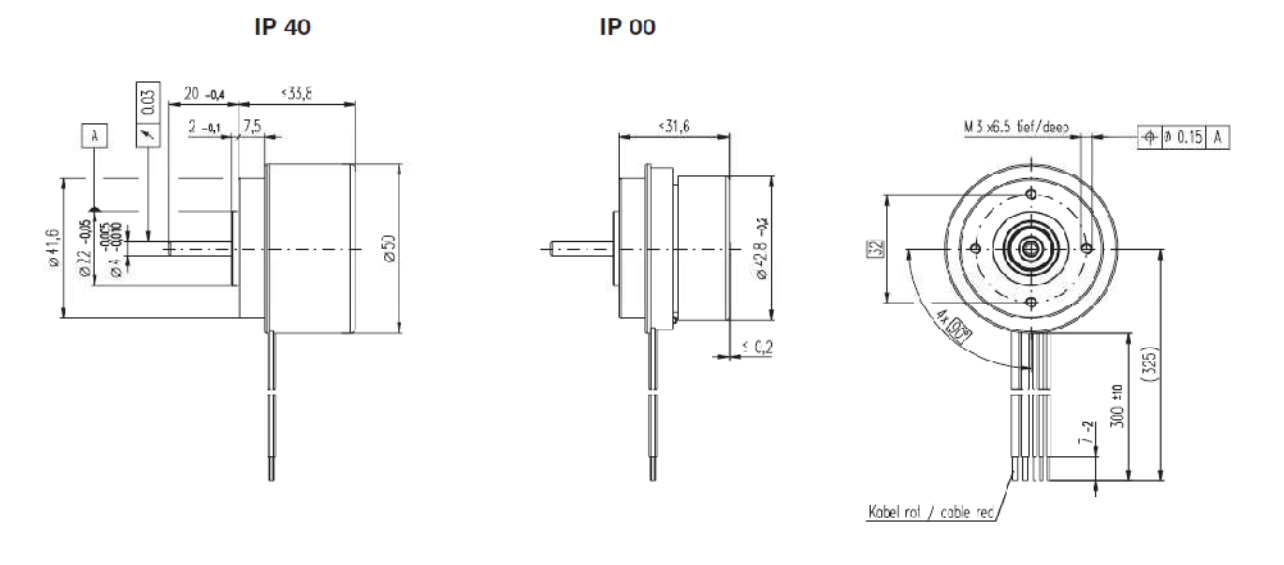

Picture 20: Dimensional drawing 30 Watt Version

#### 10.2 50 Watt Version

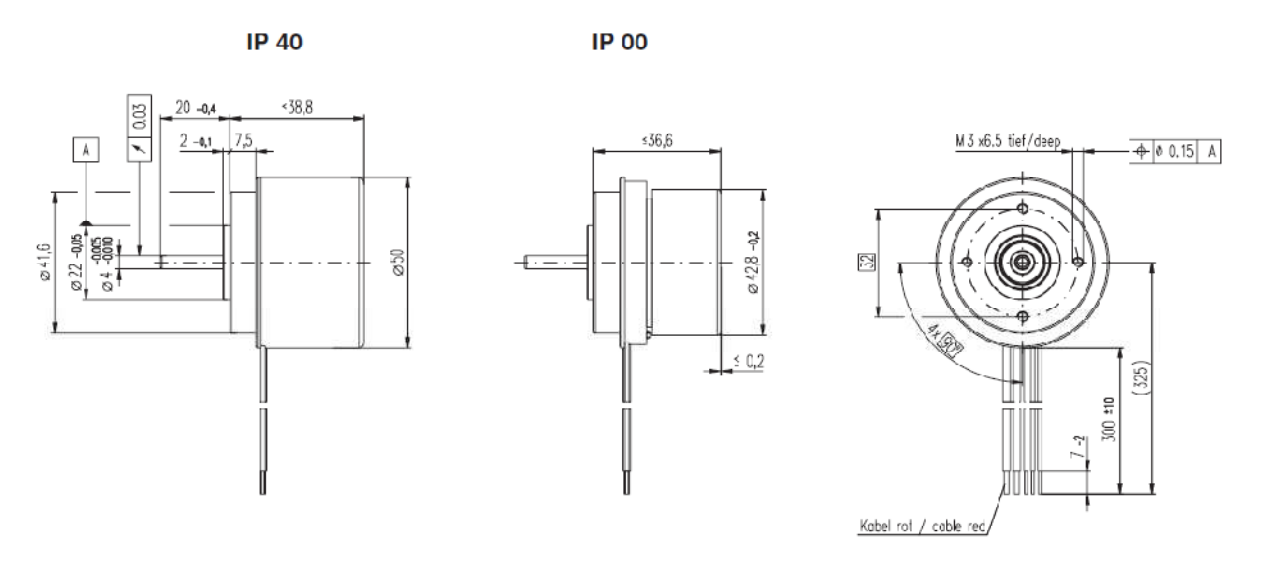

Picture 21: Dimensional drawing 50 Watt Version

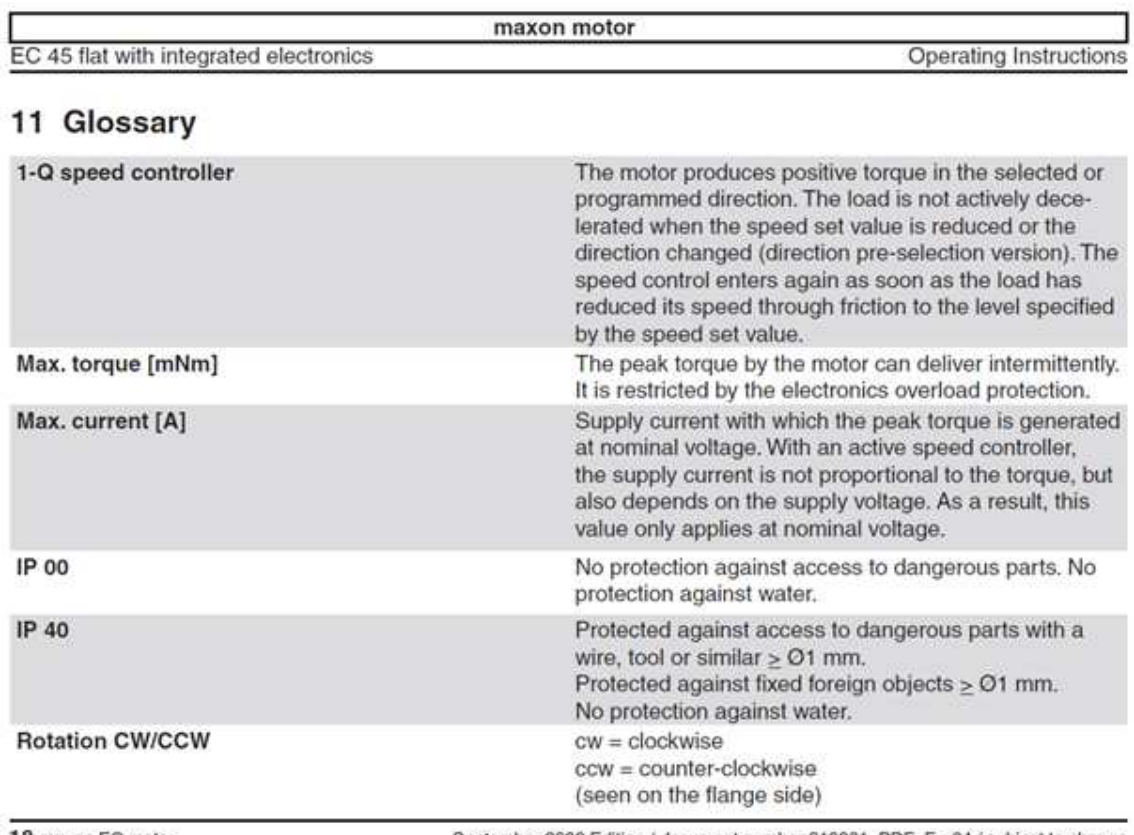

18 maxon EC motor

September 2009 Edition / document number 919801\_PDF\_E - 04 / subject to change

#### **Características del PC elegido:**

Asus UL30A

Processor: Intel Core 2 Duo SU7300 1.3 *GHz* Mainboard: Intel GM45 Memory: 4096 *MB*, DDR3-1066 Graphics adapter: Intel Graphics Media Accelerator (GMA) 4500MHD, Intel Graphics Media Accelerator (GMA) 4500MHD, igdumd64 8.15.10.1851 Display: 13.3 inch 16:10, 1366x768 *Pixel*, *LED*, glossy: yes Harddisk: 320 *GB* - 5400 rpm, 320GB 5400rpm Hitachi HTS545032B9A300 Soundcard: Realtek HD Audio Connections:
3 *USB* 2.0, 1 *VGA*, 1 *HDMI*, Audio Connections: 3.5mm Headphone Output, Microphone Input, Card Reader: Memory Stick / Memory Stick Pro Reader, SD-Card, Multimedia Card Networking: Atheros AR8132 *PCI-E* Fast Ethernet Controller (10/100MBit), Atheros AR9285 802.11b/g WiFi Adapter (bg) Optical drive Size: height x width x depth (in mm): 32 x 322 x 234 Weight: 1.8 kg Power Supply: 0.24 kg Battery: 84 *Wh* Lithium-Ion, A42-UL50, 5600 *mAh*, 15V Operating System: Microsoft Windows 7 Home Premium 64 Bit Additional features: Webcam: *USB* 2.0 UVC 0.3M, CyberLink Power2Go 6.0, 24 Months Warranty,

Hemos basado la elección del ordenador en los requisitos mínimos exigidos por ambos programas utilizados, el Dynamic C y el Microsoft Visual Studio. También, es necesario que disponga de conexión por cable mediante USB y una tarjeta capaz de conectarse por Wi-Fi a otra red. Además, hemos creído oportuno que tuviese más autonomía que los NoteBook actuales, encontrando en este ordenador, recursos más que suficientes para encajar en el perfil buscado.

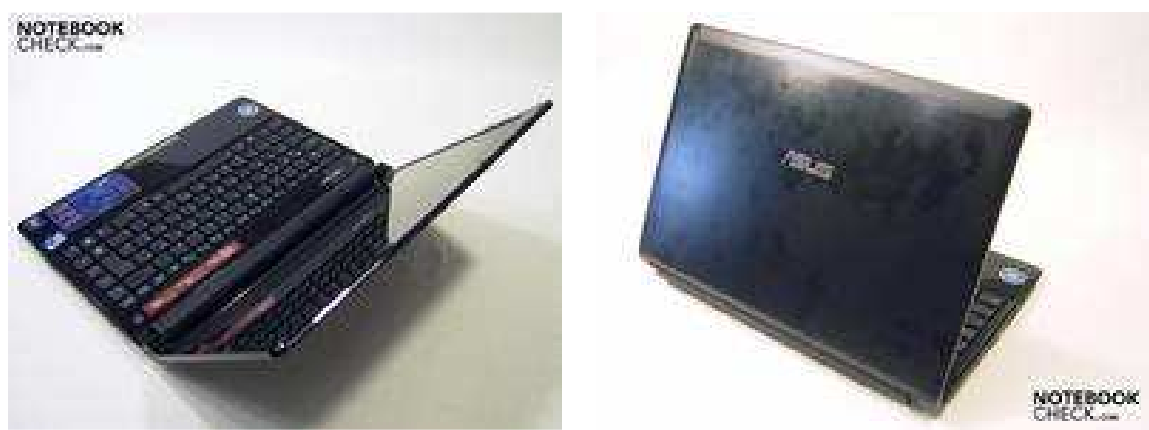

Figura 9.1. Ordenador Asus UL30A